# **ib\_insync** *Release 0.9.86*

**Ewald de Wit**

**Dec 11, 2023**

# **CONTENTS**

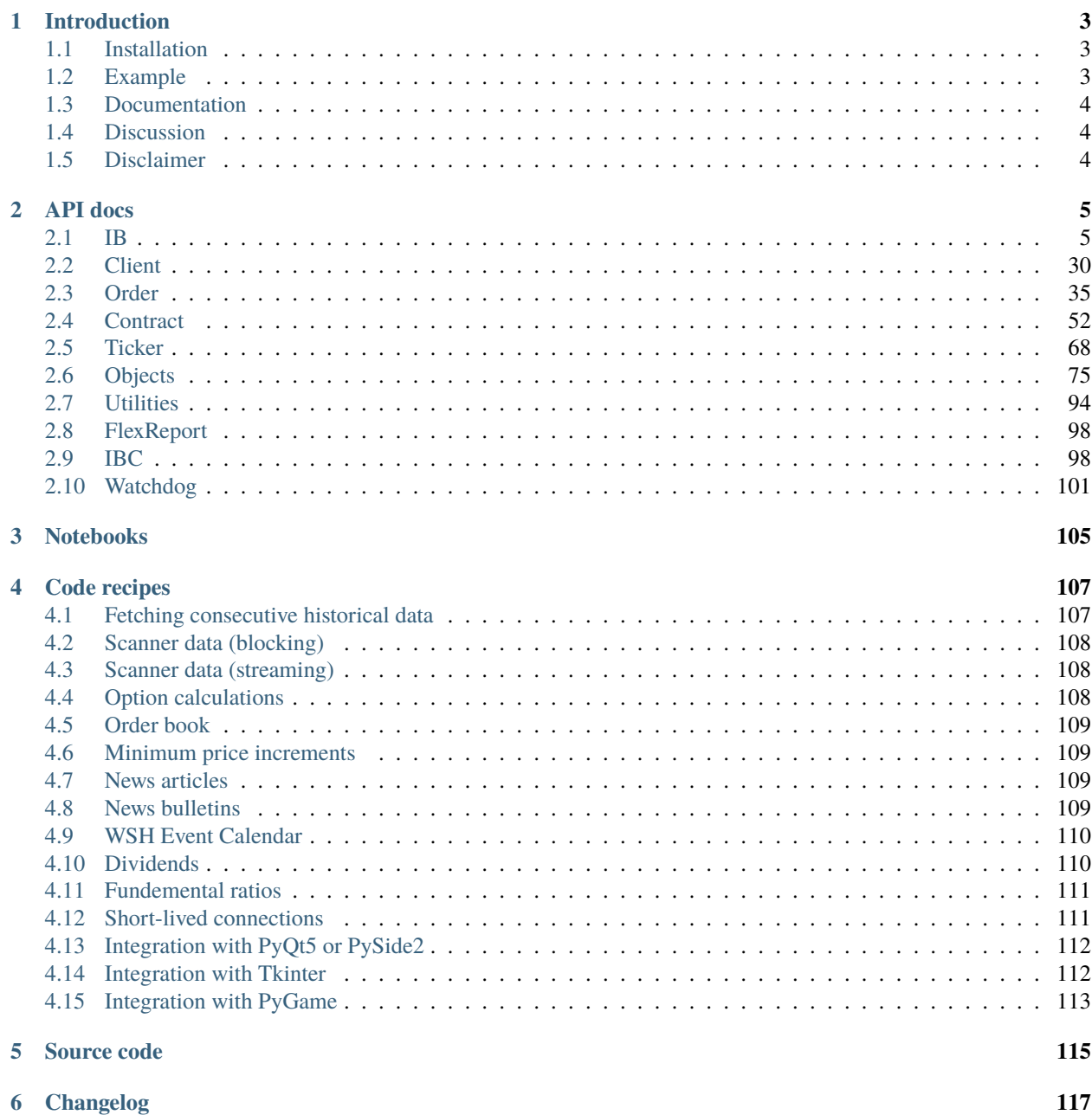

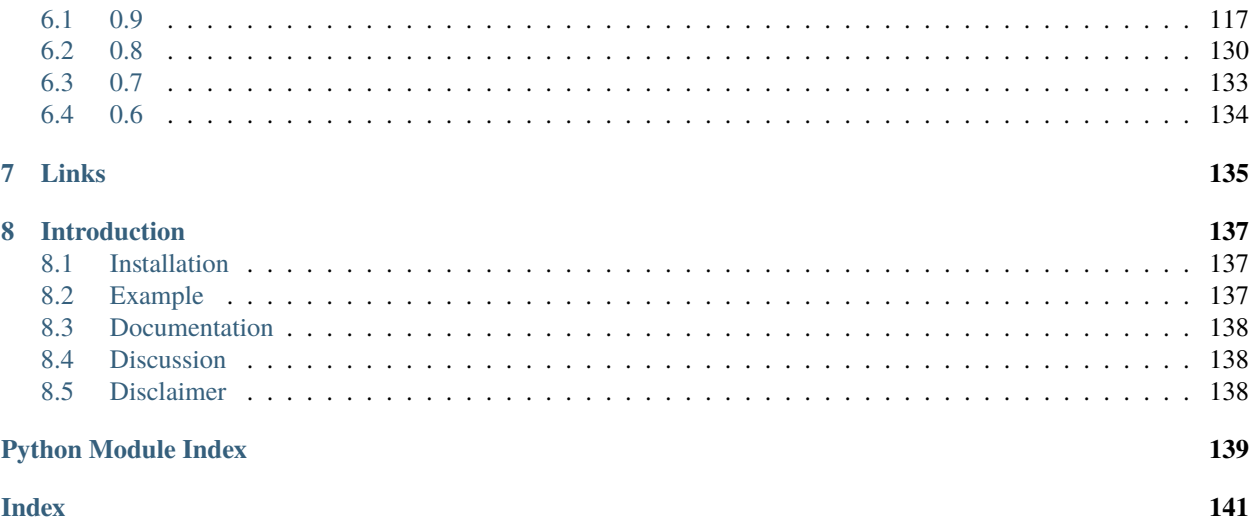

# **CHAPTER**

# **INTRODUCTION**

<span id="page-6-0"></span>The goal of the IB-insync library is to make working with the [Trader Workstation API](http://interactivebrokers.github.io/tws-api/) from Interactive Brokers as easy as possible.

The main features are:

- An easy to use linear style of programming;
- An [IB component](https://ib-insync.readthedocs.io/api.html#module-ib_insync.ib) that automatically keeps in sync with the TWS or IB Gateway application;
- A fully asynchonous framework based on [asyncio](https://docs.python.org/3/library/asyncio.html) and [eventkit](https://github.com/erdewit/eventkit) for advanced users;
- Interactive operation with live data in Jupyter notebooks.

Be sure to take a look at the [notebooks,](https://ib-insync.readthedocs.io/notebooks.html) the [recipes](https://ib-insync.readthedocs.io/recipes.html) and the [API docs.](https://ib-insync.readthedocs.io/api.html)

# <span id="page-6-1"></span>**1.1 Installation**

pip install ib\_insync

Requirements:

- Python 3.6 or higher;
- A running TWS or IB Gateway application (version 1023 or higher). Make sure the [API port is enabled](https://interactivebrokers.github.io/tws-api/initial_setup.html) and 'Download open orders on connection' is checked.

The ibapi package from IB is not needed.

# <span id="page-6-2"></span>**1.2 Example**

This is a complete script to download historical data:

```
from ib_insync import *
# util.startLoop() # uncomment this line when in a notebook
ib = IB()ib.connect('127.0.0.1', 7497, clientId=1)
contract = Forex('EURUSD')
bars = ib.reqHistoricalData(
   contract, endDateTime='', durationStr='30 D',
```
(continues on next page)

(continued from previous page)

```
barSizeSetting='1 hour', whatToShow='MIDPOINT', useRTH=True)
# convert to pandas dataframe (pandas needs to be installed):
df = util.df(bars)print(df)
```
Output:

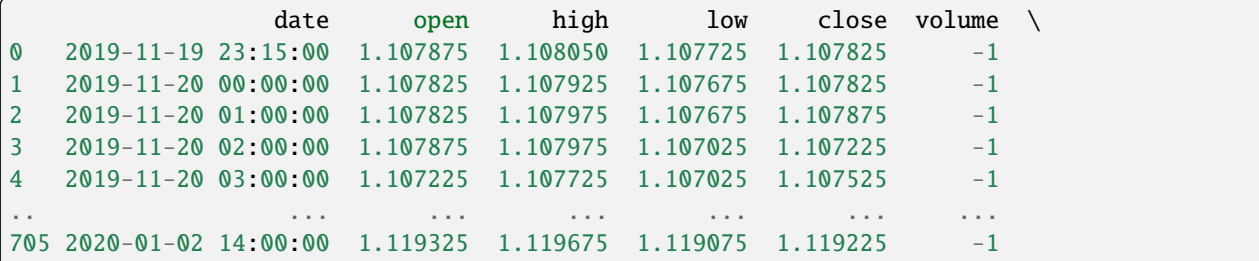

# <span id="page-7-0"></span>**1.3 Documentation**

The complete [API documentation.](https://ib-insync.readthedocs.io/api.html) [Changelog.](https://ib-insync.readthedocs.io/changelog.html)

# <span id="page-7-1"></span>**1.4 Discussion**

The [insync user group](https://groups.io/g/insync) is the place to discuss IB-insync and anything related to it.

# <span id="page-7-2"></span>**1.5 Disclaimer**

The software is provided on the conditions of the simplified BSD license.

This project is not affiliated with Interactive Brokers Group, Inc.'s.

Good luck and enjoy,

**author** Ewald de Wit [<ewald.de.wit@gmail.com>](mailto:ewald.de.wit@gmail.com)

# **CHAPTER**

# **TWO**

# **API DOCS**

<span id="page-8-0"></span>Release 0.9.86.

Also see the official [Python API documentation](https://interactivebrokers.github.io/tws-api) from IB.

# <span id="page-8-1"></span>**2.1 IB**

High-level interface to Interactive Brokers.

### class ib\_insync.ib.IB

Provides both a blocking and an asynchronous interface to the IB API, using asyncio networking and event loop.

The IB class offers direct access to the current state, such as orders, executions, positions, tickers etc. This state is automatically kept in sync with the TWS/IBG application.

This class has most request methods of EClient, with the same names and parameters (except for the reqId parameter which is not needed anymore). Request methods that return a result come in two versions:

- Blocking: Will block until complete and return the result. The current state will be kept updated while the request is ongoing;
- Asynchronous: All methods that have the "Async" postfix. Implemented as coroutines or methods that return a Future and intended for advanced users.

# **The One Rule:**

While some of the request methods are blocking from the perspective of the user, the framework will still keep spinning in the background and handle all messages received from TWS/IBG. It is important to not block the framework from doing its work. If, for example, the user code spends much time in a calculation, or uses time.sleep() with a long delay, the framework will stop spinning, messages accumulate and things may go awry.

The one rule when working with the IB class is therefore that

#### **user code may not block for too long**.

To be clear, the IB request methods are okay to use and do not count towards the user operation time, no matter how long the request takes to finish.

So what is "too long"? That depends on the situation. If, for example, the timestamp of tick data is to remain accurate within a millisecond, then the user code must not spend longer than a millisecond. If, on the other extreme, there is very little incoming data and there is no desire for accurate timestamps, then the user code can block for hours.

If a user operation takes a long time then it can be farmed out to a different process. Alternatively the operation can be made such that it periodically calls IB.sleep(0); This will let the framework handle any pending work and return when finished. The operation should be aware that the current state may have been updated during the sleep(0) call.

For introducing a delay, never use time.sleep() but use [sleep\(\)](#page-11-0) instead.

#### **Parameters**

- RequestTimeout  $(fload)$  Timeout (in seconds) to wait for a blocking request to finish before raising asyncio.TimeoutError. The default value of 0 will wait indefinitely. Note: This timeout is not used for the \*Async methods.
- RaiseRequestErrors ([bool](https://docs.python.org/3/library/functions.html#bool)) Specifies the behaviour when certain API requests fail:
	- **–** [False](https://docs.python.org/3/library/constants.html#False): Silently return an empty result;
	- **–** [True](https://docs.python.org/3/library/constants.html#True): Raise a [RequestError](#page-97-1).
- MaxSyncedSubAccounts  $(int)$  $(int)$  $(int)$  Do not use sub-account updates if the number of subaccounts exceeds this number (50 by default).
- **TimezoneTWS**  $(s \text{tr})$  Specifies what timezone TWS (or gateway) is using. The default is to assume local system timezone.

#### **Events:**

- connectedEvent (): Is emitted after connecting and synchronzing with TWS/gateway.
- disconnectedEvent (): Is emitted after disconnecting from TWS/gateway.
- updateEvent (): Is emitted after a network packet has been handeled.
- pending[Ticker](#page-71-1)sEvent (tickers: Set[Ticker]): Emits the set of tickers that have been updated during the last update and for which there are new ticks, tickByTicks or domTicks.
- barUpdateEvent (bars: [BarDataList](#page-96-0), hasNewBar: bool): Emits the bar list that has been updated in real time. If a new bar has been added then hasNewBar is True, when the last bar has changed it is False.
- newOrderEvent (trade: [Trade](#page-49-0)): Emits a newly placed trade.
- orderModifyEvent (trade: [Trade](#page-49-0)): Emits when order is modified.
- cancelOrderEvent (trade: [Trade](#page-49-0)): Emits a trade directly after requesting for it to be cancelled.
- openOrderEvent (trade: [Trade](#page-49-0)): Emits the trade with open order.
- orderStatusEvent (trade: [Trade](#page-49-0)): Emits the changed order status of the ongoing trade.
- execDetailsEvent (trade: [Trade](#page-49-0), fill: [Fill](#page-94-0)): Emits the fill together with the ongoing trade it belongs to.
- commissionReportEvent (trade: [Trade](#page-49-0), fill: [Fill](#page-94-0), report: [CommissionReport](#page-81-0)): The commission report is emitted after the fill that it belongs to.
- updatePortfolioEvent (item: [PortfolioItem](#page-93-0)): A portfolio item has changed.
- positionEvent (position: [Position](#page-94-1)): A position has changed.
- accountValueEvent (value: [AccountValue](#page-91-0)): An account value has changed.
- accountSummaryEvent (value: [AccountValue](#page-91-0)): An account value has changed.
- pnlEvent (entry: [PnL](#page-87-0)): A profit- and loss entry is updated.
- pnlSingleEvent (entry: [PnLSingle](#page-88-0)): A profit- and loss entry for a single position is updated.
- tickNewsEvent (news: [NewsTick](#page-95-0)): Emit a new news headline.
- newsBulletinEvent (bulletin: [NewsBulletin](#page-95-1)): Emit a new news bulletin.
- scannerDataEvent (data:  $ScanDataList$ ): Emit data from a scanner subscription.
- wshMetaEvent (dataJson: str): Emit WSH metadata.
- wshEvent (dataJson: str): Emit WSH event data (such as earnings dates, dividend dates, options expiration dates, splits, spinoffs and conferences).
- errorEvent (reqId: int, errorCode: int, errorString: str, contract: [Contract](#page-55-1)): Emits the reqId/orderId and TWS error code and string (see [https://interactivebrokers.github.io/tws-api/message\\_](https://interactivebrokers.github.io/tws-api/message_codes.html) [codes.html\)](https://interactivebrokers.github.io/tws-api/message_codes.html) together with the contract the error applies to (or None if no contract applies).
- timeoutEvent (idlePeriod: float): Is emitted if no data is received for longer than the timeout period specified with  $setTimeout()$ . The value emitted is the period in seconds since the last update.

Note that it is not advisable to place new requests inside an event handler as it may lead to too much recursion.

```
events = ('connectedEvent', 'disconnectedEvent', 'updateEvent',
'pendingTickersEvent', 'barUpdateEvent', 'newOrderEvent', 'orderModifyEvent',
'cancelOrderEvent', 'openOrderEvent', 'orderStatusEvent', 'execDetailsEvent',
'commissionReportEvent', 'updatePortfolioEvent', 'positionEvent',
'accountValueEvent', 'accountSummaryEvent', 'pnlEvent', 'pnlSingleEvent',
'scannerDataEvent', 'tickNewsEvent', 'newsBulletinEvent', 'wshMetaEvent',
'wshEvent', 'errorEvent', 'timeoutEvent')
```

```
float = 0
```

```
RaiseRequestErrors: bool = False
```

```
MaxSyncedSubAccounts: int = 50
```

```
TimezoneTWS: str = ''
```

```
connect(host='127.0.0.1', port=7497, clientId=1, timeout=4, readonly=False, account='',
         raiseSyncErrors=False)
```
Connect to a running TWS or IB gateway application. After the connection is made the client is fully synchronized and ready to serve requests.

This method is blocking.

#### **Parameters**

- host ([str](https://docs.python.org/3/library/stdtypes.html#str)) Host name or IP address.
- **port** ([int](https://docs.python.org/3/library/functions.html#int)) Port number.
- **clientId** ([int](https://docs.python.org/3/library/functions.html#int)) ID number to use for this client; must be unique per connection. Setting clientId=0 will automatically merge manual TWS trading with this client.
- timeout ([float](https://docs.python.org/3/library/functions.html#float)) If establishing the connection takes longer than timeout seconds then the asyncio.TimeoutError exception is raised. Set to 0 to disable timeout.
- readonly  $(bool)$  $(bool)$  $(bool)$  Set to True when API is in read-only mode.
- **account** ([str](https://docs.python.org/3/library/stdtypes.html#str)) Main account to receive updates for.
- raiseSyncErrors ([bool](https://docs.python.org/3/library/functions.html#bool)) When True this will cause an initial sync request error to raise a *ConnectionError`*. When False the error will only be logged at error level.

#### disconnect()

Disconnect from a TWS or IB gateway application. This will clear all session state.

#### isConnected()

Is there an API connection to TWS or IB gateway?

#### **Return type** [bool](https://docs.python.org/3/library/functions.html#bool)

#### static run(*\**, *timeout=None*)

By default run the event loop forever.

When awaitables (like Tasks, Futures or coroutines) are given then run the event loop until each has completed and return their results.

An optional timeout (in seconds) can be given that will raise asyncio.TimeoutError if the awaitables are not ready within the timeout period.

#### static schedule(*callback*, *\*args*)

Schedule the callback to be run at the given time with the given arguments. This will return the Event Handle.

#### **Parameters**

- time ([Union](https://docs.python.org/3/library/typing.html#typing.Union)[[time](https://docs.python.org/3/library/datetime.html#datetime.time), [datetime](https://docs.python.org/3/library/datetime.html#datetime.datetime)]) Time to run callback. If given as [datetime.time](https://docs.python.org/3/library/datetime.html#datetime.time) then use today as date.
- callback ([Callable](https://docs.python.org/3/library/typing.html#typing.Callable)) Callable scheduled to run.
- args Arguments for to call callback with.

# <span id="page-11-0"></span>static sleep()

Wait for the given amount of seconds while everything still keeps processing in the background. Never use time.sleep().

# **Parameters**

secs  $(f$ loat) – Time in seconds to wait.

#### **Return type**

[bool](https://docs.python.org/3/library/functions.html#bool)

#### <span id="page-11-1"></span>static timeRange(*end*, *step*)

Iterator that waits periodically until certain time points are reached while yielding those time points.

#### **Parameters**

- start ([Union](https://docs.python.org/3/library/typing.html#typing.Union)[[time](https://docs.python.org/3/library/datetime.html#datetime.time), [datetime](https://docs.python.org/3/library/datetime.html#datetime.datetime)]) Start time, can be specified as datetime.datetime, or as datetime.time in which case today is used as the date
- end ([Union](https://docs.python.org/3/library/typing.html#typing.Union)[[time](https://docs.python.org/3/library/datetime.html#datetime.time), [datetime](https://docs.python.org/3/library/datetime.html#datetime.datetime)]) End time, can be specified as datetime.datetime, or as datetime.time in which case today is used as the date
- step  $(fload)$  The number of seconds of each period
- **Return type**

[Iterator](https://docs.python.org/3/library/typing.html#typing.Iterator)[[datetime](https://docs.python.org/3/library/datetime.html#datetime.datetime)]

# static timeRangeAsync(*end*, *step*)

Async version of [timeRange\(\)](#page-11-1).

#### **Return type**

[AsyncIterator](https://docs.python.org/3/library/typing.html#typing.AsyncIterator)[[datetime](https://docs.python.org/3/library/datetime.html#datetime.datetime)]

### static waitUntil()

Wait until the given time t is reached.

#### **Parameters**

 $t$  ([Union](https://docs.python.org/3/library/typing.html#typing.Union)[[time](https://docs.python.org/3/library/datetime.html#datetime.time), [datetime](https://docs.python.org/3/library/datetime.html#datetime.datetime)]) – The time t can be specified as datetime.datetime, or as datetime.time in which case today is used as the date.

#### **Return type**

[bool](https://docs.python.org/3/library/functions.html#bool)

#### waitOnUpdate(*timeout=0*)

Wait on any new update to arrive from the network.

#### **Parameters**

**timeout**  $(f$ loat) – Maximum time in seconds to wait. If 0 then no timeout is used.

**Note:** A loop with waitOnUpdate should not be used to harvest tick data from tickers, since some ticks can go missing. This happens when multiple updates occur almost simultaneously; The ticks from the first update are then cleared. Use events instead to prevent this.

**Return type** [bool](https://docs.python.org/3/library/functions.html#bool)

#### **Returns**

True if not timed-out, False otherwise.

#### loopUntil(*condition=None*, *timeout=0*)

Iterate until condition is met, with optional timeout in seconds. The yielded value is that of the condition or False when timed out.

#### **Parameters**

- **condition** Predicate function that is tested after every network
- update. –
- **timeout**  $(f$ loat) Maximum time in seconds to wait. If 0 then no timeout is used.

#### **Return type**

[Iterator](https://docs.python.org/3/library/typing.html#typing.Iterator)[[object](https://docs.python.org/3/library/functions.html#object)]

#### <span id="page-12-0"></span>setTimeout(*timeout=60*)

Set a timeout for receiving messages from TWS/IBG, emitting timeoutEvent if there is no incoming data for too long.

The timeout fires once per connected session but can be set again after firing or after a reconnect.

# **Parameters**

timeout ([float](https://docs.python.org/3/library/functions.html#float)) – Timeout in seconds.

# managedAccounts()

List of account names.

# **Return type**

[List](https://docs.python.org/3/library/typing.html#typing.List)[[str](https://docs.python.org/3/library/stdtypes.html#str)]

#### <span id="page-12-1"></span>accountValues(*account=''*)

List of account values for the given account, or of all accounts if account is left blank.

#### **Parameters**

account ([str](https://docs.python.org/3/library/stdtypes.html#str)) – If specified, filter for this account name.

[List](https://docs.python.org/3/library/typing.html#typing.List)[[AccountValue](#page-91-0)]

#### <span id="page-13-0"></span>accountSummary(*account=''*)

List of account values for the given account, or of all accounts if account is left blank.

This method is blocking on first run, non-blocking after that.

# **Parameters**

 $account (str) - If specified, filter for this account name.$  $account (str) - If specified, filter for this account name.$  $account (str) - If specified, filter for this account name.$ 

**Return type** [List](https://docs.python.org/3/library/typing.html#typing.List)[[AccountValue](#page-91-0)]

## portfolio(*account=''*)

List of portfolio items for the given account, or of all retrieved portfolio items if account is left blank.

#### **Parameters**

account ([str](https://docs.python.org/3/library/stdtypes.html#str)) – If specified, filter for this account name.

# **Return type**

[List](https://docs.python.org/3/library/typing.html#typing.List)[[PortfolioItem](#page-93-0)]

# <span id="page-13-1"></span>positions(*account=''*)

List of positions for the given account, or of all accounts if account is left blank.

### **Parameters**

account ([str](https://docs.python.org/3/library/stdtypes.html#str)) – If specified, filter for this account name.

# **Return type**

[List](https://docs.python.org/3/library/typing.html#typing.List)[[Position](#page-94-1)]

# <span id="page-13-2"></span>pnl(*account=''*, *modelCode=''*)

List of subscribed [PnL](#page-87-0) objects (profit and loss), optionally filtered by account and/or modelCode.

The [PnL](#page-87-0) objects are kept live updated.

#### **Parameters**

- account If specified, filter for this account name.
- modelCode If specified, filter for this account model.

#### **Return type**

[List](https://docs.python.org/3/library/typing.html#typing.List)[[PnL](#page-87-0)]

# <span id="page-13-3"></span>pnlSingle(*account=''*, *modelCode=''*, *conId=0*)

List of subscribed [PnLSingle](#page-88-0) objects (profit and loss for single positions).

The [PnLSingle](#page-88-0) objects are kept live updated.

# **Parameters**

- **account** ([str](https://docs.python.org/3/library/stdtypes.html#str)) If specified, filter for this account name.
- modelCode ([str](https://docs.python.org/3/library/stdtypes.html#str)) If specified, filter for this account model.
- conId ([int](https://docs.python.org/3/library/functions.html#int)) If specified, filter for this contract ID.

#### **Return type**

[List](https://docs.python.org/3/library/typing.html#typing.List)[[PnLSingle](#page-88-0)]

# trades()

List of all order trades from this session.

# **Return type**

[List](https://docs.python.org/3/library/typing.html#typing.List)[[Trade](#page-49-0)]

# <span id="page-14-0"></span>openTrades()

List of all open order trades.

#### **Return type**

[List](https://docs.python.org/3/library/typing.html#typing.List)[[Trade](#page-49-0)]

# orders()

List of all orders from this session.

**Return type** [List](https://docs.python.org/3/library/typing.html#typing.List)[[Order](#page-38-1)]

# <span id="page-14-1"></span>openOrders()

List of all open orders.

**Return type**

[List](https://docs.python.org/3/library/typing.html#typing.List)[[Order](#page-38-1)]

# <span id="page-14-2"></span>fills()

List of all fills from this session.

**Return type**

[List](https://docs.python.org/3/library/typing.html#typing.List)[[Fill](#page-94-0)]

# <span id="page-14-3"></span>executions()

List of all executions from this session.

# **Return type**

[List](https://docs.python.org/3/library/typing.html#typing.List)[[Execution](#page-80-0)]

#### ticker(*contract*)

Get ticker of the given contract. It must have been requested before with reqMktData with the same contract object. The ticker may not be ready yet if called directly after [reqMktData\(\)](#page-22-0).

#### **Parameters**

contract ([Contract](#page-55-1)) – Contract to get ticker for.

# **Return type**

[Optional](https://docs.python.org/3/library/typing.html#typing.Optional)[[Ticker](#page-71-1)]

# tickers()

Get a list of all tickers.

#### **Return type**

[List](https://docs.python.org/3/library/typing.html#typing.List)[[Ticker](#page-71-1)]

# pendingTickers()

Get a list of all tickers that have pending ticks or domTicks.

#### **Return type**

[List](https://docs.python.org/3/library/typing.html#typing.List)[[Ticker](#page-71-1)]

# realtimeBars()

Get a list of all live updated bars. These can be 5 second realtime bars or live updated historical bars.

[List](https://docs.python.org/3/library/typing.html#typing.List)[[Union](https://docs.python.org/3/library/typing.html#typing.Union)[[BarDataList](#page-96-0), [RealTimeBarList](#page-96-1)]]

#### newsTicks()

List of ticks with headline news. The article itself can be retrieved with  $reqNewSArticle()$ .

#### **Return type**

[List](https://docs.python.org/3/library/typing.html#typing.List)[[NewsTick](#page-95-0)]

#### newsBulletins()

List of IB news bulletins.

#### **Return type**

[List](https://docs.python.org/3/library/typing.html#typing.List)[[NewsBulletin](#page-95-1)]

#### reqTickers(*\*contracts*, *regulatorySnapshot=False*)

Request and return a list of snapshot tickers. The list is returned when all tickers are ready.

This method is blocking.

# **Parameters**

- contracts ([Contract](#page-55-1)) Contracts to get tickers for.
- regulatorySnapshot ([bool](https://docs.python.org/3/library/functions.html#bool)) Request NBBO snapshots (may incur a fee).

#### **Return type**

[List](https://docs.python.org/3/library/typing.html#typing.List)[[Ticker](#page-71-1)]

#### qualifyContracts(*\*contracts*)

Fully qualify the given contracts in-place. This will fill in the missing fields in the contract, especially the conId.

Returns a list of contracts that have been successfully qualified.

This method is blocking.

```
Parameters
   contracts (Contract) – Contracts to qualify.
Return type
```

```
List[Contract]
```
bracketOrder(*action*, *quantity*, *limitPrice*, *takeProfitPrice*, *stopLossPrice*, *\*\*kwargs*)

Create a limit order that is bracketed by a take-profit order and a stop-loss order. Submit the bracket like:

```
for o in bracket:
   ib.placeOrder(contract, o)
```
[https://interactivebrokers.github.io/tws-api/bracket\\_order.html](https://interactivebrokers.github.io/tws-api/bracket_order.html)

#### **Parameters**

- action ([str](https://docs.python.org/3/library/stdtypes.html#str)) 'BUY' or 'SELL'.
- quantity ([float](https://docs.python.org/3/library/functions.html#float)) Size of order.
- limitPrice ([float](https://docs.python.org/3/library/functions.html#float)) Limit price of entry order.
- takeProfitPrice ([float](https://docs.python.org/3/library/functions.html#float)) Limit price of profit order.
- stopLossPrice ([float](https://docs.python.org/3/library/functions.html#float)) Stop price of loss order.

#### **Return type**

[BracketOrder](#page-50-0)

#### static oneCancelsAll(*orders*, *ocaGroup*, *ocaType*)

Place the trades in the same One Cancels All (OCA) group.

<https://interactivebrokers.github.io/tws-api/oca.html>

# **Parameters**

orders ([List](https://docs.python.org/3/library/typing.html#typing.List)[[Order](#page-38-1)]) – The orders that are to be placed together.

#### **Return type**

[List](https://docs.python.org/3/library/typing.html#typing.List)[[Order](#page-38-1)]

#### whatIfOrder(*contract*, *order*)

Retrieve commission and margin impact without actually placing the order. The given order will not be modified in any way.

This method is blocking.

# **Parameters**

- contract ([Contract](#page-55-1)) Contract to test.
- order  $(Order)$  $(Order)$  $(Order)$  Order to test.

#### **Return type**

**[OrderState](#page-47-0)** 

# placeOrder(*contract*, *order*)

Place a new order or modify an existing order. Returns a Trade that is kept live updated with status changes, fills, etc.

#### **Parameters**

- **contract** (*[Contract](#page-55-1)*) Contract to use for order.
- order  $(Order)$  $(Order)$  $(Order)$  The order to be placed.

# **Return type**

[Trade](#page-49-0)

### cancelOrder(*order*, *manualCancelOrderTime=''*)

Cancel the order and return the Trade it belongs to.

#### **Parameters**

- order  $(Order)$  $(Order)$  $(Order)$  The order to be canceled.
- manualCancelOrderTime ([str](https://docs.python.org/3/library/stdtypes.html#str)) For audit trail.

#### **Return type**

[Optional](https://docs.python.org/3/library/typing.html#typing.Optional)[[Trade](#page-49-0)]

#### reqGlobalCancel()

Cancel all active trades including those placed by other clients or TWS/IB gateway.

#### reqCurrentTime()

Request TWS current time.

This method is blocking.

#### **Return type**

[datetime](https://docs.python.org/3/library/datetime.html#datetime.datetime)

#### reqAccountUpdates(*account=''*)

This is called at startup - no need to call again.

Request account and portfolio values of the account and keep updated. Returns when both account values and portfolio are filled.

This method is blocking.

# **Parameters**

account ([str](https://docs.python.org/3/library/stdtypes.html#str)) – If specified, filter for this account name.

reqAccountUpdatesMulti(*account=''*, *modelCode=''*)

It is recommended to use [accountValues\(\)](#page-12-1) instead.

Request account values of multiple accounts and keep updated.

This method is blocking.

#### **Parameters**

- **account** ([str](https://docs.python.org/3/library/stdtypes.html#str)) If specified, filter for this account name.
- modelCode ([str](https://docs.python.org/3/library/stdtypes.html#str)) If specified, filter for this account model.

#### reqAccountSummary()

It is recommended to use [accountSummary\(\)](#page-13-0) instead.

Request account values for all accounts and keep them updated. Returns when account summary is filled.

This method is blocking.

#### reqAutoOpenOrders(*autoBind=True*)

Bind manual TWS orders so that they can be managed from this client. The clientId must be 0 and the TWS API setting "Use negative numbers to bind automatic orders" must be checked.

This request is automatically called when clientId=0.

[https://interactivebrokers.github.io/tws-api/open\\_orders.html](https://interactivebrokers.github.io/tws-api/open_orders.html) [https://interactivebrokers.github.io/tws-api/](https://interactivebrokers.github.io/tws-api/modifying_orders.html) [modifying\\_orders.html](https://interactivebrokers.github.io/tws-api/modifying_orders.html)

### **Parameters**

**autoBind** ([bool](https://docs.python.org/3/library/functions.html#bool)) – Set binding on or off.

#### reqOpenOrders()

Request and return a list of open orders.

This method can give stale information where a new open order is not reported or an already filled or cancelled order is reported as open. It is recommended to use the more reliable and much faster [openTrades\(\)](#page-14-0) or [openOrders\(\)](#page-14-1) methods instead.

This method is blocking.

**Return type** [List](https://docs.python.org/3/library/typing.html#typing.List)[[Trade](#page-49-0)]

# reqAllOpenOrders()

Request and return a list of all open orders over all clients. Note that the orders of other clients will not be kept in sync, use the master clientId mechanism instead to see other client's orders that are kept in sync.

#### **Return type**

[List](https://docs.python.org/3/library/typing.html#typing.List)[[Trade](#page-49-0)]

#### reqCompletedOrders(*apiOnly*)

Request and return a list of completed trades.

### **Parameters**

apiOnly ([bool](https://docs.python.org/3/library/functions.html#bool)) – Request only API orders (not manually placed TWS orders).

```
Return type
```
[List](https://docs.python.org/3/library/typing.html#typing.List)[[Trade](#page-49-0)]

#### reqExecutions(*execFilter=None*)

It is recommended to use [fills\(\)](#page-14-2) or [executions\(\)](#page-14-3) instead.

Request and return a list of fills.

This method is blocking.

#### **Parameters**

execFilter ([Optional](https://docs.python.org/3/library/typing.html#typing.Optional)[[ExecutionFilter](#page-82-0)]) – If specified, return executions that match the filter.

**Return type**

[List](https://docs.python.org/3/library/typing.html#typing.List)[[Fill](#page-94-0)]

#### reqPositions()

It is recommended to use [positions\(\)](#page-13-1) instead.

Request and return a list of positions for all accounts.

This method is blocking.

# **Return type**

[List](https://docs.python.org/3/library/typing.html#typing.List)[[Position](#page-94-1)]

```
reqPnL(account, modelCode='')
```
Start a subscription for profit and loss events.

Returns a [PnL](#page-87-0) object that is kept live updated. The result can also be queried from  $pnl($ .

<https://interactivebrokers.github.io/tws-api/pnl.html>

#### **Parameters**

- **account** ([str](https://docs.python.org/3/library/stdtypes.html#str)) Subscribe to this account.
- **modelCode** ([str](https://docs.python.org/3/library/stdtypes.html#str)) If specified, filter for this account model.

# **Return type**

[PnL](#page-87-0)

cancelPnL(*account*, *modelCode=''*)

Cancel PnL subscription.

# **Parameters**

- **account** Cancel for this account.
- modelCode ([str](https://docs.python.org/3/library/stdtypes.html#str)) If specified, cancel for this account model.

#### reqPnLSingle(*account*, *modelCode*, *conId*)

Start a subscription for profit and loss events for single positions.

Returns a [PnLSingle](#page-88-0) object that is kept live updated. The result can also be queried from  $pnlsingle()$ .

<https://interactivebrokers.github.io/tws-api/pnl.html>

- **account** ([str](https://docs.python.org/3/library/stdtypes.html#str)) Subscribe to this account.
- modelCode ([str](https://docs.python.org/3/library/stdtypes.html#str)) Filter for this account model.
- conId ([int](https://docs.python.org/3/library/functions.html#int)) Filter for this contract ID.

[PnLSingle](#page-88-0)

#### cancelPnLSingle(*account*, *modelCode*, *conId*)

Cancel PnLSingle subscription for the given account, modelCode and conId.

#### **Parameters**

- **account** ([str](https://docs.python.org/3/library/stdtypes.html#str)) Cancel for this account name.
- modelCode ([str](https://docs.python.org/3/library/stdtypes.html#str)) Cancel for this account model.
- conId ([int](https://docs.python.org/3/library/functions.html#int)) Cancel for this contract ID.

#### <span id="page-19-0"></span>reqContractDetails(*contract*)

Get a list of contract details that match the given contract. If the returned list is empty then the contract is not known; If the list has multiple values then the contract is ambiguous.

The fully qualified contract is available in the the ContractDetails.contract attribute.

This method is blocking.

[https://interactivebrokers.github.io/tws-api/contract\\_details.html](https://interactivebrokers.github.io/tws-api/contract_details.html)

```
Parameters
    contract (Contract) – The contract to get details for.
```

```
Return type
   List[ContractDetails]
```
# reqMatchingSymbols(*pattern*)

Request contract descriptions of contracts that match a pattern.

This method is blocking.

[https://interactivebrokers.github.io/tws-api/matching\\_symbols.html](https://interactivebrokers.github.io/tws-api/matching_symbols.html)

#### **Parameters**

**pattern**  $(str)$  $(str)$  $(str)$  – The first few letters of the ticker symbol, or for longer strings a character sequence matching a word in the security name.

### **Return type**

[List](https://docs.python.org/3/library/typing.html#typing.List)[[ContractDescription](#page-70-0)]

## reqMarketRule(*marketRuleId*)

Request price increments rule.

[https://interactivebrokers.github.io/tws-api/minimum\\_increment.html](https://interactivebrokers.github.io/tws-api/minimum_increment.html)

#### **Parameters**

**marketRuleId** ( $int$ ) – ID of market rule. The market rule IDs for a contract can be obtained via [reqContractDetails\(\)](#page-19-0) from [ContractDetails](#page-68-0).marketRuleIds, which contains a comma separated string of market rule IDs.

#### **Return type**

[PriceIncrement](#page-93-1)

reqRealTimeBars(*contract*, *barSize*, *whatToShow*, *useRTH*, *realTimeBarsOptions=[]*)

Request realtime 5 second bars.

[https://interactivebrokers.github.io/tws-api/realtime\\_bars.html](https://interactivebrokers.github.io/tws-api/realtime_bars.html)

#### **Parameters**

- contract ([Contract](#page-55-1)) Contract of interest.
- barSize ([int](https://docs.python.org/3/library/functions.html#int)) Must be 5.
- what ToShow ([str](https://docs.python.org/3/library/stdtypes.html#str)) Specifies the source for constructing bars. Can be 'TRADES', 'MID-POINT', 'BID' or 'ASK'.
- useRTH ([bool](https://docs.python.org/3/library/functions.html#bool)) If True then only show data from within Regular Trading Hours, if False then show all data.
- realTimeBarsOptions ([List](https://docs.python.org/3/library/typing.html#typing.List)[[TagValue](#page-66-0)]) Unknown.

#### **Return type**

[RealTimeBarList](#page-96-1)

# cancelRealTimeBars(*bars*)

Cancel the realtime bars subscription.

#### **Parameters**

bars ([RealTimeBarList](#page-96-1)) – The bar list that was obtained from reqRealTimeBars.

### reqHistoricalData(*contract*, *endDateTime*, *durationStr*, *barSizeSetting*, *whatToShow*, *useRTH*, *formatDate=1*, *keepUpToDate=False*, *chartOptions=[]*, *timeout=60*)

Request historical bar data.

This method is blocking.

[https://interactivebrokers.github.io/tws-api/historical\\_bars.html](https://interactivebrokers.github.io/tws-api/historical_bars.html)

- **contract** (*[Contract](#page-55-1)*) Contract of interest.
- endDateTime ([Union](https://docs.python.org/3/library/typing.html#typing.Union)[[datetime](https://docs.python.org/3/library/datetime.html#datetime.datetime), [date](https://docs.python.org/3/library/datetime.html#datetime.date), [str](https://docs.python.org/3/library/stdtypes.html#str), [None](https://docs.python.org/3/library/constants.html#None)]) Can be set to " to indicate the current time, or it can be given as a datetime.date or datetime.datetime, or it can be given as a string in 'yyyyMMdd HH:mm:ss' format. If no timezone is given then the TWS login timezone is used.
- durationStr  $(str)$  $(str)$  $(str)$  Time span of all the bars. Examples: '60 S', '30 D', '13 W', '6 M', '10 Y'.
- barSizeSetting ([str](https://docs.python.org/3/library/stdtypes.html#str)) Time period of one bar. Must be one of: '1 secs', '5 secs', '10 secs' 15 secs', '30 secs', '1 min', '2 mins', '3 mins', '5 mins', '10 mins', '15 mins', '20 mins', '30 mins', '1 hour', '2 hours', '3 hours', '4 hours', '8 hours', '1 day', '1 week', '1 month'.
- whatToShow ([str](https://docs.python.org/3/library/stdtypes.html#str)) Specifies the source for constructing bars. Must be one of: 'TRADES', 'MIDPOINT', 'BID', 'ASK', 'BID\_ASK', 'ADJUSTED\_LAST', 'HIS-TORICAL\_VOLATILITY', 'OPTION\_IMPLIED\_VOLATILITY', 'REBATE\_RATE', 'FEE\_RATE', 'YIELD\_BID', 'YIELD\_ASK', 'YIELD\_BID\_ASK', 'YIELD\_LAST'. For 'SCHEDULE' use [reqHistoricalSchedule\(\)](#page-21-0).
- useRTH ([bool](https://docs.python.org/3/library/functions.html#bool)) If True then only show data from within Regular Trading Hours, if False then show all data.
- **formatDate** ( $int$ ) For an intraday request setting to 2 will cause the returned date fields to be timezone-aware datetime.datetime with UTC timezone, instead of local timezone as used by TWS.
- keepUpToDate ([bool](https://docs.python.org/3/library/functions.html#bool)) If True then a realtime subscription is started to keep the bars updated; endDateTime must be set empty ('') then.
- chartOptions ([List](https://docs.python.org/3/library/typing.html#typing.List)[[TagValue](#page-66-0)]) Unknown.
- **timeout** ([float](https://docs.python.org/3/library/functions.html#float)) Timeout in seconds after which to cancel the request and return an empty bar series. Set to 0 to wait indefinitely.

#### [BarDataList](#page-96-0)

#### cancelHistoricalData(*bars*)

Cancel the update subscription for the historical bars.

#### **Parameters**

**bars** ( $BarDataList$ ) – The bar list that was obtained from reqHistoricalData with a keepUpToDate subscription.

<span id="page-21-0"></span>reqHistoricalSchedule(*contract*, *numDays*, *endDateTime=''*, *useRTH=True*)

Request historical schedule.

This method is blocking.

#### **Parameters**

- **contract** (*[Contract](#page-55-1)*) Contract of interest.
- numDays ([int](https://docs.python.org/3/library/functions.html#int)) Number of days.
- endDateTime ([Union](https://docs.python.org/3/library/typing.html#typing.Union)[[datetime](https://docs.python.org/3/library/datetime.html#datetime.datetime), [date](https://docs.python.org/3/library/datetime.html#datetime.date), [str](https://docs.python.org/3/library/stdtypes.html#str), [None](https://docs.python.org/3/library/constants.html#None)]) Can be set to '' to indicate the current time, or it can be given as a datetime.date or datetime.datetime, or it can be given as a string in 'yyyyMMdd HH:mm:ss' format. If no timezone is given then the TWS login timezone is used.
- useRTH ([bool](https://docs.python.org/3/library/functions.html#bool)) If True then show schedule for Regular Trading Hours, if False then for extended hours.

#### **Return type**

[HistoricalSchedule](#page-90-0)

reqHistoricalTicks(*contract*, *startDateTime*, *endDateTime*, *numberOfTicks*, *whatToShow*, *useRth*, *ignoreSize=False*, *miscOptions=[]*)

Request historical ticks. The time resolution of the ticks is one second.

This method is blocking.

[https://interactivebrokers.github.io/tws-api/historical\\_time\\_and\\_sales.html](https://interactivebrokers.github.io/tws-api/historical_time_and_sales.html)

- contract ([Contract](#page-55-1)) Contract to query.
- startDateTime ([Union](https://docs.python.org/3/library/typing.html#typing.Union)[[str](https://docs.python.org/3/library/stdtypes.html#str), [date](https://docs.python.org/3/library/datetime.html#datetime.date)]) Can be given as a datetime.date or datetime.datetime, or it can be given as a string in 'yyyyMMdd HH:mm:ss' format. If no timezone is given then the TWS login timezone is used.
- endDateTime ([Union](https://docs.python.org/3/library/typing.html#typing.Union)[[str](https://docs.python.org/3/library/stdtypes.html#str), [date](https://docs.python.org/3/library/datetime.html#datetime.date)]) One of startDateTime or endDateTime can be given, the other must be blank.
- numberOfTicks  $(int)$  $(int)$  $(int)$  Number of ticks to request (1000 max). The actual result can contain a bit more to accommodate all ticks in the latest second.
- whatToShow ([str](https://docs.python.org/3/library/stdtypes.html#str)) One of 'Bid\_Ask', 'Midpoint' or 'Trades'.
- useRTH If True then only show data from within Regular Trading Hours, if False then show all data.
- **ignoreSize** ([bool](https://docs.python.org/3/library/functions.html#bool)) Ignore bid/ask ticks that only update the size.
- miscOptions ([List](https://docs.python.org/3/library/typing.html#typing.List)[[TagValue](#page-66-0)]) Unknown.

[List](https://docs.python.org/3/library/typing.html#typing.List)

#### reqMarketDataType(*marketDataType*)

Set the market data type used for  $reqMktData()$ .

#### **Parameters**

marketDataType ([int](https://docs.python.org/3/library/functions.html#int)) – One of:

- $\bullet$  1 = Live
- $\bullet$  2 = Frozen
- $3 = Delaved$
- 4 = Delayed frozen

[https://interactivebrokers.github.io/tws-api/market\\_data\\_type.html](https://interactivebrokers.github.io/tws-api/market_data_type.html)

reqHeadTimeStamp(*contract*, *whatToShow*, *useRTH*, *formatDate=1*)

Get the datetime of earliest available historical data for the contract.

#### **Parameters**

- contract ([Contract](#page-55-1)) Contract of interest.
- useRTH ([bool](https://docs.python.org/3/library/functions.html#bool)) If True then only show data from within Regular Trading Hours, if False then show all data.
- **formatDate** ([int](https://docs.python.org/3/library/functions.html#int)) If set to 2 then the result is returned as a timezone-aware datetime.datetime with UTC timezone.

#### **Return type**

#### [datetime](https://docs.python.org/3/library/datetime.html#datetime.datetime)

<span id="page-22-0"></span>reqMktData(*contract*, *genericTickList=''*, *snapshot=False*, *regulatorySnapshot=False*, *mktDataOptions=[]*)

Subscribe to tick data or request a snapshot. Returns the Ticker that holds the market data. The ticker will initially be empty and gradually (after a couple of seconds) be filled.

[https://interactivebrokers.github.io/tws-api/md\\_request.html](https://interactivebrokers.github.io/tws-api/md_request.html)

- contract ([Contract](#page-55-1)) Contract of interest.
- genericTickList ([str](https://docs.python.org/3/library/stdtypes.html#str)) Comma separated IDs of desired generic ticks that will cause corresponding Ticker fields to be filled:

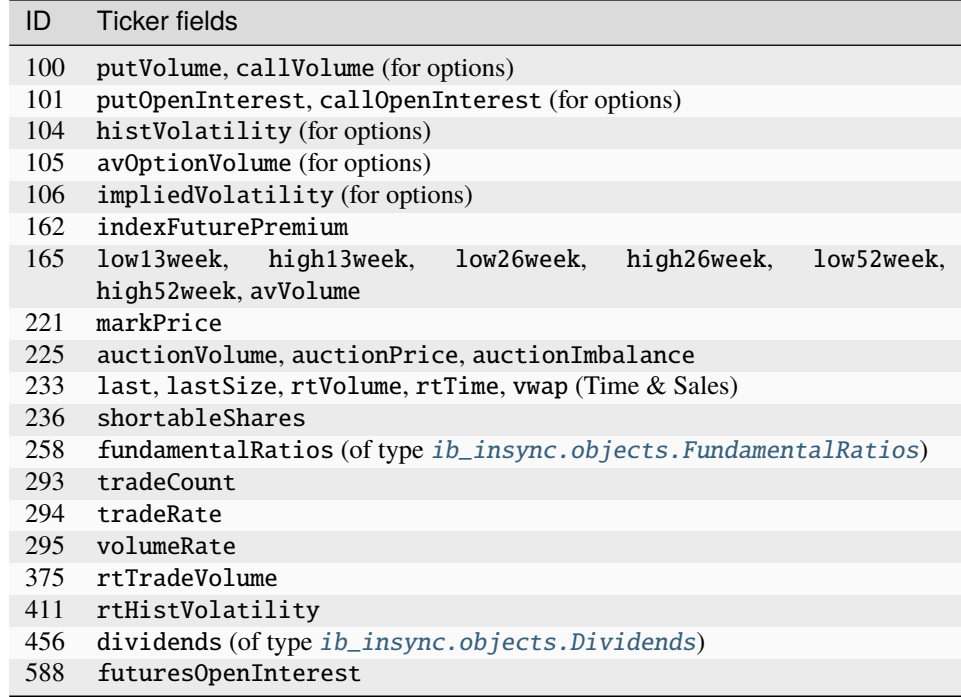

- snapshot ([bool](https://docs.python.org/3/library/functions.html#bool)) If True then request a one-time snapshot, otherwise subscribe to a stream of realtime tick data.
- regulatorySnapshot ([bool](https://docs.python.org/3/library/functions.html#bool)) Request NBBO snapshot (may incur a fee).
- mktDataOptions ([List](https://docs.python.org/3/library/typing.html#typing.List)[[TagValue](#page-66-0)]) Unknown

[Ticker](#page-71-1)

# cancelMktData(*contract*)

Unsubscribe from realtime streaming tick data.

#### **Parameters**

contract ([Contract](#page-55-1)) – The exact contract object that was used to subscribe with.

#### reqTickByTickData(*contract*, *tickType*, *numberOfTicks=0*, *ignoreSize=False*)

Subscribe to tick-by-tick data and return the Ticker that holds the ticks in ticker.tickByTicks.

[https://interactivebrokers.github.io/tws-api/tick\\_data.html](https://interactivebrokers.github.io/tws-api/tick_data.html)

#### **Parameters**

- contract ([Contract](#page-55-1)) Contract of interest.
- tickType ([str](https://docs.python.org/3/library/stdtypes.html#str)) One of 'Last', 'AllLast', 'BidAsk' or 'MidPoint'.
- numberOfTicks ([int](https://docs.python.org/3/library/functions.html#int)) Number of ticks or 0 for unlimited.
- **ignoreSize** ([bool](https://docs.python.org/3/library/functions.html#bool)) Ignore bid/ask ticks that only update the size.

#### **Return type**

[Ticker](#page-71-1)

# cancelTickByTickData(*contract*, *tickType*)

Unsubscribe from tick-by-tick data

#### **Parameters**

contract ([Contract](#page-55-1)) – The exact contract object that was used to subscribe with.

#### reqSmartComponents(*bboExchange*)

Obtain mapping from single letter codes to exchange names.

Note: The exchanges must be open when using this request, otherwise an empty list is returned.

#### **Return type**

[List](https://docs.python.org/3/library/typing.html#typing.List)[[SmartComponent](#page-96-2)]

#### reqMktDepthExchanges()

Get those exchanges that have have multiple market makers (and have ticks returned with marketMaker info).

#### **Return type**

[List](https://docs.python.org/3/library/typing.html#typing.List)[[DepthMktDataDescription](#page-86-0)]

reqMktDepth(*contract*, *numRows=5*, *isSmartDepth=False*, *mktDepthOptions=None*)

Subscribe to market depth data (a.k.a. DOM, L2 or order book).

[https://interactivebrokers.github.io/tws-api/market\\_depth.html](https://interactivebrokers.github.io/tws-api/market_depth.html)

#### **Parameters**

- contract ([Contract](#page-55-1)) Contract of interest.
- numRows ([int](https://docs.python.org/3/library/functions.html#int)) Number of depth level on each side of the order book (5 max).
- isSmartDepth ([bool](https://docs.python.org/3/library/functions.html#bool)) Consolidate the order book across exchanges.
- mktDepthOptions Unknown.

#### **Return type**

[Ticker](#page-71-1)

#### **Returns**

The Ticker that holds the market depth in ticker.domBids and ticker.domAsks and the list of MktDepthData in ticker.domTicks.

#### cancelMktDepth(*contract*, *isSmartDepth=False*)

Unsubscribe from market depth data.

#### **Parameters**

contract ([Contract](#page-55-1)) – The exact contract object that was used to subscribe with.

#### reqHistogramData(*contract*, *useRTH*, *period*)

Request histogram data.

This method is blocking.

<https://interactivebrokers.github.io/tws-api/histograms.html>

#### **Parameters**

- contract ([Contract](#page-55-1)) Contract to query.
- useRTH ([bool](https://docs.python.org/3/library/functions.html#bool)) If True then only show data from within Regular Trading Hours, if False then show all data.
- period ([str](https://docs.python.org/3/library/stdtypes.html#str)) Period of which data is being requested, for example '3 days'.

#### **Return type**

[List](https://docs.python.org/3/library/typing.html#typing.List)[[HistogramData](#page-85-0)]

#### reqFundamentalData(*contract*, *reportType*, *fundamentalDataOptions=[]*)

Get fundamental data of a contract in XML format.

This method is blocking.

<https://interactivebrokers.github.io/tws-api/fundamentals.html>

#### **Parameters**

- contract ([Contract](#page-55-1)) Contract to query.
- reportType  $(str)$  $(str)$  $(str)$ 
	- **–** 'ReportsFinSummary': Financial summary
	- **–** 'ReportsOwnership': Company's ownership
	- **–** 'ReportSnapshot': Company's financial overview
	- **–** 'ReportsFinStatements': Financial Statements
	- **–** 'RESC': Analyst Estimates
	- **–** 'CalendarReport': Company's calendar
- fundamentalDataOptions ([List](https://docs.python.org/3/library/typing.html#typing.List)[[TagValue](#page-66-0)]) Unknown

#### **Return type**

[str](https://docs.python.org/3/library/stdtypes.html#str)

reqScannerData(*subscription*, *scannerSubscriptionOptions=[]*, *scannerSubscriptionFilterOptions=[]*)

Do a blocking market scan by starting a subscription and canceling it after the initial list of results are in.

This method is blocking.

[https://interactivebrokers.github.io/tws-api/market\\_scanners.html](https://interactivebrokers.github.io/tws-api/market_scanners.html)

#### **Parameters**

- subscription ([ScannerSubscription](#page-78-1)) Basic filters.
- scannerSubscriptionOptions ([List](https://docs.python.org/3/library/typing.html#typing.List)[[TagValue](#page-66-0)]) Unknown.
- scannerSubscriptionFilterOptions ([List](https://docs.python.org/3/library/typing.html#typing.List)[[TagValue](#page-66-0)]) Advanced generic filters.

#### **Return type**

[ScanDataList](#page-97-2)

<span id="page-25-0"></span>reqScannerSubscription(*subscription*, *scannerSubscriptionOptions=[]*, *scannerSubscriptionFilterOptions=[]*)

Subscribe to market scan data.

[https://interactivebrokers.github.io/tws-api/market\\_scanners.html](https://interactivebrokers.github.io/tws-api/market_scanners.html)

#### **Parameters**

- subscription ([ScannerSubscription](#page-78-1)) What to scan for.
- scannerSubscriptionOptions ([List](https://docs.python.org/3/library/typing.html#typing.List)[[TagValue](#page-66-0)]) Unknown.
- scannerSubscriptionFilterOptions ([List](https://docs.python.org/3/library/typing.html#typing.List)[[TagValue](#page-66-0)]) Unknown.

#### **Return type**

[ScanDataList](#page-97-2)

#### cancelScannerSubscription(*dataList*)

Cancel market data subscription.

[https://interactivebrokers.github.io/tws-api/market\\_scanners.html](https://interactivebrokers.github.io/tws-api/market_scanners.html)

#### **Parameters**

 $dataList$   $(ScanDataList)$  $(ScanDataList)$  $(ScanDataList)$  – The scan data list that was obtained from [reqScannerSubscription\(\)](#page-25-0).

### reqScannerParameters()

Requests an XML list of scanner parameters.

This method is blocking.

#### **Return type**

[str](https://docs.python.org/3/library/stdtypes.html#str)

calculateImpliedVolatility(*contract*, *optionPrice*, *underPrice*, *implVolOptions=[]*)

Calculate the volatility given the option price.

This method is blocking.

[https://interactivebrokers.github.io/tws-api/option\\_computations.html](https://interactivebrokers.github.io/tws-api/option_computations.html)

#### **Parameters**

- contract ([Contract](#page-55-1)) Option contract.
- optionPrice ([float](https://docs.python.org/3/library/functions.html#float)) Option price to use in calculation.
- underPrice ([float](https://docs.python.org/3/library/functions.html#float)) Price of the underlier to use in calculation
- implVolOptions ([List](https://docs.python.org/3/library/typing.html#typing.List)[[TagValue](#page-66-0)]) Unknown

#### **Return type**

[OptionComputation](#page-94-2)

calculateOptionPrice(*contract*, *volatility*, *underPrice*, *optPrcOptions=[]*)

Calculate the option price given the volatility.

This method is blocking.

[https://interactivebrokers.github.io/tws-api/option\\_computations.html](https://interactivebrokers.github.io/tws-api/option_computations.html)

#### **Parameters**

- contract ([Contract](#page-55-1)) Option contract.
- volatility ([float](https://docs.python.org/3/library/functions.html#float)) Option volatility to use in calculation.
- **underPrice** ([float](https://docs.python.org/3/library/functions.html#float)) Price of the underlier to use in calculation
- implVolOptions Unknown

#### **Return type**

[OptionComputation](#page-94-2)

reqSecDefOptParams(*underlyingSymbol*, *futFopExchange*, *underlyingSecType*, *underlyingConId*) Get the option chain.

This method is blocking.

<https://interactivebrokers.github.io/tws-api/options.html>

#### **Parameters**

• underlyingSymbol ([str](https://docs.python.org/3/library/stdtypes.html#str)) – Symbol of underlier contract.

- futFopExchange ([str](https://docs.python.org/3/library/stdtypes.html#str)) Exchange (only for FuturesOption, otherwise leave blank).
- underlyingSecType  $(s \text{tr})$  The type of the underlying security, like 'STK' or 'FUT'.
- underlyingConId ([int](https://docs.python.org/3/library/functions.html#int)) conId of the underlying contract.

[List](https://docs.python.org/3/library/typing.html#typing.List)[[OptionChain](#page-94-3)]

exerciseOptions(*contract*, *exerciseAction*, *exerciseQuantity*, *account*, *override*)

Exercise an options contract.

<https://interactivebrokers.github.io/tws-api/options.html>

#### **Parameters**

- **contract** (*[Contract](#page-55-1)*) The option contract to be exercised.
- exerciseAction ([int](https://docs.python.org/3/library/functions.html#int))
	- **–** 1 = exercise the option
	- **–** 2 = let the option lapse
- exerciseQuantity ([int](https://docs.python.org/3/library/functions.html#int)) Number of contracts to be exercised.
- account ([str](https://docs.python.org/3/library/stdtypes.html#str)) Destination account.
- override  $(int)$  $(int)$  $(int)$ 
	- **–** 0 = no override
	- **–** 1 = override the system's natural action

#### reqNewsProviders()

Get a list of news providers.

This method is blocking.

#### **Return type**

[List](https://docs.python.org/3/library/typing.html#typing.List)[[NewsProvider](#page-86-1)]

<span id="page-27-0"></span>reqNewsArticle(*providerCode*, *articleId*, *newsArticleOptions=[]*)

Get the body of a news article.

This method is blocking.

<https://interactivebrokers.github.io/tws-api/news.html>

#### **Parameters**

- providerCode ([str](https://docs.python.org/3/library/stdtypes.html#str)) Code indicating news provider, like 'BZ' or 'FLY'.
- articleId ([str](https://docs.python.org/3/library/stdtypes.html#str)) ID of the specific article.
- newsArticleOptions ([List](https://docs.python.org/3/library/typing.html#typing.List)[[TagValue](#page-66-0)]) Unknown.

#### **Return type**

[NewsArticle](#page-95-3)

reqHistoricalNews(*conId*, *providerCodes*, *startDateTime*, *endDateTime*, *totalResults*, *historicalNewsOptions=[]*)

Get historical news headline.

<https://interactivebrokers.github.io/tws-api/news.html>

This method is blocking.

#### **Parameters**

- **conId** ([int](https://docs.python.org/3/library/functions.html#int)) Search news articles for contract with this conId.
- providerCodes  $(str) A '+'$  $(str) A '+'$  $(str) A '+'$ -separated list of provider codes, like 'BZ+FLY'.
- startDateTime ([Union](https://docs.python.org/3/library/typing.html#typing.Union)[[str](https://docs.python.org/3/library/stdtypes.html#str), [date](https://docs.python.org/3/library/datetime.html#datetime.date)]) The (exclusive) start of the date range. Can be given as a datetime.date or datetime.datetime, or it can be given as a string in 'yyyyMMdd HH:mm:ss' format. If no timezone is given then the TWS login timezone is used.
- endDateTime ([Union](https://docs.python.org/3/library/typing.html#typing.Union)[[str](https://docs.python.org/3/library/stdtypes.html#str), [date](https://docs.python.org/3/library/datetime.html#datetime.date)]) The (inclusive) end of the date range. Can be given as a datetime.date or datetime.datetime, or it can be given as a string in 'yyyyMMdd HH:mm:ss' format. If no timezone is given then the TWS login timezone is used.
- totalResults ([int](https://docs.python.org/3/library/functions.html#int)) Maximum number of headlines to fetch (300 max).
- historicalNewsOptions ([List](https://docs.python.org/3/library/typing.html#typing.List) [[TagValue](#page-66-0)]) Unknown.

#### **Return type**

[HistoricalNews](#page-95-4)

#### reqNewsBulletins(*allMessages*)

Subscribe to IB news bulletins.

<https://interactivebrokers.github.io/tws-api/news.html>

#### **Parameters**

allMessages ([bool](https://docs.python.org/3/library/functions.html#bool)) – If True then fetch all messages for the day.

# cancelNewsBulletins()

Cancel subscription to IB news bulletins.

#### <span id="page-28-0"></span>requestFA(*faDataType*)

Requests to change the FA configuration.

This method is blocking.

#### **Parameters**  $f$ aDataType  $(int)$  $(int)$  $(int)$  –

- 1 = Groups: Offer traders a way to create a group of accounts and apply a single allocation method to all accounts in the group.
- 2 = Profiles: Let you allocate shares on an account-by-account basis using a predefined calculation value.
- 3 = Account Aliases: Let you easily identify the accounts by meaningful names rather than account numbers.

#### replaceFA(*faDataType*, *xml*)

Replaces Financial Advisor's settings.

#### **Parameters**

- faDataType  $(int)$  $(int)$  $(int)$  See request  $FA()$ .
- xml ([str](https://docs.python.org/3/library/stdtypes.html#str)) The XML-formatted configuration string.

#### <span id="page-28-1"></span>reqWshMetaData()

Request Wall Street Horizon metadata.

<https://interactivebrokers.github.io/tws-api/fundamentals.html>

#### cancelWshMetaData()

Cancel WSH metadata.

#### reqWshEventData(*data*)

Request Wall Street Horizon event data.

[reqWshMetaData\(\)](#page-28-1) must have been called first before using this method.

#### **Parameters**

 $data$  ( $WshEventData$ ) – Filters for selecting the corporate event data.

[https://interactivebrokers.github.io/tws-api/wshe\\_filters.html](https://interactivebrokers.github.io/tws-api/wshe_filters.html)

#### cancelWshEventData()

Cancel active WHS event data.

#### <span id="page-29-0"></span>getWshMetaData()

Blocking convenience method that returns the WSH metadata (that is the available filters and event types) as a JSON string.

Please note that a [Wall Street Horizon subscription](https://www.wallstreethorizon.com/interactive-brokers) is required.

```
# Get the list of available filters and event types:
meta = ib.getWshMetaData()
print(meta)
```
#### **Return type**

[str](https://docs.python.org/3/library/stdtypes.html#str)

#### getWshEventData(*data*)

Blocking convenience method that returns the WSH event data as a JSON string. [getWshMetaData\(\)](#page-29-0) must have been called first before using this method.

Please note that a [Wall Street Horizon subscription](https://www.wallstreethorizon.com/interactive-brokers) is required.

```
# For IBM (with conId=8314) query the:
# - Earnings Dates (wshe_ed)
# - Board of Directors meetings (wshe_bod)
data = WshEventData(
   filter = ''\{"country": "All",
     "watchlist": ["8314"],
     "limit_region": 10,
     "limit": 10,
     "wshe_ed": "true",
      "wshe_bod": "true"
   }''')
events = ib.getWshEventData(data)
print(events)
```
**Return type** [str](https://docs.python.org/3/library/stdtypes.html#str)

# reqUserInfo()

Get the White Branding ID of the user.

**Return type** [str](https://docs.python.org/3/library/stdtypes.html#str)

async connectAsync(*host='127.0.0.1'*, *port=7497*, *clientId=1*, *timeout=4*, *readonly=False*, *account=''*, *raiseSyncErrors=False*)

async qualifyContractsAsync(*\*contracts*)

**Return type** [List](https://docs.python.org/3/library/typing.html#typing.List)[[Contract](#page-55-1)]

async reqTickersAsync(*\*contracts*, *regulatorySnapshot=False*)

**Return type** [List](https://docs.python.org/3/library/typing.html#typing.List)[[Ticker](#page-71-1)]

whatIfOrderAsync(*contract*, *order*)

**Return type** [Awaitable](https://docs.python.org/3/library/typing.html#typing.Awaitable)[[OrderState](#page-47-0)]

reqCurrentTimeAsync()

**Return type** [Awaitable](https://docs.python.org/3/library/typing.html#typing.Awaitable)[[datetime](https://docs.python.org/3/library/datetime.html#datetime.datetime)]

reqAccountUpdatesAsync(*account*)

**Return type** [Awaitable](https://docs.python.org/3/library/typing.html#typing.Awaitable)[[None](https://docs.python.org/3/library/constants.html#None)]

reqAccountUpdatesMultiAsync(*account*, *modelCode=''*)

**Return type** [Awaitable](https://docs.python.org/3/library/typing.html#typing.Awaitable)[[None](https://docs.python.org/3/library/constants.html#None)]

async accountSummaryAsync(*account=''*)

**Return type** [List](https://docs.python.org/3/library/typing.html#typing.List)[[AccountValue](#page-91-0)]

reqAccountSummaryAsync()

**Return type** [Awaitable](https://docs.python.org/3/library/typing.html#typing.Awaitable)[[None](https://docs.python.org/3/library/constants.html#None)]

reqOpenOrdersAsync()

**Return type** [Awaitable](https://docs.python.org/3/library/typing.html#typing.Awaitable)[[List](https://docs.python.org/3/library/typing.html#typing.List)[[Trade](#page-49-0)]]

reqAllOpenOrdersAsync()

**Return type** [Awaitable](https://docs.python.org/3/library/typing.html#typing.Awaitable)[[List](https://docs.python.org/3/library/typing.html#typing.List)[[Trade](#page-49-0)]]

reqCompletedOrdersAsync(*apiOnly*)

**Return type** [Awaitable](https://docs.python.org/3/library/typing.html#typing.Awaitable)[[List](https://docs.python.org/3/library/typing.html#typing.List)[[Trade](#page-49-0)]] reqExecutionsAsync(*execFilter=None*)

**Return type** [Awaitable](https://docs.python.org/3/library/typing.html#typing.Awaitable)[[List](https://docs.python.org/3/library/typing.html#typing.List)[[Fill](#page-94-0)]]

reqPositionsAsync()

**Return type** [Awaitable](https://docs.python.org/3/library/typing.html#typing.Awaitable)[[List](https://docs.python.org/3/library/typing.html#typing.List)[[Position](#page-94-1)]]

reqContractDetailsAsync(*contract*)

**Return type** [Awaitable](https://docs.python.org/3/library/typing.html#typing.Awaitable)[[List](https://docs.python.org/3/library/typing.html#typing.List)[[ContractDetails](#page-68-0)]]

async reqMatchingSymbolsAsync(*pattern*)

**Return type** [Optional](https://docs.python.org/3/library/typing.html#typing.Optional)[[List](https://docs.python.org/3/library/typing.html#typing.List)[[ContractDescription](#page-70-0)]]

async reqMarketRuleAsync(*marketRuleId*)

**Return type** [Optional](https://docs.python.org/3/library/typing.html#typing.Optional)[[List](https://docs.python.org/3/library/typing.html#typing.List)[[PriceIncrement](#page-93-1)]]

async reqHistoricalDataAsync(*contract*, *endDateTime*, *durationStr*, *barSizeSetting*, *whatToShow*, *useRTH*, *formatDate=1*, *keepUpToDate=False*, *chartOptions=[]*, *timeout=60*)

**Return type**

[BarDataList](#page-96-0)

reqHistoricalScheduleAsync(*contract*, *numDays*, *endDateTime=''*, *useRTH=True*)

**Return type** [Awaitable](https://docs.python.org/3/library/typing.html#typing.Awaitable)[[HistoricalSchedule](#page-90-0)]

reqHistoricalTicksAsync(*contract*, *startDateTime*, *endDateTime*, *numberOfTicks*, *whatToShow*, *useRth*, *ignoreSize=False*, *miscOptions=[]*)

**Return type** [Awaitable](https://docs.python.org/3/library/typing.html#typing.Awaitable)[[List](https://docs.python.org/3/library/typing.html#typing.List)]

async reqHeadTimeStampAsync(*contract*, *whatToShow*, *useRTH*, *formatDate*)

**Return type**

[datetime](https://docs.python.org/3/library/datetime.html#datetime.datetime)

reqSmartComponentsAsync(*bboExchange*)

reqMktDepthExchangesAsync()

**Return type** [Awaitable](https://docs.python.org/3/library/typing.html#typing.Awaitable)[[List](https://docs.python.org/3/library/typing.html#typing.List)[[DepthMktDataDescription](#page-86-0)]]

reqHistogramDataAsync(*contract*, *useRTH*, *period*)

**Return type** [Awaitable](https://docs.python.org/3/library/typing.html#typing.Awaitable)[[List](https://docs.python.org/3/library/typing.html#typing.List)[[HistogramData](#page-85-0)]] reqFundamentalDataAsync(*contract*, *reportType*, *fundamentalDataOptions=[]*)

**Return type** [Awaitable](https://docs.python.org/3/library/typing.html#typing.Awaitable)[[str](https://docs.python.org/3/library/stdtypes.html#str)]

async reqScannerDataAsync(*subscription*, *scannerSubscriptionOptions=[]*, *scannerSubscriptionFilterOptions=[]*)

**Return type**

[ScanDataList](#page-97-2)

reqScannerParametersAsync()

**Return type** [Awaitable](https://docs.python.org/3/library/typing.html#typing.Awaitable)[[str](https://docs.python.org/3/library/stdtypes.html#str)]

async calculateImpliedVolatilityAsync(*contract*, *optionPrice*, *underPrice*, *implVolOptions=[]*)

**Return type** [Optional](https://docs.python.org/3/library/typing.html#typing.Optional)[[OptionComputation](#page-94-2)]

async calculateOptionPriceAsync(*contract*, *volatility*, *underPrice*, *optPrcOptions=[]*)

**Return type** [Optional](https://docs.python.org/3/library/typing.html#typing.Optional)[[OptionComputation](#page-94-2)]

reqSecDefOptParamsAsync(*underlyingSymbol*, *futFopExchange*, *underlyingSecType*, *underlyingConId*)

**Return type** [Awaitable](https://docs.python.org/3/library/typing.html#typing.Awaitable)[[List](https://docs.python.org/3/library/typing.html#typing.List)[[OptionChain](#page-94-3)]]

reqNewsProvidersAsync()

**Return type** [Awaitable](https://docs.python.org/3/library/typing.html#typing.Awaitable)[[List](https://docs.python.org/3/library/typing.html#typing.List)[[NewsProvider](#page-86-1)]]

reqNewsArticleAsync(*providerCode*, *articleId*, *newsArticleOptions=[]*)

**Return type** [Awaitable](https://docs.python.org/3/library/typing.html#typing.Awaitable)[[NewsArticle](#page-95-3)]

async reqHistoricalNewsAsync(*conId*, *providerCodes*, *startDateTime*, *endDateTime*, *totalResults*, *historicalNewsOptions=[]*)

**Return type**

[Optional](https://docs.python.org/3/library/typing.html#typing.Optional)[[HistoricalNews](#page-95-4)]

async requestFAAsync(*faDataType*)

async getWshMetaDataAsync()

**Return type**

[str](https://docs.python.org/3/library/stdtypes.html#str)

async getWshEventDataAsync(*data*)

**Return type**

[str](https://docs.python.org/3/library/stdtypes.html#str)

reqUserInfoAsync()

# <span id="page-33-0"></span>**2.2 Client**

Socket client for communicating with Interactive Brokers.

class ib\_insync.client.Client(*wrapper*)

Replacement for ibapi.client.EClient that uses asyncio.

The client is fully asynchronous and has its own event-driven networking code that replaces the networking code of the standard EClient. It also replaces the infinite loop of EClient.run() with the asyncio event loop. It can be used as a drop-in replacement for the standard EClient as provided by IBAPI.

Compared to the standard EClient this client has the following additional features:

- client.connect() will block until the client is ready to serve requests; It is not necessary to wait for nextValidId to start requests as the client has already done that. The reqId is directly available with [getReqId\(\)](#page-34-0).
- client.connectAsync() is a coroutine for connecting asynchronously.
- When blocking, client.connect() can be made to time out with the timeout parameter (default 2 seconds).
- Optional wrapper.priceSizeTick(reqId, tickType, price, size) that combines price and size instead of the two wrapper methods priceTick and sizeTick.
- Automatic request throttling.
- Optional wrapper.tcpDataArrived() method; If the wrapper has this method it is invoked directly after a network packet has arrived. A possible use is to timestamp all data in the packet with the exact same time.
- Optional wrapper.tcpDataProcessed() method; If the wrapper has this method it is invoked after the network packet's data has been handled. A possible use is to write or evaluate the newly arrived data in one batch instead of item by item.

#### **Parameters**

- MaxRequests ([int](https://docs.python.org/3/library/functions.html#int)) Throttle the number of requests to MaxRequests per RequestsInterval seconds. Set to 0 to disable throttling.
- RequestsInterval  $(fload)$  Time interval (in seconds) for request throttling.
- MinClientVersion ([int](https://docs.python.org/3/library/functions.html#int)) Client protocol version.
- MaxClientVersion  $(int)$  $(int)$  $(int)$  Client protocol version.

#### **Events:**

- apiStart ()
- apiEnd ()
- apiError (errorMsg: str)
- throttleStart ()
- throttleEnd ()

```
events = ('apiStart', 'apiEnd', 'apiError', 'throttleStart', 'throttleEnd')
```
 $MaxRequests = 45$ 

```
RequestsInterval = 1
```
MinClientVersion = 157

MaxClientVersion = 178

DISCONNECTED = 0

CONNECTING = 1

 $CONF **CED** = 2$ 

reset()

serverVersion()

**Return type** [int](https://docs.python.org/3/library/functions.html#int)

run()

isConnected()

#### isReady()

Is the API connection up and running?

**Return type** [bool](https://docs.python.org/3/library/functions.html#bool)

#### connectionStats()

Get statistics about the connection.

**Return type**

[ConnectionStats](#page-96-3)

# <span id="page-34-0"></span>getReqId()

Get new request ID.

**Return type**

[int](https://docs.python.org/3/library/functions.html#int)

updateReqId(*minReqId*)

Update the next reqId to be at least minReqId.

# getAccounts()

Get the list of account names that are under management.

#### **Return type**

[List](https://docs.python.org/3/library/typing.html#typing.List)[[str](https://docs.python.org/3/library/stdtypes.html#str)]

#### setConnectOptions(*connectOptions*)

Set additional connect options.

#### **Parameters**

connectOptions ([str](https://docs.python.org/3/library/stdtypes.html#str)) – Use "+PACEAPI" to use request-pacing built into TWS/gateway 974+ (obsolete).

connect(*host*, *port*, *clientId*, *timeout=2.0*)

Connect to a running TWS or IB gateway application.

#### **Parameters**

• host ([str](https://docs.python.org/3/library/stdtypes.html#str)) – Host name or IP address.

- port  $(int)$  $(int)$  $(int)$  Port number.
- **clientId** ([int](https://docs.python.org/3/library/functions.html#int)) ID number to use for this client; must be unique per connection.
- timeout ([Optional](https://docs.python.org/3/library/typing.html#typing.Optional)[[float](https://docs.python.org/3/library/functions.html#float)]) If establishing the connection takes longer than timeout seconds then the asyncio.TimeoutError exception is raised. Set to 0 to disable timeout.

async connectAsync(*host*, *port*, *clientId*, *timeout=2.0*)

#### disconnect()

Disconnect from IB connection.

```
send(*fields, makeEmpty=True)
```
Serialize and send the given fields using the IB socket protocol.

sendMsg(*msg*)

reqMktData(*reqId*, *contract*, *genericTickList*, *snapshot*, *regulatorySnapshot*, *mktDataOptions*)

cancelMktData(*reqId*)

placeOrder(*orderId*, *contract*, *order*)

cancelOrder(*orderId*, *manualCancelOrderTime=''*)

reqOpenOrders()

reqAccountUpdates(*subscribe*, *acctCode*)

reqExecutions(*reqId*, *execFilter*)

reqIds(*numIds*)

reqContractDetails(*reqId*, *contract*)

reqMktDepth(*reqId*, *contract*, *numRows*, *isSmartDepth*, *mktDepthOptions*)

cancelMktDepth(*reqId*, *isSmartDepth*)

reqNewsBulletins(*allMsgs*)

cancelNewsBulletins()

```
setServerLogLevel(logLevel)
```
reqAutoOpenOrders(*bAutoBind*)

reqAllOpenOrders()

reqManagedAccts()

requestFA(*faData*)

replaceFA(*reqId*, *faData*, *cxml*)

reqHistoricalData(*reqId*, *contract*, *endDateTime*, *durationStr*, *barSizeSetting*, *whatToShow*, *useRTH*, *formatDate*, *keepUpToDate*, *chartOptions*)

exerciseOptions(*reqId*, *contract*, *exerciseAction*, *exerciseQuantity*, *account*, *override*)
```
reqScannerSubscription(reqId, subscription, scannerSubscriptionOptions,
                         scannerSubscriptionFilterOptions)
cancelScannerSubscription(reqId)
reqScannerParameters()
cancelHistoricalData(reqId)
reqCurrentTime()
reqRealTimeBars(reqId, contract, barSize, whatToShow, useRTH, realTimeBarsOptions)
cancelRealTimeBars(reqId)
reqFundamentalData(reqId, contract, reportType, fundamentalDataOptions)
cancelFundamentalData(reqId)
calculateImpliedVolatility(reqId, contract, optionPrice, underPrice, implVolOptions)
calculateOptionPrice(reqId, contract, volatility, underPrice, optPrcOptions)
cancelCalculateImpliedVolatility(reqId)
cancelCalculateOptionPrice(reqId)
reqGlobalCancel()
reqMarketDataType(marketDataType)
reqPositions()
reqAccountSummary(reqId, groupName, tags)
cancelAccountSummary(reqId)
cancelPositions()
verifyRequest(apiName, apiVersion)
verifyMessage(apiData)
queryDisplayGroups(reqId)
subscribeToGroupEvents(reqId, groupId)
updateDisplayGroup(reqId, contractInfo)
unsubscribeFromGroupEvents(reqId)
startApi()
verifyAndAuthRequest(apiName, apiVersion, opaqueIsvKey)
verifyAndAuthMessage(apiData, xyzResponse)
reqPositionsMulti(reqId, account, modelCode)
cancelPositionsMulti(reqId)
```
reqAccountUpdatesMulti(*reqId*, *account*, *modelCode*, *ledgerAndNLV*) cancelAccountUpdatesMulti(*reqId*) reqSecDefOptParams(*reqId*, *underlyingSymbol*, *futFopExchange*, *underlyingSecType*, *underlyingConId*) reqSoftDollarTiers(*reqId*) reqFamilyCodes() reqMatchingSymbols(*reqId*, *pattern*) reqMktDepthExchanges() reqSmartComponents(*reqId*, *bboExchange*) reqNewsArticle(*reqId*, *providerCode*, *articleId*, *newsArticleOptions*) reqNewsProviders() reqHistoricalNews(*reqId*, *conId*, *providerCodes*, *startDateTime*, *endDateTime*, *totalResults*, *historicalNewsOptions*) reqHeadTimeStamp(*reqId*, *contract*, *whatToShow*, *useRTH*, *formatDate*) reqHistogramData(*tickerId*, *contract*, *useRTH*, *timePeriod*) cancelHistogramData(*tickerId*) cancelHeadTimeStamp(*reqId*) reqMarketRule(*marketRuleId*) reqPnL(*reqId*, *account*, *modelCode*) cancelPnL(*reqId*) reqPnLSingle(*reqId*, *account*, *modelCode*, *conid*) cancelPnLSingle(*reqId*) reqHistoricalTicks(*reqId*, *contract*, *startDateTime*, *endDateTime*, *numberOfTicks*, *whatToShow*, *useRth*, *ignoreSize*, *miscOptions*) reqTickByTickData(*reqId*, *contract*, *tickType*, *numberOfTicks*, *ignoreSize*) cancelTickByTickData(*reqId*) reqCompletedOrders(*apiOnly*) reqWshMetaData(*reqId*) cancelWshMetaData(*reqId*) reqWshEventData(*reqId*, *data*)

cancelWshEventData(*reqId*)

reqUserInfo(*reqId*)

# **2.3 Order**

<span id="page-38-0"></span>Order types used by Interactive Brokers.

class ib\_insync.order.Order(*orderId=0*, *clientId=0*, *permId=0*, *action=''*, *totalQuantity=0.0*, *orderType=''*, *lmtPrice=1.7976931348623157e+308*, *auxPrice=1.7976931348623157e+308*, *tif=''*, *activeStartTime=''*, *activeStopTime=''*, *ocaGroup=''*, *ocaType=0*, *orderRef=''*, *transmit=True*, *parentId=0*, *blockOrder=False*, *sweepToFill=False*, *displaySize=0*, *triggerMethod=0*, *outsideRth=False*, *hidden=False*, *goodAfterTime=''*, *goodTillDate=''*, *rule80A=''*, *allOrNone=False*, *minQty=2147483647*, *percentOffset=1.7976931348623157e+308*, *overridePercentageConstraints=False*, *trailStopPrice=1.7976931348623157e+308*, *trailingPercent=1.7976931348623157e+308*, *faGroup=''*, *faProfile=''*, *faMethod=''*, *faPercentage=''*, *designatedLocation=''*, *openClose='O'*, *origin=0*, *shortSaleSlot=0*, *exemptCode=-1*, *discretionaryAmt=0.0*, *eTradeOnly=False*, *firmQuoteOnly=False*, *nbboPriceCap=1.7976931348623157e+308*, *optOutSmartRouting=False*, *auctionStrategy=0*, *startingPrice=1.7976931348623157e+308*, *stockRefPrice=1.7976931348623157e+308*, *delta=1.7976931348623157e+308*, *stockRangeLower=1.7976931348623157e+308*, *stockRangeUpper=1.7976931348623157e+308*, *randomizePrice=False*, *randomizeSize=False*, *volatility=1.7976931348623157e+308*, *volatilityType=2147483647*, *deltaNeutralOrderType=''*, *deltaNeutralAuxPrice=1.7976931348623157e+308*, *deltaNeutralConId=0*, *deltaNeutralSettlingFirm=''*, *deltaNeutralClearingAccount=''*, *deltaNeutralClearingIntent=''*, *deltaNeutralOpenClose=''*, *deltaNeutralShortSale=False*, *deltaNeutralShortSaleSlot=0*, *deltaNeutralDesignatedLocation=''*, *continuousUpdate=False*, *referencePriceType=2147483647*, *basisPoints=1.7976931348623157e+308*, *basisPointsType=2147483647*, *scaleInitLevelSize=2147483647*, *scaleSubsLevelSize=2147483647*, *scalePriceIncrement=1.7976931348623157e+308*, *scalePriceAdjustValue=1.7976931348623157e+308*, *scalePriceAdjustInterval=2147483647*, *scaleProfitOffset=1.7976931348623157e+308*, *scaleAutoReset=False*, *scaleInitPosition=2147483647*, *scaleInitFillQty=2147483647*, *scaleRandomPercent=False*, *scaleTable=''*, *hedgeType=''*, *hedgeParam=''*, *account=''*, *settlingFirm=''*, *clearingAccount=''*, *clearingIntent=''*, *algoStrategy=''*, *algoParams=<factory>*, *smartComboRoutingParams=<factory>*, *algoId=''*, *whatIf=False*, *notHeld=False*, *solicited=False*, *modelCode=''*, *orderComboLegs=<factory>*, *orderMiscOptions=<factory>*, *referenceContractId=0*, *peggedChangeAmount=0.0*, *isPeggedChangeAmountDecrease=False*, *referenceChangeAmount=0.0*, *referenceExchangeId=''*, *adjustedOrderType=''*, *triggerPrice=1.7976931348623157e+308*, *adjustedStopPrice=1.7976931348623157e+308*, *adjustedStopLimitPrice=1.7976931348623157e+308*, *adjustedTrailingAmount=1.7976931348623157e+308*, *adjustableTrailingUnit=0*, *lmtPriceOffset=1.7976931348623157e+308*, *conditions=<factory>*, *conditionsCancelOrder=False*, *conditionsIgnoreRth=False*, *extOperator=''*, *softDollarTier=<factory>*, *cashQty=1.7976931348623157e+308*, *mifid2DecisionMaker=''*, *mifid2DecisionAlgo=''*, *mifid2ExecutionTrader=''*, *mifid2ExecutionAlgo=''*, *dontUseAutoPriceForHedge=False*, *isOmsContainer=False*, *discretionaryUpToLimitPrice=False*, *autoCancelDate=''*, *filledQuantity=1.7976931348623157e+308*, *refFuturesConId=0*, *autoCancelParent=False*, *shareholder=''*, *imbalanceOnly=False*, *routeMarketableToBbo=False*, *parentPermId=0*, *usePriceMgmtAlgo=False*, **36** *duration=2147483647, postToAts=2147483647, advanCenerptoVerrARLdocs manualOrderTime=''*, *minTradeQty=2147483647*, *minCompeteSize=2147483647*,

*competeAgainstBestOffset=1.7976931348623157e+308*,

```
Order for trading contracts.
https://interactivebrokers.github.io/tws-api/available_orders.html
orderId: int = 0clientId: int = 0int = 0action: str = ''
totalQuantity: float = 0.0orderType: str = ''
lmtPrice: float = 1.7976931348623157e+308
auxPrice: float = 1.7976931348623157e+308
tif: str = ''activeStartTime: str = ''
activeStopTime: str = ''
ocaGroup: str = ''
int = 0orderRef: str = ''
transmit: bool = True
int = 0blockOrder: bool = False
sweepToFill: bool = False
int = 0
triggerMethod: int = 0outsideRth: bool = False
hidden: bool = False
goodAfterTime: str = ''
goodTillDate: str = ''
rule80A: str = ''
allOrNone: bool = False
minQty: int = 2147483647
percentOffset: float = 1.7976931348623157e+308
```
overridePercentageConstraints: [bool](https://docs.python.org/3/library/functions.html#bool) = False trailStopPrice: [float](https://docs.python.org/3/library/functions.html#float) = 1.7976931348623157e+308 trailingPercent: [float](https://docs.python.org/3/library/functions.html#float) = 1.7976931348623157e+308 faGroup: [str](https://docs.python.org/3/library/stdtypes.html#str) = '' faProfile: [str](https://docs.python.org/3/library/stdtypes.html#str) = '' faMethod: [str](https://docs.python.org/3/library/stdtypes.html#str) = '' faPercentage: [str](https://docs.python.org/3/library/stdtypes.html#str) = '' designatedLocation: [str](https://docs.python.org/3/library/stdtypes.html#str) = '' openClose: [str](https://docs.python.org/3/library/stdtypes.html#str) = 'O' origin:  $int = 0$  $int = 0$ shortSaleSlot: [int](https://docs.python.org/3/library/functions.html#int) = 0 exemptCode:  $int = -1$  $int = -1$ discretionaryAmt: [float](https://docs.python.org/3/library/functions.html#float) = 0.0 eTradeOnly: [bool](https://docs.python.org/3/library/functions.html#bool) = False firmQuoteOnly: [bool](https://docs.python.org/3/library/functions.html#bool) = False nbboPriceCap: [float](https://docs.python.org/3/library/functions.html#float) = 1.7976931348623157e+308 optOutSmartRouting: [bool](https://docs.python.org/3/library/functions.html#bool) = False auctionStrategy:  $int = 0$  $int = 0$ startingPrice: [float](https://docs.python.org/3/library/functions.html#float) = 1.7976931348623157e+308 stockRefPrice: [float](https://docs.python.org/3/library/functions.html#float) = 1.7976931348623157e+308 delta: [float](https://docs.python.org/3/library/functions.html#float) = 1.7976931348623157e+308 stockRangeLower: [float](https://docs.python.org/3/library/functions.html#float) = 1.7976931348623157e+308 stockRangeUpper: [float](https://docs.python.org/3/library/functions.html#float) = 1.7976931348623157e+308 randomizePrice: [bool](https://docs.python.org/3/library/functions.html#bool) = False randomizeSize: [bool](https://docs.python.org/3/library/functions.html#bool) = False volatility: [float](https://docs.python.org/3/library/functions.html#float) = 1.7976931348623157e+308 volatilityType: [int](https://docs.python.org/3/library/functions.html#int) = 2147483647 deltaNeutralOrderType: [str](https://docs.python.org/3/library/stdtypes.html#str) = '' deltaNeutralAuxPrice: [float](https://docs.python.org/3/library/functions.html#float) = 1.7976931348623157e+308 deltaNeutralConId: [int](https://docs.python.org/3/library/functions.html#int) = 0 deltaNeutralSettlingFirm: [str](https://docs.python.org/3/library/stdtypes.html#str) = ''

deltaNeutralClearingAccount: [str](https://docs.python.org/3/library/stdtypes.html#str) = '' deltaNeutralClearingIntent: [str](https://docs.python.org/3/library/stdtypes.html#str) = '' deltaNeutralOpenClose: [str](https://docs.python.org/3/library/stdtypes.html#str) = '' deltaNeutralShortSale: [bool](https://docs.python.org/3/library/functions.html#bool) = False deltaNeutralShortSaleSlot: [int](https://docs.python.org/3/library/functions.html#int) = 0 deltaNeutralDesignatedLocation: [str](https://docs.python.org/3/library/stdtypes.html#str) = '' continuousUpdate: [bool](https://docs.python.org/3/library/functions.html#bool) = False referencePriceType: [int](https://docs.python.org/3/library/functions.html#int) = 2147483647 basisPoints: [float](https://docs.python.org/3/library/functions.html#float) = 1.7976931348623157e+308 basisPointsType: [int](https://docs.python.org/3/library/functions.html#int) = 2147483647 scaleInitLevelSize: [int](https://docs.python.org/3/library/functions.html#int) = 2147483647 scaleSubsLevelSize: [int](https://docs.python.org/3/library/functions.html#int) = 2147483647 scalePriceIncrement: [float](https://docs.python.org/3/library/functions.html#float) = 1.7976931348623157e+308 scalePriceAdjustValue: [float](https://docs.python.org/3/library/functions.html#float) = 1.7976931348623157e+308 scalePriceAdjustInterval: [int](https://docs.python.org/3/library/functions.html#int) = 2147483647 scaleProfitOffset: [float](https://docs.python.org/3/library/functions.html#float) = 1.7976931348623157e+308 scaleAutoReset: [bool](https://docs.python.org/3/library/functions.html#bool) = False scaleInitPosition: [int](https://docs.python.org/3/library/functions.html#int) = 2147483647 scaleInitFillQty: [int](https://docs.python.org/3/library/functions.html#int) = 2147483647 scaleRandomPercent: [bool](https://docs.python.org/3/library/functions.html#bool) = False scaleTable: [str](https://docs.python.org/3/library/stdtypes.html#str) = '' hedgeType: [str](https://docs.python.org/3/library/stdtypes.html#str) = '' hedgeParam: [str](https://docs.python.org/3/library/stdtypes.html#str) = '' account: [str](https://docs.python.org/3/library/stdtypes.html#str) = '' settlingFirm: [str](https://docs.python.org/3/library/stdtypes.html#str) = '' clearingAccount: [str](https://docs.python.org/3/library/stdtypes.html#str) = '' clearingIntent: [str](https://docs.python.org/3/library/stdtypes.html#str) = '' algoStrategy: [str](https://docs.python.org/3/library/stdtypes.html#str) = '' algoParams: [List\[](https://docs.python.org/3/library/typing.html#typing.List)[TagValue](#page-66-0)] smartComboRoutingParams: [List\[](https://docs.python.org/3/library/typing.html#typing.List)[TagValue](#page-66-0)] algoId:  $str = ''$  $str = ''$ 

```
bool = False</math>notHeld: bool = False
solicited: bool = False
modelCode: str = ''
orderComboLegs: List[OrderComboLeg]
orderMiscOptions: List[TagValue]
referenceContractId: int = 0
peggedChangeAmount: float = 0.0
isPeggedChangeAmountDecrease: bool = False
referenceChangeAmount: float = 0.0
referenceExchangeId: str = ''
adjustedOrderType: str = ''
triggerPrice: float = 1.7976931348623157e+308
adjustedStopPrice: float = 1.7976931348623157e+308
adjustedStopLimitPrice: float = 1.7976931348623157e+308
adjustedTrailingAmount: float = 1.7976931348623157e+308
adjustableTrailingUnit: int = 0lmtPriceOffset: float = 1.7976931348623157e+308
conditions: List[OrderCondition]
conditionsCancelOrder: bool = False
conditionsIgnoreRth: bool = False
extOperator: str = ''
softDollarTier: SoftDollarTier
cashQty: float = 1.7976931348623157e+308
mifid2DecisionMaker: str = ''
mifid2DecisionAlgo: str = ''
mifid2ExecutionTrader: str = ''
mifid2ExecutionAlgo: str = ''
dontUseAutoPriceForHedge: bool = False
isOmsContainer: bool = False
discretionaryUpToLimitPrice: bool = False
```
autoCancelDate: [str](https://docs.python.org/3/library/stdtypes.html#str) = '' filledQuantity: [float](https://docs.python.org/3/library/functions.html#float) = 1.7976931348623157e+308 refFuturesConId: [int](https://docs.python.org/3/library/functions.html#int) = 0 autoCancelParent: [bool](https://docs.python.org/3/library/functions.html#bool) = False shareholder: [str](https://docs.python.org/3/library/stdtypes.html#str) = '' imbalanceOnly: [bool](https://docs.python.org/3/library/functions.html#bool) = False routeMarketableToBbo: [bool](https://docs.python.org/3/library/functions.html#bool) = False parentPermId: [int](https://docs.python.org/3/library/functions.html#int) = 0 usePriceMgmtAlgo: [bool](https://docs.python.org/3/library/functions.html#bool) = False duration: [int](https://docs.python.org/3/library/functions.html#int) = 2147483647 postToAts: [int](https://docs.python.org/3/library/functions.html#int) = 2147483647 advancedErrorOverride: [str](https://docs.python.org/3/library/stdtypes.html#str) = '' manualOrderTime: [str](https://docs.python.org/3/library/stdtypes.html#str) = '' minTradeQty: [int](https://docs.python.org/3/library/functions.html#int) = 2147483647 minCompeteSize: [int](https://docs.python.org/3/library/functions.html#int) = 2147483647 competeAgainstBestOffset: [float](https://docs.python.org/3/library/functions.html#float) = 1.7976931348623157e+308

midOffsetAtWhole: [float](https://docs.python.org/3/library/functions.html#float) = 1.7976931348623157e+308

midOffsetAtHalf: [float](https://docs.python.org/3/library/functions.html#float) = 1.7976931348623157e+308

#### <span id="page-44-0"></span>dict()

Return dataclass values as dict. This is a non-recursive variant of dataclasses.asdict.

## **Return type**

[dict](#page-44-0)

# nonDefaults()

For a dataclass instance get the fields that are different from the default values and return as dict.

#### **Return type**

[dict](#page-44-0)

# <span id="page-44-1"></span>tuple()

Return dataclass values as tuple. This is a non-recursive variant of dataclasses.astuple.

#### **Return type**

[tuple](#page-44-1)

#### update(*\*srcObjs*, *\*\*kwargs*)

Update fields of the given dataclass object from zero or more dataclass source objects and/or from keyword arguments.

# **Return type**

[object](https://docs.python.org/3/library/functions.html#object)

<span id="page-45-0"></span>class ib\_insync.order.LimitOrder(*action*, *totalQuantity*, *lmtPrice*, *\*\*kwargs*)

# dict()

Return dataclass values as dict. This is a non-recursive variant of dataclasses.asdict.

**Return type**

[dict](#page-45-0)

# nonDefaults()

For a dataclass instance get the fields that are different from the default values and return as dict.

**Return type** [dict](#page-45-0)

# <span id="page-45-1"></span>tuple()

Return dataclass values as tuple. This is a non-recursive variant of dataclasses.astuple.

### **Return type**

[tuple](#page-45-1)

update(*\*srcObjs*, *\*\*kwargs*)

Update fields of the given dataclass object from zero or more dataclass source objects and/or from keyword arguments.

**Return type** [object](https://docs.python.org/3/library/functions.html#object)

<span id="page-45-2"></span>class ib\_insync.order.MarketOrder(*action*, *totalQuantity*, *\*\*kwargs*)

### dict()

Return dataclass values as dict. This is a non-recursive variant of dataclasses.asdict.

## **Return type**

[dict](#page-45-2)

### nonDefaults()

For a dataclass instance get the fields that are different from the default values and return as dict.

**Return type** [dict](#page-45-2)

### <span id="page-45-3"></span>tuple()

Return dataclass values as tuple. This is a non-recursive variant of dataclasses.astuple.

# **Return type**

[tuple](#page-45-3)

# update(*\*srcObjs*, *\*\*kwargs*)

Update fields of the given dataclass object from zero or more dataclass source objects and/or from keyword arguments.

# **Return type**

[object](https://docs.python.org/3/library/functions.html#object)

<span id="page-45-4"></span>class ib\_insync.order.StopOrder(*action*, *totalQuantity*, *stopPrice*, *\*\*kwargs*)

# $dict()$

Return dataclass values as dict. This is a non-recursive variant of dataclasses.asdict.

**Return type** [dict](#page-45-4)

#### nonDefaults()

For a dataclass instance get the fields that are different from the default values and return as dict.

**Return type** [dict](#page-45-4)

#### <span id="page-46-0"></span>tuple()

Return dataclass values as tuple. This is a non-recursive variant of dataclasses.astuple.

**Return type**

[tuple](#page-46-0)

# update(*\*srcObjs*, *\*\*kwargs*)

Update fields of the given dataclass object from zero or more dataclass source objects and/or from keyword arguments.

# **Return type**

[object](https://docs.python.org/3/library/functions.html#object)

<span id="page-46-1"></span>class ib\_insync.order.StopLimitOrder(*action*, *totalQuantity*, *lmtPrice*, *stopPrice*, *\*\*kwargs*)

# dict()

Return dataclass values as dict. This is a non-recursive variant of dataclasses.asdict.

# **Return type**

[dict](#page-46-1)

# nonDefaults()

For a dataclass instance get the fields that are different from the default values and return as dict.

**Return type**

# [dict](#page-46-1)

# <span id="page-46-2"></span>tuple()

Return dataclass values as tuple. This is a non-recursive variant of dataclasses.astuple.

#### **Return type**

[tuple](#page-46-2)

## update(*\*srcObjs*, *\*\*kwargs*)

Update fields of the given dataclass object from zero or more dataclass source objects and/or from keyword arguments.

### **Return type**

[object](https://docs.python.org/3/library/functions.html#object)

<span id="page-46-3"></span>class ib\_insync.order.OrderStatus(*orderId=0*, *status=''*, *filled=0.0*, *remaining=0.0*, *avgFillPrice=0.0*, *permId=0*, *parentId=0*, *lastFillPrice=0.0*, *clientId=0*, *whyHeld=''*, *mktCapPrice=0.0*)

```
orderId: int = 0status: str = ''
filled: float = 0.0
remaining: float = 0.0avgFillPrice: float = 0.0
```

```
int = 0int = 0lastFillPrice: float = 0.0
clientId: int = 0whyHeld: str = ''
mktCapPrice: float = 0.0
PendingSubmit: ClassVar[str] = 'PendingSubmit'
PendingCancel: ClassVar[str] = 'PendingCancel'
PreSubmitted: ClassVar[str] = 'PreSubmitted'
Submitted: ClassVar[str] = 'Submitted'
ApiPending: ClassVar[str] = 'ApiPending'
ApiCancelled: ClassVar[str] = 'ApiCancelled'
Cancelled: ClassVar[str] = 'Cancelled'
Filled: ClassVar[str] = 'Filled'
Inactive: ClassVar[str] = 'Inactive'
DoneStates: ClassVar[FrozenSet[str]] = frozenset({'ApiCancelled', 'Cancelled',
'Filled'})
```

```
ActiveStates: ClassVar[FrozenSet[str]] = frozenset({'ApiPending', 'PendingSubmit',
'PreSubmitted', 'Submitted'})
```
# <span id="page-47-0"></span>dict()

Return dataclass values as dict. This is a non-recursive variant of dataclasses.asdict.

**Return type** [dict](#page-47-0)

#### nonDefaults()

For a dataclass instance get the fields that are different from the default values and return as dict.

#### **Return type**

[dict](#page-47-0)

#### <span id="page-47-1"></span>tuple()

Return dataclass values as tuple. This is a non-recursive variant of dataclasses.astuple.

#### **Return type**

[tuple](#page-47-1)

## update(*\*srcObjs*, *\*\*kwargs*)

Update fields of the given dataclass object from zero or more dataclass source objects and/or from keyword arguments.

# **Return type** [object](https://docs.python.org/3/library/functions.html#object)

```
class ib_insync.order.OrderState(status='', initMarginBefore='', maintMarginBefore='',
                                   equityWithLoanBefore='', initMarginChange='', maintMarginChange='',
                                   equityWithLoanChange='', initMarginAfter='', maintMarginAfter='',
                                   equityWithLoanAfter='', commission=1.7976931348623157e+308,
                                   minCommission=1.7976931348623157e+308,
                                   maxCommission=1.7976931348623157e+308, commissionCurrency='',
                                   warningText='', completedTime='', completedStatus='')
     status: str = ''
     initMarginBefore: str = ''
     maintMarginBefore: str = ''
     equityWithLoanBefore: str = ''
     initMarginChange: str = ''
     maintMarginChange: str = ''
     equityWithLoanChange: str = ''
     initMarginAfter: str = ''
     maintMarginAfter: str = ''
     equityWithLoanAfter: str = ''
     commission: float = 1.7976931348623157e+308
     minCommission: float = 1.7976931348623157e+308
     maxCommission: float = 1.7976931348623157e+308
     commissionCurrency: str = ''
     warningText: str = ''
     completedTime: str = ''
     completedStatus: str = ''
     dict()
         Return dataclass values as dict. This is a non-recursive variant of dataclasses.asdict.
             Return type
```
[dict](#page-48-0)

# <span id="page-48-0"></span>nonDefaults()

For a dataclass instance get the fields that are different from the default values and return as dict.

#### **Return type** [dict](#page-48-0)

<span id="page-48-1"></span>tuple()

Return dataclass values as tuple. This is a non-recursive variant of dataclasses.astuple.

# **Return type**

[tuple](#page-48-1)

# update(*\*srcObjs*, *\*\*kwargs*)

Update fields of the given dataclass object from zero or more dataclass source objects and/or from keyword arguments.

#### **Return type**

[object](https://docs.python.org/3/library/functions.html#object)

<span id="page-49-0"></span>class ib\_insync.order.OrderComboLeg(*price=1.7976931348623157e+308*)

#### price: [float](https://docs.python.org/3/library/functions.html#float) = 1.7976931348623157e+308

# <span id="page-49-1"></span>dict()

Return dataclass values as dict. This is a non-recursive variant of dataclasses.asdict.

**Return type** [dict](#page-49-1)

## nonDefaults()

For a dataclass instance get the fields that are different from the default values and return as dict.

## **Return type**

[dict](#page-49-1)

# <span id="page-49-2"></span>tuple()

Return dataclass values as tuple. This is a non-recursive variant of dataclasses.astuple.

# **Return type**

[tuple](#page-49-2)

# update(*\*srcObjs*, *\*\*kwargs*)

Update fields of the given dataclass object from zero or more dataclass source objects and/or from keyword arguments.

**Return type** [object](https://docs.python.org/3/library/functions.html#object)

```
class ib_insync.order.Trade(contract=<factory>, order=<factory>, orderStatus=<factory>,
                                fills=<factory>, log=<factory>, advancedError='')
```
Trade keeps track of an order, its status and all its fills.

## **Events:**

- statusEvent (trade: [Trade](#page-49-3))
- modifyEvent (trade: [Trade](#page-49-3))
- fillEvent (trade: [Trade](#page-49-3), fill: [Fill](#page-94-0))
- commissionReportEvent (trade: [Trade](#page-49-3), fill: [Fill](#page-94-0), commissionReport: [CommissionReport](#page-81-0))
- filledEvent (trade: [Trade](#page-49-3))
- cancelEvent (trade: [Trade](#page-49-3))
- cancelledEvent (trade: [Trade](#page-49-3))

contract: [Contract](#page-55-0)

order: [Order](#page-38-0)

#### orderStatus: [OrderStatus](#page-46-3)

# fills: [List\[](https://docs.python.org/3/library/typing.html#typing.List)[Fill](#page-94-0)]

log: [List\[](https://docs.python.org/3/library/typing.html#typing.List)[TradeLogEntry](#page-88-0)]

```
advancedError: str = ''
```

```
events: ClassVar = ('statusEvent', 'modifyEvent', 'fillEvent',
'commissionReportEvent', 'filledEvent', 'cancelEvent', 'cancelledEvent')
```
# isActive()

True if eligible for execution, false otherwise.

**Return type** [bool](https://docs.python.org/3/library/functions.html#bool)

# isDone()

True if completely filled or cancelled, false otherwise.

**Return type**

[bool](https://docs.python.org/3/library/functions.html#bool)

### filled()

Number of shares filled.

**Return type**

[float](https://docs.python.org/3/library/functions.html#float)

## remaining()

Number of shares remaining to be filled.

**Return type** [float](https://docs.python.org/3/library/functions.html#float)

# <span id="page-50-0"></span>dict()

Return dataclass values as dict. This is a non-recursive variant of dataclasses.asdict.

**Return type** [dict](#page-50-0)

# nonDefaults()

For a dataclass instance get the fields that are different from the default values and return as dict.

# **Return type**

[dict](#page-50-0)

# <span id="page-50-1"></span>tuple()

Return dataclass values as tuple. This is a non-recursive variant of dataclasses.astuple.

#### **Return type**

[tuple](#page-50-1)

update(*\*srcObjs*, *\*\*kwargs*)

Update fields of the given dataclass object from zero or more dataclass source objects and/or from keyword arguments.

**Return type** [object](https://docs.python.org/3/library/functions.html#object)

# class ib\_insync.order.BracketOrder(*parent*, *takeProfit*, *stopLoss*)

Create new instance of BracketOrder(parent, takeProfit, stopLoss)

parent: [Order](#page-38-0)

takeProfit: [Order](#page-38-0)

stopLoss: [Order](#page-38-0)

<span id="page-51-0"></span>class ib\_insync.order.OrderCondition

static createClass(*condType*)

 $And()$ 

 $0r()$ 

<span id="page-51-1"></span>dict()

Return dataclass values as dict. This is a non-recursive variant of dataclasses.asdict.

# **Return type**

[dict](#page-51-1)

# nonDefaults()

For a dataclass instance get the fields that are different from the default values and return as dict.

### **Return type**

[dict](#page-51-1)

# <span id="page-51-2"></span>tuple()

Return dataclass values as tuple. This is a non-recursive variant of dataclasses.astuple.

## **Return type**

[tuple](#page-51-2)

update(*\*srcObjs*, *\*\*kwargs*)

Update fields of the given dataclass object from zero or more dataclass source objects and/or from keyword arguments.

**Return type**

[object](https://docs.python.org/3/library/functions.html#object)

```
class ib_insync.order.PriceCondition(condType=1, conjunction='a', isMore=True, price=0.0, conId=0,
                                          exch='', triggerMethod=0)
```

```
condType: int = 1
conjunction: str = 'a'
isMore: bool = True
price: float = 0.0cond:int = 0exch: str = ''
triggerMethod: int = 0dict()
    Return dataclass values as dict. This is a non-recursive variant of dataclasses.asdict.
        Return type
```
<span id="page-51-3"></span>[dict](#page-51-3)

#### nonDefaults()

For a dataclass instance get the fields that are different from the default values and return as dict.

**Return type** [dict](#page-51-3)

#### <span id="page-52-0"></span>tuple()

Return dataclass values as tuple. This is a non-recursive variant of dataclasses.astuple.

**Return type** [tuple](#page-52-0)

# update(*\*srcObjs*, *\*\*kwargs*)

Update fields of the given dataclass object from zero or more dataclass source objects and/or from keyword arguments.

# **Return type**

[object](https://docs.python.org/3/library/functions.html#object)

class ib\_insync.order.TimeCondition(*condType=3*, *conjunction='a'*, *isMore=True*, *time=''*)

```
condType: int = 3
```
conjunction: [str](https://docs.python.org/3/library/stdtypes.html#str) = 'a'

isMore: [bool](https://docs.python.org/3/library/functions.html#bool) = True

time: [str](https://docs.python.org/3/library/stdtypes.html#str) = ''

<span id="page-52-1"></span> $dict()$ 

Return dataclass values as dict. This is a non-recursive variant of dataclasses.asdict.

#### **Return type**

[dict](#page-52-1)

#### nonDefaults()

For a dataclass instance get the fields that are different from the default values and return as dict.

**Return type** [dict](#page-52-1)

#### <span id="page-52-2"></span>tuple()

Return dataclass values as tuple. This is a non-recursive variant of dataclasses.astuple.

**Return type** [tuple](#page-52-2)

update(*\*srcObjs*, *\*\*kwargs*)

Update fields of the given dataclass object from zero or more dataclass source objects and/or from keyword arguments.

### **Return type**

[object](https://docs.python.org/3/library/functions.html#object)

class ib\_insync.order.MarginCondition(*condType=4*, *conjunction='a'*, *isMore=True*, *percent=0*)

condType:  $int = 4$  $int = 4$ 

conjunction: [str](https://docs.python.org/3/library/stdtypes.html#str) = 'a'

isMore: [bool](https://docs.python.org/3/library/functions.html#bool) = True

percent:  $int = 0$  $int = 0$ 

<span id="page-53-0"></span>dict()

Return dataclass values as dict. This is a non-recursive variant of dataclasses.asdict.

### **Return type**

[dict](#page-53-0)

# nonDefaults()

For a dataclass instance get the fields that are different from the default values and return as dict.

**Return type**

[dict](#page-53-0)

# <span id="page-53-1"></span>tuple()

Return dataclass values as tuple. This is a non-recursive variant of dataclasses.astuple.

**Return type** [tuple](#page-53-1)

# update(*\*srcObjs*, *\*\*kwargs*)

Update fields of the given dataclass object from zero or more dataclass source objects and/or from keyword arguments.

# **Return type**

[object](https://docs.python.org/3/library/functions.html#object)

class ib\_insync.order.ExecutionCondition(*condType=5*, *conjunction='a'*, *secType=''*, *exch=''*, *symbol=''*)

```
condType: int = 5
conjunction: str = 'a'
secType: str = ''
exch: str = ''
symbol: str = ''
```
# <span id="page-53-2"></span>dict()

Return dataclass values as dict. This is a non-recursive variant of dataclasses.asdict.

**Return type** [dict](#page-53-2)

#### nonDefaults()

For a dataclass instance get the fields that are different from the default values and return as dict.

### **Return type**

[dict](#page-53-2)

#### <span id="page-53-3"></span>tuple()

Return dataclass values as tuple. This is a non-recursive variant of dataclasses.astuple.

# **Return type**

[tuple](#page-53-3)

#### update(*\*srcObjs*, *\*\*kwargs*)

Update fields of the given dataclass object from zero or more dataclass source objects and/or from keyword arguments.

**Return type** [object](https://docs.python.org/3/library/functions.html#object)

class ib\_insync.order.VolumeCondition(*condType=6*, *conjunction='a'*, *isMore=True*, *volume=0*, *conId=0*, *exch=''*)

```
condType: int = 6conjunction: str = 'a'
```
isMore: [bool](https://docs.python.org/3/library/functions.html#bool) = True

volume:  $int = 0$  $int = 0$ 

conId:  $int = 0$  $int = 0$ 

exch: [str](https://docs.python.org/3/library/stdtypes.html#str) = ''

# <span id="page-54-0"></span>dict()

Return dataclass values as dict. This is a non-recursive variant of dataclasses.asdict.

**Return type** [dict](#page-54-0)

### nonDefaults()

For a dataclass instance get the fields that are different from the default values and return as dict.

# **Return type**

[dict](#page-54-0)

# <span id="page-54-1"></span>tuple()

Return dataclass values as tuple. This is a non-recursive variant of dataclasses.astuple.

#### **Return type** [tuple](#page-54-1)

#### update(*\*srcObjs*, *\*\*kwargs*)

Update fields of the given dataclass object from zero or more dataclass source objects and/or from keyword arguments.

# **Return type** [object](https://docs.python.org/3/library/functions.html#object)

class ib\_insync.order.PercentChangeCondition(*condType=7*, *conjunction='a'*, *isMore=True*, *changePercent=0.0*, *conId=0*, *exch=''*)

```
condType: int = 7
conjunction: str = 'a'
isMore: bool = True
float = 0.0
conId: int = 0
```
exch:  $str = ''$  $str = ''$ 

### <span id="page-55-1"></span>dict()

Return dataclass values as dict. This is a non-recursive variant of dataclasses.asdict.

**Return type** [dict](#page-55-1)

nonDefaults()

For a dataclass instance get the fields that are different from the default values and return as dict.

**Return type** [dict](#page-55-1)

### <span id="page-55-2"></span>tuple()

Return dataclass values as tuple. This is a non-recursive variant of dataclasses.astuple.

# **Return type**

[tuple](#page-55-2)

update(*\*srcObjs*, *\*\*kwargs*)

Update fields of the given dataclass object from zero or more dataclass source objects and/or from keyword arguments.

**Return type** [object](https://docs.python.org/3/library/functions.html#object)

# **2.4 Contract**

Financial instrument types used by Interactive Brokers.

```
class ib_insync.contract.Contract(secType='', conId=0, symbol='', lastTradeDateOrContractMonth='',
                                         strike=0.0, right='', multiplier='', exchange='', primaryExchange='',
                                         currency='', localSymbol='', tradingClass='', includeExpired=False,
                                         secIdType='', secId='', description='', issuerId='',
                                         comboLegsDescrip='', comboLegs=<factory>,
                                         deltaNeutralContract=None)
```
Contract(\*\*kwargs) can create any contract using keyword arguments. To simplify working with contracts, there are also more specialized contracts that take optional positional arguments. Some examples:

```
Contract(conId=270639)
Stock('AMD', 'SMART', 'USD')
Stock('INTC', 'SMART', 'USD', primaryExchange='NASDAQ')
Forex('EURUSD')
CFD('IBUS30')
Future('ES', '20180921', 'GLOBEX')
Option('SPY', '20170721', 240, 'C', 'SMART')
Bond(secIdType='ISIN', secId='US03076KAA60')
Crypto('BTC', 'PAXOS', 'USD')
```
#### **Parameters**

- conId  $(int)$  $(int)$  $(int)$  The unique IB contract identifier.
- symbol  $(str)$  $(str)$  $(str)$  The contract (or its underlying) symbol.
- secType  $(str)$  $(str)$  $(str)$  The security type:
- **–** 'STK' = Stock (or ETF)
- **–** 'OPT' = Option
- **–** 'FUT' = Future
- **–** 'IND' = Index
- **–** 'FOP' = Futures option
- **–** 'CASH' = Forex pair
- **–** 'CFD' = CFD
- **–** 'BAG' = Combo
- **–** 'WAR' = Warrant
- **–** 'BOND' = Bond
- **–** 'CMDTY' = Commodity
- **–** 'NEWS' = News
- **–** 'FUND' = Mutual fund
- **–** 'CRYPTO' = Crypto currency
- **–** 'EVENT' = Bet on an event
- lastTradeDateOrContractMonth  $(str)$  $(str)$  $(str)$  The contract's last trading day or contract month (for Options and Futures). Strings with format YYYYMM will be interpreted as the Contract Month whereas YYYYMMDD will be interpreted as Last Trading Day.
- strike  $(float)$  $(float)$  $(float)$  The option's strike price.
- right  $(str)$  $(str)$  $(str)$  Put or Call. Valid values are 'P', 'PUT', 'C', 'CALL', or '' for non-options.
- multiplier  $(str)$  $(str)$  $(str)$  The instrument's multiplier (i.e. options, futures).
- exchange  $(str)$  $(str)$  $(str)$  The destination exchange.
- currency  $(str)$  $(str)$  $(str)$  The underlying's currency.
- local Symbol  $(str)$  $(str)$  $(str)$  The contract's symbol within its primary exchange. For options, this will be the OCC symbol.
- primaryExchange  $(str)$  $(str)$  $(str)$  The contract's primary exchange. For smart routed contracts, used to define contract in case of ambiguity. Should be defined as native exchange of contract, e.g. ISLAND for MSFT. For exchanges which contain a period in name, will only be part of exchange name prior to period, i.e. ENEXT for ENEXT.BE.
- tradingClass  $(str)$  $(str)$  $(str)$  The trading class name for this contract. Available in TWS contract description window as well. For example, GBL Dec '13 future's trading class is "FGBL".
- include Expired  $(bool)$  $(bool)$  $(bool)$  If set to true, contract details requests and historical data queries can be performed pertaining to expired futures contracts. Expired options or other instrument types are not available.
- secIdType  $(str)$  $(str)$  $(str)$  Security identifier type. Examples for Apple:
	- **–** secIdType='ISIN', secId='US0378331005'
	- **–** secIdType='CUSIP', secId='037833100'
- secId  $(str)$  $(str)$  $(str)$  Security identifier.
- comboLegsDescription  $(str)$  $(str)$  $(str)$  Description of the combo legs.
- **comboLegs** (*List* [[ComboLeg](#page-66-1)]) The legs of a combined contract definition.
- deltaNeutralContract ([DeltaNeutralContract](#page-67-0)) Delta and underlying price for Delta-Neutral combo orders.

```
secType: str = ''
conId: int = 0symbol: str = ''
lastTradeDateOrContractMonth: str = ''
float = 0.0
right: str = ''multiplier: str = ''
exchange: str = ''
primaryExchange: str = ''
currency: str = ''
localSymbol: str = ''
tradingClass: str = ''
includeExpired: bool = False
secIdType: str = ''
secId: str = ''
description: str = ''
issuerId: str = ''
comboLegsDescrip: str = ''
comboLegs: List[ComboLeg]
deltaNeutralContract: Optional[DeltaNeutralContract] = None
static create(**kwargs)
```
Create and a return a specialized contract based on the given secType, or a general Contract if secType is not given.

# **Return type**

[Contract](#page-55-0)

# isHashable()

See if this contract can be hashed by conId.

<span id="page-57-0"></span>Note: Bag contracts always get conId=28812380, so they're not hashable.

**Return type** [bool](https://docs.python.org/3/library/functions.html#bool)

#### dict()

Return dataclass values as dict. This is a non-recursive variant of dataclasses.asdict.

**Return type**

[dict](#page-57-0)

# nonDefaults()

For a dataclass instance get the fields that are different from the default values and return as dict.

**Return type** [dict](#page-57-0)

# <span id="page-58-0"></span>tuple()

Return dataclass values as tuple. This is a non-recursive variant of dataclasses.astuple.

#### **Return type**

[tuple](#page-58-0)

update(*\*srcObjs*, *\*\*kwargs*)

Update fields of the given dataclass object from zero or more dataclass source objects and/or from keyword arguments.

**Return type** [object](https://docs.python.org/3/library/functions.html#object)

class ib\_insync.contract.Stock(*symbol=''*, *exchange=''*, *currency=''*, *\*\*kwargs*)

Stock contract.

# **Parameters**

- symbol  $(str)$  $(str)$  $(str)$  Symbol name.
- exchange ([str](https://docs.python.org/3/library/stdtypes.html#str)) Destination exchange.
- currency ([str](https://docs.python.org/3/library/stdtypes.html#str)) Underlying currency.

# <span id="page-58-1"></span>dict()

Return dataclass values as dict. This is a non-recursive variant of dataclasses.asdict.

**Return type** [dict](#page-58-1)

#### nonDefaults()

For a dataclass instance get the fields that are different from the default values and return as dict.

**Return type** [dict](#page-58-1)

#### <span id="page-58-2"></span>tuple()

Return dataclass values as tuple. This is a non-recursive variant of dataclasses.astuple.

### **Return type**

[tuple](#page-58-2)

# update(*\*srcObjs*, *\*\*kwargs*)

Update fields of the given dataclass object from zero or more dataclass source objects and/or from keyword arguments.

# **Return type**

[object](https://docs.python.org/3/library/functions.html#object)

class ib\_insync.contract.Option(*symbol=''*, *lastTradeDateOrContractMonth=''*, *strike=0.0*, *right=''*, *exchange=''*, *multiplier=''*, *currency=''*, *\*\*kwargs*)

Option contract.

### **Parameters**

- symbol ([str](https://docs.python.org/3/library/stdtypes.html#str)) Symbol name.
- lastTradeDateOrContractMonth ([str](https://docs.python.org/3/library/stdtypes.html#str)) The option's last trading day or contract month.
	- **–** YYYYMM format: To specify last month
	- **–** YYYYMMDD format: To specify last trading day
- strike ([float](https://docs.python.org/3/library/functions.html#float)) The option's strike price.
- right ([str](https://docs.python.org/3/library/stdtypes.html#str)) Put or call option. Valid values are 'P', 'PUT', 'C' or 'CALL'.
- exchange  $(str)$  $(str)$  $(str)$  Destination exchange.
- multiplier ([str](https://docs.python.org/3/library/stdtypes.html#str)) The contract multiplier.
- **currency** ([str](https://docs.python.org/3/library/stdtypes.html#str)) Underlying currency.

# <span id="page-59-0"></span>dict()

Return dataclass values as dict. This is a non-recursive variant of dataclasses.asdict.

#### **Return type**

[dict](#page-59-0)

#### nonDefaults()

For a dataclass instance get the fields that are different from the default values and return as dict.

#### **Return type**

[dict](#page-59-0)

# <span id="page-59-1"></span>tuple()

Return dataclass values as tuple. This is a non-recursive variant of dataclasses.astuple.

#### **Return type** [tuple](#page-59-1)

### update(*\*srcObjs*, *\*\*kwargs*)

Update fields of the given dataclass object from zero or more dataclass source objects and/or from keyword arguments.

# **Return type**

[object](https://docs.python.org/3/library/functions.html#object)

class ib\_insync.contract.Future(*symbol=''*, *lastTradeDateOrContractMonth=''*, *exchange=''*, *localSymbol=''*, *multiplier=''*, *currency=''*, *\*\*kwargs*)

# Future contract.

# **Parameters**

- symbol  $(str)$  $(str)$  $(str)$  Symbol name.
- lastTradeDateOrContractMonth ([str](https://docs.python.org/3/library/stdtypes.html#str)) The option's last trading day or contract month.
	- **–** YYYYMM format: To specify last month
	- **–** YYYYMMDD format: To specify last trading day
- exchange ([str](https://docs.python.org/3/library/stdtypes.html#str)) Destination exchange.
- **localSymbol** ([str](https://docs.python.org/3/library/stdtypes.html#str)) The contract's symbol within its primary exchange.
- multiplier ([str](https://docs.python.org/3/library/stdtypes.html#str)) The contract multiplier.
- currency ([str](https://docs.python.org/3/library/stdtypes.html#str)) Underlying currency.

# <span id="page-60-0"></span>dict()

Return dataclass values as dict. This is a non-recursive variant of dataclasses.asdict.

**Return type** [dict](#page-60-0)

### nonDefaults()

For a dataclass instance get the fields that are different from the default values and return as dict.

## **Return type**

[dict](#page-60-0)

# <span id="page-60-1"></span>tuple()

Return dataclass values as tuple. This is a non-recursive variant of dataclasses.astuple.

# **Return type**

[tuple](#page-60-1)

# update(*\*srcObjs*, *\*\*kwargs*)

Update fields of the given dataclass object from zero or more dataclass source objects and/or from keyword arguments.

#### **Return type** [object](https://docs.python.org/3/library/functions.html#object)

class ib\_insync.contract.ContFuture(*symbol=''*, *exchange=''*, *localSymbol=''*, *multiplier=''*, *currency=''*, *\*\*kwargs*)

Continuous future contract.

#### **Parameters**

- symbol  $(str)$  $(str)$  $(str)$  Symbol name.
- exchange  $(str)$  $(str)$  $(str)$  Destination exchange.
- localSymbol ([str](https://docs.python.org/3/library/stdtypes.html#str)) The contract's symbol within its primary exchange.
- multiplier ([str](https://docs.python.org/3/library/stdtypes.html#str)) The contract multiplier.
- currency ([str](https://docs.python.org/3/library/stdtypes.html#str)) Underlying currency.

### <span id="page-60-2"></span> $dict()$

Return dataclass values as dict. This is a non-recursive variant of dataclasses.asdict.

# **Return type**

[dict](#page-60-2)

#### nonDefaults()

For a dataclass instance get the fields that are different from the default values and return as dict.

**Return type** [dict](#page-60-2)

#### <span id="page-60-3"></span>tuple()

Return dataclass values as tuple. This is a non-recursive variant of dataclasses.astuple.

**Return type** [tuple](#page-60-3)

# update(*\*srcObjs*, *\*\*kwargs*)

Update fields of the given dataclass object from zero or more dataclass source objects and/or from keyword arguments.

#### **Return type**

[object](https://docs.python.org/3/library/functions.html#object)

class ib\_insync.contract.Forex(*pair=''*, *exchange='IDEALPRO'*, *symbol=''*, *currency=''*, *\*\*kwargs*) Foreign exchange currency pair.

### **Parameters**

- pair ([str](https://docs.python.org/3/library/stdtypes.html#str)) Shortcut for specifying symbol and currency, like 'EURUSD'.
- exchange ([str](https://docs.python.org/3/library/stdtypes.html#str)) Destination exchange.
- symbol ([str](https://docs.python.org/3/library/stdtypes.html#str)) Base currency.
- **currency** ([str](https://docs.python.org/3/library/stdtypes.html#str)) Quote currency.

#### pair()

Short name of pair.

#### **Return type**

[str](https://docs.python.org/3/library/stdtypes.html#str)

# <span id="page-61-0"></span> $dict()$

Return dataclass values as dict. This is a non-recursive variant of dataclasses.asdict.

# **Return type**

[dict](#page-61-0)

# nonDefaults()

For a dataclass instance get the fields that are different from the default values and return as dict.

# **Return type**

[dict](#page-61-0)

# <span id="page-61-1"></span>tuple()

Return dataclass values as tuple. This is a non-recursive variant of dataclasses.astuple.

## **Return type**

[tuple](#page-61-1)

update(*\*srcObjs*, *\*\*kwargs*)

Update fields of the given dataclass object from zero or more dataclass source objects and/or from keyword arguments.

## **Return type**

[object](https://docs.python.org/3/library/functions.html#object)

class ib\_insync.contract.Index(*symbol=''*, *exchange=''*, *currency=''*, *\*\*kwargs*)

Index.

## **Parameters**

- symbol ([str](https://docs.python.org/3/library/stdtypes.html#str)) Symbol name.
- exchange ([str](https://docs.python.org/3/library/stdtypes.html#str)) Destination exchange.
- <span id="page-61-2"></span>• **currency** ([str](https://docs.python.org/3/library/stdtypes.html#str)) – Underlying currency.

# dict()

Return dataclass values as dict. This is a non-recursive variant of dataclasses.asdict.

**Return type**

[dict](#page-61-2)

# nonDefaults()

For a dataclass instance get the fields that are different from the default values and return as dict.

**Return type** [dict](#page-61-2)

# <span id="page-62-0"></span>tuple()

Return dataclass values as tuple. This is a non-recursive variant of dataclasses.astuple.

## **Return type**

[tuple](#page-62-0)

update(*\*srcObjs*, *\*\*kwargs*)

Update fields of the given dataclass object from zero or more dataclass source objects and/or from keyword arguments.

# **Return type** [object](https://docs.python.org/3/library/functions.html#object)

class ib\_insync.contract.CFD(*symbol=''*, *exchange=''*, *currency=''*, *\*\*kwargs*)

Contract For Difference.

# **Parameters**

- symbol ([str](https://docs.python.org/3/library/stdtypes.html#str)) Symbol name.
- exchange ([str](https://docs.python.org/3/library/stdtypes.html#str)) Destination exchange.
- currency ([str](https://docs.python.org/3/library/stdtypes.html#str)) Underlying currency.

# <span id="page-62-1"></span>dict()

Return dataclass values as dict. This is a non-recursive variant of dataclasses.asdict.

**Return type** [dict](#page-62-1)

## nonDefaults()

For a dataclass instance get the fields that are different from the default values and return as dict.

**Return type** [dict](#page-62-1)

# <span id="page-62-2"></span>tuple()

Return dataclass values as tuple. This is a non-recursive variant of dataclasses.astuple.

# **Return type**

[tuple](#page-62-2)

## update(*\*srcObjs*, *\*\*kwargs*)

Update fields of the given dataclass object from zero or more dataclass source objects and/or from keyword arguments.

# **Return type**

[object](https://docs.python.org/3/library/functions.html#object)

```
class ib_insync.contract.Commodity(symbol='', exchange='', currency='', **kwargs)
```
Commodity.

# **Parameters**

- symbol ([str](https://docs.python.org/3/library/stdtypes.html#str)) Symbol name.
- exchange ([str](https://docs.python.org/3/library/stdtypes.html#str)) Destination exchange.
- **currency** ([str](https://docs.python.org/3/library/stdtypes.html#str)) Underlying currency.

# <span id="page-63-0"></span>dict()

Return dataclass values as dict. This is a non-recursive variant of dataclasses.asdict.

**Return type**

[dict](#page-63-0)

### nonDefaults()

For a dataclass instance get the fields that are different from the default values and return as dict.

**Return type** [dict](#page-63-0)

# <span id="page-63-1"></span>tuple()

Return dataclass values as tuple. This is a non-recursive variant of dataclasses.astuple.

# **Return type**

[tuple](#page-63-1)

# update(*\*srcObjs*, *\*\*kwargs*)

Update fields of the given dataclass object from zero or more dataclass source objects and/or from keyword arguments.

#### **Return type**

[object](https://docs.python.org/3/library/functions.html#object)

<span id="page-63-2"></span>class ib\_insync.contract.Bond(*\*\*kwargs*)

Bond.

# dict()

Return dataclass values as dict. This is a non-recursive variant of dataclasses.asdict.

**Return type** [dict](#page-63-2)

#### nonDefaults()

For a dataclass instance get the fields that are different from the default values and return as dict.

**Return type** [dict](#page-63-2)

### <span id="page-63-3"></span>tuple()

Return dataclass values as tuple. This is a non-recursive variant of dataclasses.astuple.

# **Return type**

[tuple](#page-63-3)

# update(*\*srcObjs*, *\*\*kwargs*)

Update fields of the given dataclass object from zero or more dataclass source objects and/or from keyword arguments.

# **Return type**

[object](https://docs.python.org/3/library/functions.html#object)

```
class ib_insync.contract.FuturesOption(symbol='', lastTradeDateOrContractMonth='', strike=0.0,
                                              right='', exchange='', multiplier='', currency='', **kwargs)
```
Option on a futures contract.

# **Parameters**

- symbol ([str](https://docs.python.org/3/library/stdtypes.html#str)) Symbol name.
- lastTradeDateOrContractMonth ([str](https://docs.python.org/3/library/stdtypes.html#str)) The option's last trading day or contract month.
	- **–** YYYYMM format: To specify last month
	- **–** YYYYMMDD format: To specify last trading day
- strike ([float](https://docs.python.org/3/library/functions.html#float)) The option's strike price.
- right ([str](https://docs.python.org/3/library/stdtypes.html#str)) Put or call option. Valid values are 'P', 'PUT', 'C' or 'CALL'.
- exchange ([str](https://docs.python.org/3/library/stdtypes.html#str)) Destination exchange.
- multiplier ([str](https://docs.python.org/3/library/stdtypes.html#str)) The contract multiplier.
- **currency** ([str](https://docs.python.org/3/library/stdtypes.html#str)) Underlying currency.

# <span id="page-64-0"></span> $dict()$

Return dataclass values as dict. This is a non-recursive variant of dataclasses.asdict.

#### **Return type**

[dict](#page-64-0)

# nonDefaults()

For a dataclass instance get the fields that are different from the default values and return as dict.

**Return type** [dict](#page-64-0)

# <span id="page-64-1"></span>tuple()

Return dataclass values as tuple. This is a non-recursive variant of dataclasses.astuple.

#### **Return type** [tuple](#page-64-1)

## update(*\*srcObjs*, *\*\*kwargs*)

Update fields of the given dataclass object from zero or more dataclass source objects and/or from keyword arguments.

## **Return type**

[object](https://docs.python.org/3/library/functions.html#object)

## <span id="page-64-2"></span>class ib\_insync.contract.MutualFund(*\*\*kwargs*)

Mutual fund.

# $dict()$

Return dataclass values as dict. This is a non-recursive variant of dataclasses.asdict.

**Return type**

[dict](#page-64-2)

### nonDefaults()

For a dataclass instance get the fields that are different from the default values and return as dict.

**Return type** [dict](#page-64-2)

### <span id="page-65-0"></span>tuple()

Return dataclass values as tuple. This is a non-recursive variant of dataclasses.astuple.

**Return type**

[tuple](#page-65-0)

# update(*\*srcObjs*, *\*\*kwargs*)

Update fields of the given dataclass object from zero or more dataclass source objects and/or from keyword arguments.

**Return type**

[object](https://docs.python.org/3/library/functions.html#object)

<span id="page-65-1"></span>class ib\_insync.contract.Warrant(*\*\*kwargs*)

Warrant option.

### $dict()$

Return dataclass values as dict. This is a non-recursive variant of dataclasses.asdict.

**Return type** [dict](#page-65-1)

#### nonDefaults()

For a dataclass instance get the fields that are different from the default values and return as dict.

#### **Return type**

[dict](#page-65-1)

# <span id="page-65-2"></span>tuple()

Return dataclass values as tuple. This is a non-recursive variant of dataclasses.astuple.

#### **Return type**

[tuple](#page-65-2)

# update(*\*srcObjs*, *\*\*kwargs*)

Update fields of the given dataclass object from zero or more dataclass source objects and/or from keyword arguments.

#### **Return type**

[object](https://docs.python.org/3/library/functions.html#object)

<span id="page-65-3"></span>class ib\_insync.contract.Bag(*\*\*kwargs*)

Bag contract.

# dict()

Return dataclass values as dict. This is a non-recursive variant of dataclasses.asdict.

#### **Return type**

[dict](#page-65-3)

# <span id="page-65-4"></span>nonDefaults()

For a dataclass instance get the fields that are different from the default values and return as dict.

**Return type** [dict](#page-65-3)

# tuple()

Return dataclass values as tuple. This is a non-recursive variant of dataclasses.astuple.

#### **Return type** [tuple](#page-65-4)

update(*\*srcObjs*, *\*\*kwargs*)

Update fields of the given dataclass object from zero or more dataclass source objects and/or from keyword arguments.

# **Return type**

[object](https://docs.python.org/3/library/functions.html#object)

class ib\_insync.contract.Crypto(*symbol=''*, *exchange=''*, *currency=''*, *\*\*kwargs*)

Crypto currency contract.

# **Parameters**

- symbol ([str](https://docs.python.org/3/library/stdtypes.html#str)) Symbol name.
- exchange ([str](https://docs.python.org/3/library/stdtypes.html#str)) Destination exchange.
- currency ([str](https://docs.python.org/3/library/stdtypes.html#str)) Underlying currency.

# <span id="page-66-2"></span>dict()

Return dataclass values as dict. This is a non-recursive variant of dataclasses.asdict.

# **Return type**

[dict](#page-66-2)

# nonDefaults()

For a dataclass instance get the fields that are different from the default values and return as dict.

## **Return type**

[dict](#page-66-2)

# <span id="page-66-3"></span>tuple()

Return dataclass values as tuple. This is a non-recursive variant of dataclasses.astuple.

#### **Return type** [tuple](#page-66-3)

update(*\*srcObjs*, *\*\*kwargs*)

Update fields of the given dataclass object from zero or more dataclass source objects and/or from keyword arguments.

## **Return type**

[object](https://docs.python.org/3/library/functions.html#object)

# <span id="page-66-0"></span>class ib\_insync.contract.TagValue(*tag*, *value*)

Create new instance of TagValue(tag, value)

tag: [str](https://docs.python.org/3/library/stdtypes.html#str)

value: [str](https://docs.python.org/3/library/stdtypes.html#str)

# <span id="page-66-1"></span>class ib\_insync.contract.ComboLeg(*conId=0*, *ratio=0*, *action=''*, *exchange=''*, *openClose=0*,

*shortSaleSlot=0*, *designatedLocation=''*, *exemptCode=-1*)

 $cond:$  [int](https://docs.python.org/3/library/functions.html#int) =  $\theta$ 

```
ratio: int = 0str = ''exchange: str = ''
openClose: int = 0
int = 0
```
designatedLocation: [str](https://docs.python.org/3/library/stdtypes.html#str) = ''

exemptCode:  $int = -1$  $int = -1$ 

# <span id="page-67-1"></span>dict()

Return dataclass values as dict. This is a non-recursive variant of dataclasses.asdict.

# **Return type**

[dict](#page-67-1)

# nonDefaults()

For a dataclass instance get the fields that are different from the default values and return as dict.

# **Return type**

[dict](#page-67-1)

# <span id="page-67-2"></span>tuple()

Return dataclass values as tuple. This is a non-recursive variant of dataclasses.astuple.

# **Return type**

[tuple](#page-67-2)

# update(*\*srcObjs*, *\*\*kwargs*)

Update fields of the given dataclass object from zero or more dataclass source objects and/or from keyword arguments.

# **Return type**

[object](https://docs.python.org/3/library/functions.html#object)

```
class ib_insync.contract.DeltaNeutralContract(conId=0, delta=0.0, price=0.0)
```
- $cond:$  [int](https://docs.python.org/3/library/functions.html#int) =  $0$
- delta:  $float = 0.0$  $float = 0.0$

```
price: float = 0.0
```
# <span id="page-67-3"></span>dict()

Return dataclass values as dict. This is a non-recursive variant of dataclasses.asdict.

### **Return type**

[dict](#page-67-3)

# <span id="page-67-4"></span>nonDefaults()

For a dataclass instance get the fields that are different from the default values and return as dict.

#### **Return type** [dict](#page-67-3)

#### tuple()

Return dataclass values as tuple. This is a non-recursive variant of dataclasses.astuple.

#### **Return type** [tuple](#page-67-4)

update(*\*srcObjs*, *\*\*kwargs*)

Update fields of the given dataclass object from zero or more dataclass source objects and/or from keyword arguments.

# **Return type** [object](https://docs.python.org/3/library/functions.html#object)

# <span id="page-68-0"></span>class ib\_insync.contract.TradingSession(*start*, *end*)

Create new instance of TradingSession(start, end)

start: [datetime](https://docs.python.org/3/library/datetime.html#datetime.datetime)

# end: [datetime](https://docs.python.org/3/library/datetime.html#datetime.datetime)

```
class ib_insync.contract.ContractDetails(contract=None, marketName='', minTick=0.0, orderTypes='',
                                                  validExchanges='', priceMagnifier=0, underConId=0,
                                                  longName='', contractMonth='', industry='', category='',
                                                  subcategory='', timeZoneId='', tradingHours='',
                                                  liquidHours='', evRule='', evMultiplier=0,
                                                  mdSizeMultiplier=1, aggGroup=0, underSymbol='',
                                                  underSecType='', marketRuleIds='', secIdList=<factory>,
                                                  realExpirationDate='', lastTradeTime='', stockType='',
                                                  minSize=0.0, sizeIncrement=0.0, suggestedSizeIncrement=0.0,
                                                  cusip='', ratings='', descAppend='', bondType='',
                                                  couponType='', callable=False, putable=False, coupon=0,
```
*convertible=False*, *maturity=''*, *issueDate=''*, *nextOptionDate=''*, *nextOptionType=''*,

*nextOptionPartial=False*, *notes=''*)

```
contract: Optional[Contract] = None
marketName: str = ''
minTick: float = 0.0orderTypes: str = ''
validExchanges: str = ''
priceMagnifier: int = 0
underConId: int = 0longName: str = ''
contractMonth: str = ''
industry: str = ''
category: str = ''
subcategory: str = ''
```

```
timeZoneId: str = ''
tradingHours: str = ''
liquidHours: str = ''
evRule: str = ''
int = 0
mdSizeMultiplier: int = 1
aggGroup:int = 0underSymbol: str = ''
underSecType: str = ''
marketRuleIds: str = ''
List[TagValue]
realExpirationDate: str = ''
lastTradeTime: str = ''
stockType: str = ''
minSize: float = 0.0
float = 0.0
suggestedSizeIncrement: float = 0.0
cusip: str = ''ratings: str = ''
descAppend: str = ''
bondType: str = ''
couponType: str = ''
callable: bool = False
putable: bool = False
coupon: float = 0convertible: bool = False
maturity: str = ''
issueDate: str = ''
nextOptionDate: str = ''
nextOptionType: str = ''
nextOptionPartial: bool = False
```

```
notes: str = ''
```
tradingSessions()

**Return type** [List](https://docs.python.org/3/library/typing.html#typing.List)[[TradingSession](#page-68-0)]

# liquidSessions()

**Return type**

[List](https://docs.python.org/3/library/typing.html#typing.List)[[TradingSession](#page-68-0)]

# <span id="page-70-0"></span>dict()

Return dataclass values as dict. This is a non-recursive variant of dataclasses.asdict.

**Return type**

[dict](#page-70-0)

# nonDefaults()

For a dataclass instance get the fields that are different from the default values and return as dict.

**Return type** [dict](#page-70-0)

## <span id="page-70-1"></span>tuple()

Return dataclass values as tuple. This is a non-recursive variant of dataclasses.astuple.

# **Return type**

[tuple](#page-70-1)

# update(*\*srcObjs*, *\*\*kwargs*)

Update fields of the given dataclass object from zero or more dataclass source objects and/or from keyword arguments.

## **Return type**

[object](https://docs.python.org/3/library/functions.html#object)

class ib\_insync.contract.ContractDescription(*contract=None*, *derivativeSecTypes=<factory>*)

```
contract: Optional[Contract] = None
```
derivativeSecTypes: [List\[](https://docs.python.org/3/library/typing.html#typing.List)[str\]](https://docs.python.org/3/library/stdtypes.html#str)

# <span id="page-70-2"></span>dict()

Return dataclass values as dict. This is a non-recursive variant of dataclasses.asdict.

**Return type** [dict](#page-70-2)

# nonDefaults()

For a dataclass instance get the fields that are different from the default values and return as dict.

## **Return type**

[dict](#page-70-2)

# <span id="page-70-3"></span>tuple()

Return dataclass values as tuple. This is a non-recursive variant of dataclasses.astuple.

# **Return type**

[tuple](#page-70-3)

### update(*\*srcObjs*, *\*\*kwargs*)

Update fields of the given dataclass object from zero or more dataclass source objects and/or from keyword arguments.

**Return type**

[object](https://docs.python.org/3/library/functions.html#object)

class ib\_insync.contract.ScanData(*rank*, *contractDetails*, *distance*, *benchmark*, *projection*, *legsStr*)

rank: [int](https://docs.python.org/3/library/functions.html#int)

contractDetails: [ContractDetails](#page-68-1)

distance: [str](https://docs.python.org/3/library/stdtypes.html#str)

benchmark: [str](https://docs.python.org/3/library/stdtypes.html#str)

projection: [str](https://docs.python.org/3/library/stdtypes.html#str)

legsStr: [str](https://docs.python.org/3/library/stdtypes.html#str)

#### <span id="page-71-0"></span>dict()

Return dataclass values as dict. This is a non-recursive variant of dataclasses.asdict.

**Return type** [dict](#page-71-0)

### nonDefaults()

For a dataclass instance get the fields that are different from the default values and return as dict.

**Return type**

# [dict](#page-71-0)

# <span id="page-71-1"></span>tuple()

Return dataclass values as tuple. This is a non-recursive variant of dataclasses.astuple.

#### **Return type**

[tuple](#page-71-1)

## update(*\*srcObjs*, *\*\*kwargs*)

Update fields of the given dataclass object from zero or more dataclass source objects and/or from keyword arguments.

#### **Return type**

[object](https://docs.python.org/3/library/functions.html#object)

# **2.5 Ticker**

Access to realtime market information.
class ib\_insync.ticker.Ticker(*contract=None*, *time=None*, *marketDataType=1*, *minTick=nan*, *bid=nan*, *bidSize=nan*, *bidExchange=''*, *ask=nan*, *askSize=nan*, *askExchange=''*, *last=nan*, *lastSize=nan*, *lastExchange=''*, *prevBid=nan*, *prevBidSize=nan*, *prevAsk=nan*, *prevAskSize=nan*, *prevLast=nan*, *prevLastSize=nan*, *volume=nan*, *open=nan*, *high=nan*, *low=nan*, *close=nan*, *vwap=nan*, *low13week=nan*, *high13week=nan*, *low26week=nan*, *high26week=nan*, *low52week=nan*, *high52week=nan*, *bidYield=nan*, *askYield=nan*, *lastYield=nan*, *markPrice=nan*, *halted=nan*, *rtHistVolatility=nan*, *rtVolume=nan*, *rtTradeVolume=nan*, *rtTime=None*, *avVolume=nan*, *tradeCount=nan*, *tradeRate=nan*, *volumeRate=nan*, *shortableShares=nan*, *indexFuturePremium=nan*, *futuresOpenInterest=nan*, *putOpenInterest=nan*, *callOpenInterest=nan*, *putVolume=nan*, *callVolume=nan*, *avOptionVolume=nan*, *histVolatility=nan*, *impliedVolatility=nan*, *dividends=None*, *fundamentalRatios=None*, *ticks=<factory>*, *tickByTicks=<factory>*, *domBids=<factory>*, *domAsks=<factory>*, *domTicks=<factory>*, *bidGreeks=None*, *askGreeks=None*, *lastGreeks=None*, *modelGreeks=None*, *auctionVolume=nan*, *auctionPrice=nan*, *auctionImbalance=nan*, *regulatoryImbalance=nan*, *bboExchange=''*, *snapshotPermissions=0*)

Current market data such as bid, ask, last price, etc. for a contract.

Streaming level-1 ticks of type [TickData](#page-91-0) are stored in the ticks list.

Streaming level-2 ticks of type [MktDepthData](#page-93-0) are stored in the domTicks list. The order book (DOM) is available as lists of [DOMLevel](#page-93-1) in domBids and domAsks.

Streaming tick-by-tick ticks are stored in tickByTicks.

For options the *[OptionComputation](#page-94-0)* values for the bid, ask, resp. last price are stored in the bidGreeks, askGreeks resp. lastGreeks attributes. There is also modelGreeks that conveys the greeks as calculated by Interactive Brokers' option model.

#### **Events:**

```
Ticker)
events: ClassVar = ('updateEvent',)
contract: Optional[Contract] = None
time: Optional[datetime] = None
int = 1minTick: float = nan
bid: float = nan
bidSize: float = nan
bidExchange: str = ''
ask: float = nan
askSize: float = nan
askExchange: str = ''
last: float = nan
```

```
lastSize: float = nan
lastExchange: str = ''
prevBid: float = nan
prevBidSize: float = nan
prevAsk: float = nan
prevAskSize: float = nan
prevLast: float = nan
prevLastSize: float = nan
volume: float = nan
open: float = nan
high: float = nan
float = nan
close: float = nan
vwap: float = nan
low13week: float = nan
high13week: float = nan
low26week: float = nan
high26week: float = nan
low52week: float = nan
high52week: float = nan
bidYield: float = nan
askYield: float = nan
lastYield: float = nan
markPrice: float = nan
float = nan
rtHistVolatility: float = nan
rtVolume: float = nan
rtTradeVolume: float = nan
rtTime: Optional[datetime] = None
avVolume: float = nan
tradeCount: float = nan
```
tradeRate: [float](https://docs.python.org/3/library/functions.html#float) = nan volumeRate: [float](https://docs.python.org/3/library/functions.html#float) = nan shortableShares: [float](https://docs.python.org/3/library/functions.html#float) = nan indexFuturePremium: [float](https://docs.python.org/3/library/functions.html#float) = nan futuresOpenInterest: [float](https://docs.python.org/3/library/functions.html#float) = nan putOpenInterest: [float](https://docs.python.org/3/library/functions.html#float) = nan callOpenInterest: [float](https://docs.python.org/3/library/functions.html#float) = nan putVolume: [float](https://docs.python.org/3/library/functions.html#float) = nan callVolume: [float](https://docs.python.org/3/library/functions.html#float) = nan avOptionVolume: [float](https://docs.python.org/3/library/functions.html#float) = nan histVolatility: [float](https://docs.python.org/3/library/functions.html#float) = nan impliedVolatility: [float](https://docs.python.org/3/library/functions.html#float) = nan dividends: [Optional\[](https://docs.python.org/3/library/typing.html#typing.Optional)[Dividends](#page-95-0)] = None fundamentalRatios: [Optional\[](https://docs.python.org/3/library/typing.html#typing.Optional)[FundamentalRatios](#page-97-0)] = None ticks: [List\[](https://docs.python.org/3/library/typing.html#typing.List)[TickData](#page-91-0)] tickByTicks: [List](https://docs.python.org/3/library/typing.html#typing.List)[\[Union\[](https://docs.python.org/3/library/typing.html#typing.Union)[TickByTickAllLast](#page-92-0), [TickByTickBidAsk](#page-92-1), [TickByTickMidPoint](#page-93-2)]] domBids: [List\[](https://docs.python.org/3/library/typing.html#typing.List)[DOMLevel](#page-93-1)] domAsks: [List\[](https://docs.python.org/3/library/typing.html#typing.List)[DOMLevel](#page-93-1)] domTicks: [List\[](https://docs.python.org/3/library/typing.html#typing.List)[MktDepthData](#page-93-0)] bidGreeks: [Optional\[](https://docs.python.org/3/library/typing.html#typing.Optional)[OptionComputation](#page-94-0)] = None askGreeks: [Optional\[](https://docs.python.org/3/library/typing.html#typing.Optional)[OptionComputation](#page-94-0)] = None lastGreeks: [Optional\[](https://docs.python.org/3/library/typing.html#typing.Optional)[OptionComputation](#page-94-0)] = None modelGreeks: [Optional\[](https://docs.python.org/3/library/typing.html#typing.Optional)[OptionComputation](#page-94-0)] = None auctionVolume: [float](https://docs.python.org/3/library/functions.html#float) = nan auctionPrice: [float](https://docs.python.org/3/library/functions.html#float) = nan auctionImbalance: [float](https://docs.python.org/3/library/functions.html#float) = nan regulatoryImbalance: [float](https://docs.python.org/3/library/functions.html#float) = nan bboExchange: [str](https://docs.python.org/3/library/stdtypes.html#str) = '' snapshotPermissions: [int](https://docs.python.org/3/library/functions.html#int) = 0

#### hasBidAsk()

See if this ticker has a valid bid and ask.

# **Return type**

[bool](https://docs.python.org/3/library/functions.html#bool)

# midpoint()

Return average of bid and ask, or NaN if no valid bid and ask are available.

#### **Return type**

[float](https://docs.python.org/3/library/functions.html#float)

# marketPrice()

Return the first available one of :rtype: [float](https://docs.python.org/3/library/functions.html#float)

- last price if within current bid/ask or no bid/ask available;
- average of bid and ask (midpoint).

# <span id="page-75-0"></span>dict()

Return dataclass values as dict. This is a non-recursive variant of dataclasses.asdict.

**Return type** [dict](#page-75-0)

# nonDefaults()

For a dataclass instance get the fields that are different from the default values and return as dict.

**Return type** [dict](#page-75-0)

#### <span id="page-75-1"></span>tuple()

Return dataclass values as tuple. This is a non-recursive variant of dataclasses.astuple.

# **Return type**

[tuple](#page-75-1)

# update(*\*srcObjs*, *\*\*kwargs*)

Update fields of the given dataclass object from zero or more dataclass source objects and/or from keyword arguments.

#### **Return type**

[object](https://docs.python.org/3/library/functions.html#object)

class ib\_insync.ticker.TickerUpdateEvent(*name=''*, *\_with\_error\_done\_events=True*)

#### trades()

Emit trade ticks.

# **Return type**

[Tickfilter](#page-76-0)

#### bids()

Emit bid ticks.

**Return type** [Tickfilter](#page-76-0)

#### asks()

Emit ask ticks.

# **Return type**

[Tickfilter](#page-76-0)

### bidasks()

Emit bid and ask ticks.

# **Return type**

[Tickfilter](#page-76-0)

# midpoints()

Emit midpoint ticks.

### **Return type**

[Tickfilter](#page-76-0)

#### <span id="page-76-0"></span>class ib\_insync.ticker.Tickfilter(*tickTypes*, *source=None*)

Tick filtering event operators that emit(time, price, size).

#### on\_source(*ticker*)

Emit a new value to all connected listeners.

#### **Parameters**

args – Argument values to emit to listeners.

### timebars(*timer*)

Aggregate ticks into time bars, where the timing of new bars is derived from a timer event. Emits a completed [Bar](#page-77-0).

This event stores a [BarList](#page-77-1) of all created bars in the bars property.

#### **Parameters**

**timer** ([Event](https://eventkit.readthedocs.io/en/latest/api.html#eventkit.event.Event)) – Event for timing when a new bar starts.

# **Return type**

**[TimeBars](#page-77-2)** 

# tickbars(*count*)

Aggregate ticks into bars that have the same number of ticks. Emits a completed [Bar](#page-77-0).

This event stores a [BarList](#page-77-1) of all created bars in the bars property.

#### **Parameters**

count ([int](https://docs.python.org/3/library/functions.html#int)) – Number of ticks to use to form one bar.

#### **Return type**

**[TickBars](#page-77-3)** 

# volumebars(*volume*)

Aggregate ticks into bars that have the same volume. Emits a completed [Bar](#page-77-0).

This event stores a [BarList](#page-77-1) of all created bars in the bars property.

#### **Parameters**

count – Number of ticks to use to form one bar.

#### **Return type**

[VolumeBars](#page-77-4)

class ib\_insync.ticker.Midpoints(*tickTypes*, *source=None*)

```
on_source(ticker)
```
Emit a new value to all connected listeners.

**Parameters**

args – Argument values to emit to listeners.

<span id="page-77-0"></span>class ib\_insync.ticker.Bar(*time*, *open=nan*, *high=nan*, *low=nan*, *close=nan*, *volume=0*, *count=0*)

```
time: Optional[datetime]
open: float = nan
high: float = nan
low: float = nan
close: float = nan
volume: int = 0int = 0
```

```
class ib_insync.ticker.BarList(*args)
```
#### <span id="page-77-2"></span>class ib\_insync.ticker.TimeBars(*timer*, *source=None*)

Aggregate ticks into time bars, where the timing of new bars is derived from a timer event. Emits a completed [Bar](#page-77-0).

This event stores a [BarList](#page-77-1) of all created bars in the bars property.

#### **Parameters**

timer – Event for timing when a new bar starts.

# bars: [BarList](#page-77-1)

on\_source(*time*, *price*, *size*)

Emit a new value to all connected listeners.

**Parameters**

args – Argument values to emit to listeners.

#### <span id="page-77-3"></span>class ib\_insync.ticker.TickBars(*count*, *source=None*)

Aggregate ticks into bars that have the same number of ticks. Emits a completed [Bar](#page-77-0).

This event stores a [BarList](#page-77-1) of all created bars in the bars property.

#### **Parameters**

count – Number of ticks to use to form one bar.

bars: [BarList](#page-77-1)

on\_source(*time*, *price*, *size*)

Emit a new value to all connected listeners.

#### **Parameters**

args – Argument values to emit to listeners.

#### <span id="page-77-4"></span>class ib\_insync.ticker.VolumeBars(*volume*, *source=None*)

Aggregate ticks into bars that have the same volume. Emits a completed [Bar](#page-77-0).

This event stores a [BarList](#page-77-1) of all created bars in the bars property.

**Parameters** count – Number of ticks to use to form one bar. bars: [BarList](#page-77-1) on\_source(*time*, *price*, *size*)

Emit a new value to all connected listeners.

**Parameters** args – Argument values to emit to listeners.

# **2.6 Objects**

Object hierarchy.

```
class ib_insync.objects.ScannerSubscription(numberOfRows=-1, instrument='', locationCode='',
                                               scanCode='', abovePrice=1.7976931348623157e+308,
                                               belowPrice=1.7976931348623157e+308,
                                               aboveVolume=2147483647,
                                               marketCapAbove=1.7976931348623157e+308,
                                               marketCapBelow=1.7976931348623157e+308,
                                               moodyRatingAbove='', moodyRatingBelow='',
                                               spRatingAbove='', spRatingBelow='',
                                               maturityDateAbove='', maturityDateBelow='',
                                               couponRateAbove=1.7976931348623157e+308,
                                               couponRateBelow=1.7976931348623157e+308,
                                               excludeConvertible=False,
                                               averageOptionVolumeAbove=2147483647,
                                               scannerSettingPairs='', stockTypeFilter='')
     numberOfRows:int = -1instrument: str = ''
     locationCode: str = ''
     scanCode: str = ''
     abovePrice: float = 1.7976931348623157e+308
     belowPrice: float = 1.7976931348623157e+308
     aboveVolume: int = 2147483647
     marketCapAbove: float = 1.7976931348623157e+308
     marketCapBelow: float = 1.7976931348623157e+308
     moodyRatingAbove: str = ''
     moodyRatingBelow: str = ''
     spRatingAbove: str = ''
     spRatingBelow: str = ''
```

```
maturityDateAbove: str = ''
maturityDateBelow: str = ''
couponRateAbove: float = 1.7976931348623157e+308
couponRateBelow: float = 1.7976931348623157e+308
excludeConvertible: bool = False
averageOptionVolumeAbove: int = 2147483647
```
scannerSettingPairs: [str](https://docs.python.org/3/library/stdtypes.html#str) = ''

```
stockTypeFilter: str = ''
```
#### <span id="page-79-0"></span>dict()

Return dataclass values as dict. This is a non-recursive variant of dataclasses.asdict.

**Return type** [dict](#page-79-0)

#### nonDefaults()

For a dataclass instance get the fields that are different from the default values and return as dict.

**Return type** [dict](#page-79-0)

#### <span id="page-79-1"></span>tuple()

Return dataclass values as tuple. This is a non-recursive variant of dataclasses.astuple.

#### **Return type**

[tuple](#page-79-1)

#### update(*\*srcObjs*, *\*\*kwargs*)

Update fields of the given dataclass object from zero or more dataclass source objects and/or from keyword arguments.

#### **Return type** [object](https://docs.python.org/3/library/functions.html#object)

class ib\_insync.objects.SoftDollarTier(*name=''*, *val=''*, *displayName=''*)

name:  $str = ''$  $str = ''$ 

val: [str](https://docs.python.org/3/library/stdtypes.html#str) = ''

```
displayName: str = ''
```
# <span id="page-79-2"></span>dict()

Return dataclass values as dict. This is a non-recursive variant of dataclasses.asdict.

**Return type** [dict](#page-79-2)

#### <span id="page-79-3"></span>nonDefaults()

For a dataclass instance get the fields that are different from the default values and return as dict.

**Return type**

[dict](#page-79-2)

#### tuple()

Return dataclass values as tuple. This is a non-recursive variant of dataclasses.astuple.

#### **Return type** [tuple](#page-79-3)

update(*\*srcObjs*, *\*\*kwargs*)

Update fields of the given dataclass object from zero or more dataclass source objects and/or from keyword arguments.

#### **Return type**

[object](https://docs.python.org/3/library/functions.html#object)

```
class ib_insync.objects.Execution(execId='', time=datetime.datetime(1970, 1, 1, 0, 0,
```
*tzinfo=datetime.timezone.utc)*, *acctNumber=''*, *exchange=''*, *side=''*, *shares=0.0*, *price=0.0*, *permId=0*, *clientId=0*, *orderId=0*, *liquidation=0*, *cumQty=0.0*, *avgPrice=0.0*, *orderRef=''*, *evRule=''*, *evMultiplier=0.0*, *modelCode=''*, *lastLiquidity=0*, *pendingPriceRevision=False*)

```
execId: str = ''
```

```
time: datetime = datetime.datetime(1970, 1, 1, 0, 0, tzinfo=datetime.timezone.utc)
acctNumber: str = ''
exchange: str = ''
side: str = ''shares: float = 0.0price: float = 0.0
int = 0clientId: int = 0orderId: int = 0liquidation: int = 0cumQty: float = 0.0avgPrice: float = 0.0orderRef: str = ''
evRule: str = ''
evMultiplier: float = 0.0
modelCode: str = ''
lastLiquidity: int = 0pendingPriceRevision: bool = False
```
#### dict()

Return dataclass values as dict. This is a non-recursive variant of dataclasses.asdict.

**Return type** [dict](#page-80-0)

# nonDefaults()

For a dataclass instance get the fields that are different from the default values and return as dict.

**Return type** [dict](#page-80-0)

#### <span id="page-81-0"></span>tuple()

Return dataclass values as tuple. This is a non-recursive variant of dataclasses.astuple.

#### **Return type**

[tuple](#page-81-0)

update(*\*srcObjs*, *\*\*kwargs*)

Update fields of the given dataclass object from zero or more dataclass source objects and/or from keyword arguments.

#### **Return type** [object](https://docs.python.org/3/library/functions.html#object)

<span id="page-81-3"></span>class ib\_insync.objects.CommissionReport(*execId=''*, *commission=0.0*, *currency=''*, *realizedPNL=0.0*, *yield\_=0.0*, *yieldRedemptionDate=0*)

```
execId: str = ''
commission: float = 0.0
currency: str = ''
realizedPNL: float = 0.0
```
yield\_: [float](https://docs.python.org/3/library/functions.html#float) = 0.0

yieldRedemptionDate: [int](https://docs.python.org/3/library/functions.html#int) = 0

#### <span id="page-81-1"></span>dict()

Return dataclass values as dict. This is a non-recursive variant of dataclasses.asdict.

#### **Return type**

[dict](#page-81-1)

### nonDefaults()

For a dataclass instance get the fields that are different from the default values and return as dict.

# **Return type**

[dict](#page-81-1)

# <span id="page-81-2"></span>tuple()

Return dataclass values as tuple. This is a non-recursive variant of dataclasses.astuple.

**Return type** [tuple](#page-81-2)

#### update(*\*srcObjs*, *\*\*kwargs*)

Update fields of the given dataclass object from zero or more dataclass source objects and/or from keyword arguments.

**Return type** [object](https://docs.python.org/3/library/functions.html#object)

class ib\_insync.objects.ExecutionFilter(*clientId=0*, *acctCode=''*, *time=''*, *symbol=''*, *secType=''*, *exchange=''*, *side=''*)

```
clientId: int = 0acctCode: str = ''
time: str = ''
symbol: str = ''
```
secType: [str](https://docs.python.org/3/library/stdtypes.html#str) = ''

exchange: [str](https://docs.python.org/3/library/stdtypes.html#str) = ''

```
side: str = ''
```
#### <span id="page-82-0"></span>dict()

Return dataclass values as dict. This is a non-recursive variant of dataclasses.asdict.

**Return type** [dict](#page-82-0)

nonDefaults()

For a dataclass instance get the fields that are different from the default values and return as dict.

**Return type** [dict](#page-82-0)

#### <span id="page-82-1"></span>tuple()

Return dataclass values as tuple. This is a non-recursive variant of dataclasses.astuple.

**Return type** [tuple](#page-82-1)

# update(*\*srcObjs*, *\*\*kwargs*)

Update fields of the given dataclass object from zero or more dataclass source objects and/or from keyword arguments.

#### **Return type**

[object](https://docs.python.org/3/library/functions.html#object)

<span id="page-82-2"></span>class ib\_insync.objects.BarData(*date=datetime.datetime(1970, 1, 1, 0, 0, tzinfo=datetime.timezone.utc)*, *open=0.0*, *high=0.0*, *low=0.0*, *close=0.0*, *volume=0*, *average=0.0*, *barCount=0*)

```
Union[date,datetime] = datetime.datetime(1970, 1, 1, 0, 0,
tzinfo=datetime.timezone.utc)
```
open:  $float = 0.0$  $float = 0.0$ high:  $float = 0.0$  $float = 0.0$ 

**2.6. Objects 79**

```
low: float = 0.0close: float = 0.0volume: float = 0
average: float = 0.0
```
 $barCount:$  [int](https://docs.python.org/3/library/functions.html#int) =  $0$ 

#### <span id="page-83-0"></span>dict()

Return dataclass values as dict. This is a non-recursive variant of dataclasses.asdict.

**Return type** [dict](#page-83-0)

# nonDefaults()

For a dataclass instance get the fields that are different from the default values and return as dict.

**Return type** [dict](#page-83-0)

#### <span id="page-83-1"></span>tuple()

Return dataclass values as tuple. This is a non-recursive variant of dataclasses.astuple.

#### **Return type** [tuple](#page-83-1)

# update(*\*srcObjs*, *\*\*kwargs*)

Update fields of the given dataclass object from zero or more dataclass source objects and/or from keyword arguments.

#### **Return type**

[object](https://docs.python.org/3/library/functions.html#object)

<span id="page-83-3"></span>class ib\_insync.objects.RealTimeBar(*time=datetime.datetime(1970, 1, 1, 0, 0,*

*tzinfo=datetime.timezone.utc)*, *endTime=-1*, *open\_=0.0*, *high=0.0*, *low=0.0*, *close=0.0*, *volume=0.0*, *wap=0.0*, *count=0*)

```
time: datetime = datetime.datetime(1970, 1, 1, 0, 0, tzinfo=datetime.timezone.utc)
endTime: int = -1open_: float = 0.0high: float = 0.0low:float = 0.0close: float = 0.0volume: float = 0.0wap: float = 0.0count: int = 0
```
#### dict()

Return dataclass values as dict. This is a non-recursive variant of dataclasses.asdict.

**Return type** [dict](#page-83-2)

# nonDefaults()

For a dataclass instance get the fields that are different from the default values and return as dict.

**Return type** [dict](#page-83-2)

# <span id="page-84-0"></span>tuple()

Return dataclass values as tuple. This is a non-recursive variant of dataclasses.astuple.

### **Return type**

[tuple](#page-84-0)

update(*\*srcObjs*, *\*\*kwargs*)

Update fields of the given dataclass object from zero or more dataclass source objects and/or from keyword arguments.

**Return type** [object](https://docs.python.org/3/library/functions.html#object)

class ib\_insync.objects.TickAttrib(*canAutoExecute=False*, *pastLimit=False*, *preOpen=False*)

canAutoExecute: [bool](https://docs.python.org/3/library/functions.html#bool) = False

pastLimit: [bool](https://docs.python.org/3/library/functions.html#bool) = False

preOpen: [bool](https://docs.python.org/3/library/functions.html#bool) = False

#### <span id="page-84-1"></span>dict()

Return dataclass values as dict. This is a non-recursive variant of dataclasses.asdict.

**Return type** [dict](#page-84-1)

#### nonDefaults()

For a dataclass instance get the fields that are different from the default values and return as dict.

#### **Return type**

[dict](#page-84-1)

### <span id="page-84-2"></span>tuple()

Return dataclass values as tuple. This is a non-recursive variant of dataclasses.astuple.

#### **Return type**

[tuple](#page-84-2)

```
update(*srcObjs, **kwargs)
```
Update fields of the given dataclass object from zero or more dataclass source objects and/or from keyword arguments.

**Return type** [object](https://docs.python.org/3/library/functions.html#object)

<span id="page-84-3"></span>class ib\_insync.objects.TickAttribBidAsk(*bidPastLow=False*, *askPastHigh=False*)

bidPastLow: [bool](https://docs.python.org/3/library/functions.html#bool) = False

askPastHigh: [bool](https://docs.python.org/3/library/functions.html#bool) = False

#### <span id="page-85-0"></span>dict()

Return dataclass values as dict. This is a non-recursive variant of dataclasses.asdict.

#### **Return type**

[dict](#page-85-0)

### nonDefaults()

For a dataclass instance get the fields that are different from the default values and return as dict.

**Return type**

[dict](#page-85-0)

# <span id="page-85-1"></span>tuple()

Return dataclass values as tuple. This is a non-recursive variant of dataclasses.astuple.

**Return type** [tuple](#page-85-1)

#### update(*\*srcObjs*, *\*\*kwargs*)

Update fields of the given dataclass object from zero or more dataclass source objects and/or from keyword arguments.

#### **Return type**

[object](https://docs.python.org/3/library/functions.html#object)

<span id="page-85-4"></span>class ib\_insync.objects.TickAttribLast(*pastLimit=False*, *unreported=False*)

pastLimit: [bool](https://docs.python.org/3/library/functions.html#bool) = False

unreported: [bool](https://docs.python.org/3/library/functions.html#bool) = False

#### <span id="page-85-2"></span>dict()

Return dataclass values as dict. This is a non-recursive variant of dataclasses.asdict.

**Return type** [dict](#page-85-2)

#### nonDefaults()

For a dataclass instance get the fields that are different from the default values and return as dict.

**Return type** [dict](#page-85-2)

#### <span id="page-85-3"></span>tuple()

Return dataclass values as tuple. This is a non-recursive variant of dataclasses.astuple.

#### **Return type**

[tuple](#page-85-3)

### update(*\*srcObjs*, *\*\*kwargs*)

Update fields of the given dataclass object from zero or more dataclass source objects and/or from keyword arguments.

#### **Return type**

[object](https://docs.python.org/3/library/functions.html#object)

class ib\_insync.objects.HistogramData(*price=0.0*, *count=0*)

price: [float](https://docs.python.org/3/library/functions.html#float) = 0.0

 $count: int = 0$  $count: int = 0$  $count: int = 0$ 

### <span id="page-86-0"></span> $dict()$

Return dataclass values as dict. This is a non-recursive variant of dataclasses.asdict.

**Return type** [dict](#page-86-0)

# nonDefaults()

For a dataclass instance get the fields that are different from the default values and return as dict.

**Return type**

[dict](#page-86-0)

#### <span id="page-86-1"></span>tuple()

Return dataclass values as tuple. This is a non-recursive variant of dataclasses.astuple.

**Return type** [tuple](#page-86-1)

#### update(*\*srcObjs*, *\*\*kwargs*)

Update fields of the given dataclass object from zero or more dataclass source objects and/or from keyword arguments.

**Return type**

[object](https://docs.python.org/3/library/functions.html#object)

class ib\_insync.objects.NewsProvider(*code=''*, *name=''*)

 $code: str = ''$  $code: str = ''$  $code: str = ''$ 

name:  $str = ''$  $str = ''$ 

#### <span id="page-86-2"></span>dict()

Return dataclass values as dict. This is a non-recursive variant of dataclasses.asdict.

**Return type**

[dict](#page-86-2)

#### nonDefaults()

For a dataclass instance get the fields that are different from the default values and return as dict.

**Return type** [dict](#page-86-2)

#### <span id="page-86-3"></span>tuple()

Return dataclass values as tuple. This is a non-recursive variant of dataclasses.astuple.

#### **Return type**

[tuple](#page-86-3)

#### update(*\*srcObjs*, *\*\*kwargs*)

Update fields of the given dataclass object from zero or more dataclass source objects and/or from keyword arguments.

**Return type**

[object](https://docs.python.org/3/library/functions.html#object)

```
class ib_insync.objects.DepthMktDataDescription(exchange='', secType='', listingExch='',
                                                      serviceDataType='', aggGroup=2147483647)
```

```
exchange: str = ''
```
secType: [str](https://docs.python.org/3/library/stdtypes.html#str) = ''

listingExch: [str](https://docs.python.org/3/library/stdtypes.html#str) = ''

serviceDataType: [str](https://docs.python.org/3/library/stdtypes.html#str) = ''

aggGroup: [int](https://docs.python.org/3/library/functions.html#int) = 2147483647

#### <span id="page-87-0"></span>dict()

Return dataclass values as dict. This is a non-recursive variant of dataclasses.asdict.

**Return type**

[dict](#page-87-0)

### nonDefaults()

For a dataclass instance get the fields that are different from the default values and return as dict.

**Return type** [dict](#page-87-0)

#### <span id="page-87-1"></span>tuple()

Return dataclass values as tuple. This is a non-recursive variant of dataclasses.astuple.

#### **Return type**

[tuple](#page-87-1)

update(*\*srcObjs*, *\*\*kwargs*)

Update fields of the given dataclass object from zero or more dataclass source objects and/or from keyword arguments.

#### **Return type**

[object](https://docs.python.org/3/library/functions.html#object)

class ib\_insync.objects.PnL(*account=''*, *modelCode=''*, *dailyPnL=nan*, *unrealizedPnL=nan*, *realizedPnL=nan*)

account: [str](https://docs.python.org/3/library/stdtypes.html#str) = ''

```
modelCode: str = ''
```
dailyPnL: [float](https://docs.python.org/3/library/functions.html#float) = nan

unrealizedPnL: [float](https://docs.python.org/3/library/functions.html#float) = nan

realizedPnL: [float](https://docs.python.org/3/library/functions.html#float) = nan

#### <span id="page-87-2"></span> $dict()$

Return dataclass values as dict. This is a non-recursive variant of dataclasses.asdict.

**Return type** [dict](#page-87-2)

#### nonDefaults()

For a dataclass instance get the fields that are different from the default values and return as dict.

**Return type** [dict](#page-87-2)

#### <span id="page-88-0"></span>tuple()

Return dataclass values as tuple. This is a non-recursive variant of dataclasses.astuple.

**Return type** [tuple](#page-88-0)

#### update(*\*srcObjs*, *\*\*kwargs*)

Update fields of the given dataclass object from zero or more dataclass source objects and/or from keyword arguments.

# **Return type**

[object](https://docs.python.org/3/library/functions.html#object)

class ib\_insync.objects.TradeLogEntry(*time*, *status=''*, *message=''*, *errorCode=0*)

```
time: datetime
```
status: [str](https://docs.python.org/3/library/stdtypes.html#str) = ''

message: [str](https://docs.python.org/3/library/stdtypes.html#str) = ''

errorCode:  $int = 0$  $int = 0$ 

#### <span id="page-88-1"></span>dict()

Return dataclass values as dict. This is a non-recursive variant of dataclasses.asdict.

#### **Return type**

[dict](#page-88-1)

#### nonDefaults()

For a dataclass instance get the fields that are different from the default values and return as dict.

**Return type** [dict](#page-88-1)

#### <span id="page-88-2"></span>tuple()

Return dataclass values as tuple. This is a non-recursive variant of dataclasses.astuple.

**Return type** [tuple](#page-88-2)

update(*\*srcObjs*, *\*\*kwargs*)

Update fields of the given dataclass object from zero or more dataclass source objects and/or from keyword arguments.

#### **Return type**

[object](https://docs.python.org/3/library/functions.html#object)

class ib\_insync.objects.PnLSingle(*account=''*, *modelCode=''*, *conId=0*, *dailyPnL=nan*,

*unrealizedPnL=nan*, *realizedPnL=nan*, *position=0*, *value=nan*)

account: [str](https://docs.python.org/3/library/stdtypes.html#str) = '' modelCode: [str](https://docs.python.org/3/library/stdtypes.html#str) = ''

```
conId: int = 0
```
dailyPnL: [float](https://docs.python.org/3/library/functions.html#float) = nan

unrealizedPnL: [float](https://docs.python.org/3/library/functions.html#float) = nan

realizedPnL: [float](https://docs.python.org/3/library/functions.html#float) = nan

position:  $int = 0$  $int = 0$ 

value: [float](https://docs.python.org/3/library/functions.html#float) = nan

<span id="page-89-0"></span> $dict()$ 

Return dataclass values as dict. This is a non-recursive variant of dataclasses.asdict.

**Return type** [dict](#page-89-0)

#### nonDefaults()

For a dataclass instance get the fields that are different from the default values and return as dict.

**Return type** [dict](#page-89-0)

#### <span id="page-89-1"></span>tuple()

Return dataclass values as tuple. This is a non-recursive variant of dataclasses.astuple.

# **Return type**

[tuple](#page-89-1)

# update(*\*srcObjs*, *\*\*kwargs*)

Update fields of the given dataclass object from zero or more dataclass source objects and/or from keyword arguments.

**Return type** [object](https://docs.python.org/3/library/functions.html#object)

<span id="page-89-4"></span>class ib\_insync.objects.HistoricalSession(*startDateTime=''*, *endDateTime=''*, *refDate=''*)

```
startDateTime: str = ''
```
endDateTime: [str](https://docs.python.org/3/library/stdtypes.html#str) = ''

```
refDate: str = ''
```
#### <span id="page-89-2"></span>dict()

Return dataclass values as dict. This is a non-recursive variant of dataclasses.asdict.

**Return type** [dict](#page-89-2)

#### nonDefaults()

For a dataclass instance get the fields that are different from the default values and return as dict.

**Return type**

[dict](#page-89-2)

## <span id="page-89-3"></span>tuple()

Return dataclass values as tuple. This is a non-recursive variant of dataclasses.astuple.

**Return type** [tuple](#page-89-3)

#### update(*\*srcObjs*, *\*\*kwargs*)

Update fields of the given dataclass object from zero or more dataclass source objects and/or from keyword arguments.

**Return type**

[object](https://docs.python.org/3/library/functions.html#object)

class ib\_insync.objects.HistoricalSchedule(*startDateTime=''*, *endDateTime=''*, *timeZone=''*, *sessions=<factory>*)

```
startDateTime: str = ''
```
endDateTime: [str](https://docs.python.org/3/library/stdtypes.html#str) = ''

timeZone: [str](https://docs.python.org/3/library/stdtypes.html#str) = ''

sessions: [List\[](https://docs.python.org/3/library/typing.html#typing.List)[HistoricalSession](#page-89-4)]

#### <span id="page-90-0"></span>dict()

Return dataclass values as dict. This is a non-recursive variant of dataclasses.asdict.

**Return type**

[dict](#page-90-0)

#### nonDefaults()

For a dataclass instance get the fields that are different from the default values and return as dict.

**Return type** [dict](#page-90-0)

# <span id="page-90-1"></span>tuple()

Return dataclass values as tuple. This is a non-recursive variant of dataclasses.astuple.

**Return type** [tuple](#page-90-1)

#### update(*\*srcObjs*, *\*\*kwargs*)

Update fields of the given dataclass object from zero or more dataclass source objects and/or from keyword arguments.

#### **Return type**

[object](https://docs.python.org/3/library/functions.html#object)

class ib\_insync.objects.WshEventData(*conId=2147483647*, *filter=''*, *fillWatchlist=False*,

*fillPortfolio=False*, *fillCompetitors=False*, *startDate=''*, *endDate=''*, *totalLimit=2147483647*)

```
conId: int = 2147483647
filter: str = ''fillWatchlist: bool = False
fillPortfolio: bool = False
fillCompetitors: bool = False
startDate: str = ''
endDate: str = ''
```
# totalLimit: [int](https://docs.python.org/3/library/functions.html#int) = 2147483647

#### <span id="page-91-1"></span>dict()

Return dataclass values as dict. This is a non-recursive variant of dataclasses.asdict.

**Return type** [dict](#page-91-1)

# nonDefaults()

For a dataclass instance get the fields that are different from the default values and return as dict.

**Return type** [dict](#page-91-1)

# <span id="page-91-2"></span>tuple()

Return dataclass values as tuple. This is a non-recursive variant of dataclasses.astuple.

#### **Return type**

[tuple](#page-91-2)

update(*\*srcObjs*, *\*\*kwargs*)

Update fields of the given dataclass object from zero or more dataclass source objects and/or from keyword arguments.

**Return type** [object](https://docs.python.org/3/library/functions.html#object)

class ib\_insync.objects.AccountValue(*account*, *tag*, *value*, *currency*, *modelCode*)

Create new instance of AccountValue(account, tag, value, currency, modelCode)

account: [str](https://docs.python.org/3/library/stdtypes.html#str)

tag: [str](https://docs.python.org/3/library/stdtypes.html#str)

value: [str](https://docs.python.org/3/library/stdtypes.html#str)

currency: [str](https://docs.python.org/3/library/stdtypes.html#str)

modelCode: [str](https://docs.python.org/3/library/stdtypes.html#str)

<span id="page-91-0"></span>class ib\_insync.objects.TickData(*time*, *tickType*, *price*, *size*)

Create new instance of TickData(time, tickType, price, size)

time: [datetime](https://docs.python.org/3/library/datetime.html#datetime.datetime)

tickType: [int](https://docs.python.org/3/library/functions.html#int)

price: [float](https://docs.python.org/3/library/functions.html#float)

size: [float](https://docs.python.org/3/library/functions.html#float)

class ib\_insync.objects.HistoricalTick(*time*, *price*, *size*)

Create new instance of HistoricalTick(time, price, size)

time: [datetime](https://docs.python.org/3/library/datetime.html#datetime.datetime)

price: [float](https://docs.python.org/3/library/functions.html#float)

size: [float](https://docs.python.org/3/library/functions.html#float)

```
class ib_insync.objects.HistoricalTickBidAsk(time, tickAttribBidAsk, priceBid, priceAsk, sizeBid,
                                                   sizeAsk)
     Create new instance of HistoricalTickBidAsk(time, tickAttribBidAsk, priceBid, priceAsk, sizeBid, sizeAsk)
     time: datetime
     tickAttribBidAsk: TickAttribBidAsk
     priceBid: float
     priceAsk: float
     sizeBid: float
     sizeAsk: float
class ib_insync.objects.HistoricalTickLast(time, tickAttribLast, price, size, exchange,
                                                 specialConditions)
     Create new instance of HistoricalTickLast(time, tickAttribLast, price, size, exchange, specialConditions)
     time: datetime
     tickAttribLast: TickAttribLast
     price: float
     size: float
     exchange: str
     specialConditions: str
class ib_insync.objects.TickByTickAllLast(tickType, time, price, size, tickAttribLast, exchange,
                                               specialConditions)
     Create new instance of TickByTickAllLast(tickType, time, price, size, tickAttribLast, exchange, specialCondi-
     tions)
     tickType: int
     time: datetime
     price: float
     size: float
     tickAttribLast: TickAttribLast
     exchange: str
     specialConditions: str
class ib_insync.objects.TickByTickBidAsk(time, bidPrice, askPrice, bidSize, askSize, tickAttribBidAsk)
     Create new instance of TickByTickBidAsk(time, bidPrice, askPrice, bidSize, askSize, tickAttribBidAsk)
     time: datetime
```
<span id="page-92-1"></span><span id="page-92-0"></span>bidPrice: [float](https://docs.python.org/3/library/functions.html#float) askPrice: [float](https://docs.python.org/3/library/functions.html#float) bidSize: [float](https://docs.python.org/3/library/functions.html#float)

askSize: [float](https://docs.python.org/3/library/functions.html#float)

tickAttribBidAsk: [TickAttribBidAsk](#page-84-3)

<span id="page-93-2"></span>class ib\_insync.objects.TickByTickMidPoint(*time*, *midPoint*) Create new instance of TickByTickMidPoint(time, midPoint)

time: [datetime](https://docs.python.org/3/library/datetime.html#datetime.datetime)

midPoint: [float](https://docs.python.org/3/library/functions.html#float)

<span id="page-93-0"></span>class ib\_insync.objects.MktDepthData(*time*, *position*, *marketMaker*, *operation*, *side*, *price*, *size*) Create new instance of MktDepthData(time, position, marketMaker, operation, side, price, size)

time: [datetime](https://docs.python.org/3/library/datetime.html#datetime.datetime)

position: [int](https://docs.python.org/3/library/functions.html#int)

marketMaker: [str](https://docs.python.org/3/library/stdtypes.html#str)

operation: [int](https://docs.python.org/3/library/functions.html#int)

side: [int](https://docs.python.org/3/library/functions.html#int)

price: [float](https://docs.python.org/3/library/functions.html#float)

size: [float](https://docs.python.org/3/library/functions.html#float)

<span id="page-93-1"></span>class ib\_insync.objects.DOMLevel(*price*, *size*, *marketMaker*) Create new instance of DOMLevel(price, size, marketMaker)

price: [float](https://docs.python.org/3/library/functions.html#float)

size: [float](https://docs.python.org/3/library/functions.html#float)

marketMaker: [str](https://docs.python.org/3/library/stdtypes.html#str)

class ib\_insync.objects.PriceIncrement(*lowEdge*, *increment*)

Create new instance of PriceIncrement(lowEdge, increment)

lowEdge: [float](https://docs.python.org/3/library/functions.html#float)

increment: [float](https://docs.python.org/3/library/functions.html#float)

class ib\_insync.objects.PortfolioItem(*contract*, *position*, *marketPrice*, *marketValue*, *averageCost*, *unrealizedPNL*, *realizedPNL*, *account*)

Create new instance of PortfolioItem(contract, position, marketPrice, marketValue, averageCost, unrealizedPNL, realizedPNL, account)

contract: [Contract](#page-55-0) position: [float](https://docs.python.org/3/library/functions.html#float) marketPrice: [float](https://docs.python.org/3/library/functions.html#float) marketValue: [float](https://docs.python.org/3/library/functions.html#float) averageCost: [float](https://docs.python.org/3/library/functions.html#float)

unrealizedPNL: [float](https://docs.python.org/3/library/functions.html#float) realizedPNL: [float](https://docs.python.org/3/library/functions.html#float) account: [str](https://docs.python.org/3/library/stdtypes.html#str) class ib\_insync.objects.Position(*account*, *contract*, *position*, *avgCost*) Create new instance of Position(account, contract, position, avgCost) account: [str](https://docs.python.org/3/library/stdtypes.html#str) contract: [Contract](#page-55-0) position: [float](https://docs.python.org/3/library/functions.html#float) avgCost: [float](https://docs.python.org/3/library/functions.html#float)

class ib\_insync.objects.Fill(*contract*, *execution*, *commissionReport*, *time*) Create new instance of Fill(contract, execution, commissionReport, time)

contract: [Contract](#page-55-0) execution: [Execution](#page-80-1) commissionReport: [CommissionReport](#page-81-3) time: [datetime](https://docs.python.org/3/library/datetime.html#datetime.datetime)

<span id="page-94-0"></span>class ib\_insync.objects.OptionComputation(*tickAttrib*, *impliedVol*, *delta*, *optPrice*, *pvDividend*, *gamma*, *vega*, *theta*, *undPrice*)

Create new instance of OptionComputation(tickAttrib, impliedVol, delta, optPrice, pvDividend, gamma, vega, theta, undPrice)

tickAttrib: [int](https://docs.python.org/3/library/functions.html#int)

impliedVol: [Optional\[](https://docs.python.org/3/library/typing.html#typing.Optional)[float\]](https://docs.python.org/3/library/functions.html#float)

delta: [Optional\[](https://docs.python.org/3/library/typing.html#typing.Optional)[float\]](https://docs.python.org/3/library/functions.html#float)

optPrice: [Optional\[](https://docs.python.org/3/library/typing.html#typing.Optional)[float\]](https://docs.python.org/3/library/functions.html#float)

pvDividend: [Optional\[](https://docs.python.org/3/library/typing.html#typing.Optional)[float\]](https://docs.python.org/3/library/functions.html#float)

gamma: [Optional\[](https://docs.python.org/3/library/typing.html#typing.Optional)[float\]](https://docs.python.org/3/library/functions.html#float)

vega: [Optional\[](https://docs.python.org/3/library/typing.html#typing.Optional)[float\]](https://docs.python.org/3/library/functions.html#float)

theta: [Optional\[](https://docs.python.org/3/library/typing.html#typing.Optional)[float\]](https://docs.python.org/3/library/functions.html#float)

undPrice: [Optional\[](https://docs.python.org/3/library/typing.html#typing.Optional)[float\]](https://docs.python.org/3/library/functions.html#float)

class ib\_insync.objects.OptionChain(*exchange*, *underlyingConId*, *tradingClass*, *multiplier*, *expirations*, *strikes*)

Create new instance of OptionChain(exchange, underlyingConId, tradingClass, multiplier, expirations, strikes)

exchange: [str](https://docs.python.org/3/library/stdtypes.html#str)

underlyingConId: [int](https://docs.python.org/3/library/functions.html#int)

tradingClass: [str](https://docs.python.org/3/library/stdtypes.html#str)

multiplier: [str](https://docs.python.org/3/library/stdtypes.html#str)

expirations: [List](https://docs.python.org/3/library/typing.html#typing.List)[\[str\]](https://docs.python.org/3/library/stdtypes.html#str)

strikes: [List](https://docs.python.org/3/library/typing.html#typing.List)[\[float\]](https://docs.python.org/3/library/functions.html#float)

<span id="page-95-0"></span>class ib\_insync.objects.Dividends(*past12Months*, *next12Months*, *nextDate*, *nextAmount*) Create new instance of Dividends(past12Months, next12Months, nextDate, nextAmount)

past12Months: [Optional](https://docs.python.org/3/library/typing.html#typing.Optional)[\[float\]](https://docs.python.org/3/library/functions.html#float)

next12Months: [Optional](https://docs.python.org/3/library/typing.html#typing.Optional)[\[float\]](https://docs.python.org/3/library/functions.html#float)

nextDate: [Optional\[](https://docs.python.org/3/library/typing.html#typing.Optional)[date\]](https://docs.python.org/3/library/datetime.html#datetime.date)

nextAmount: [Optional\[](https://docs.python.org/3/library/typing.html#typing.Optional)[float\]](https://docs.python.org/3/library/functions.html#float)

class ib\_insync.objects.NewsArticle(*articleType*, *articleText*)

Create new instance of NewsArticle(articleType, articleText)

articleType: [int](https://docs.python.org/3/library/functions.html#int)

articleText: [str](https://docs.python.org/3/library/stdtypes.html#str)

class ib\_insync.objects.HistoricalNews(*time*, *providerCode*, *articleId*, *headline*) Create new instance of HistoricalNews(time, providerCode, articleId, headline)

time: [datetime](https://docs.python.org/3/library/datetime.html#datetime.datetime)

providerCode: [str](https://docs.python.org/3/library/stdtypes.html#str)

articleId: [str](https://docs.python.org/3/library/stdtypes.html#str)

headline: [str](https://docs.python.org/3/library/stdtypes.html#str)

class ib\_insync.objects.NewsTick(*timeStamp*, *providerCode*, *articleId*, *headline*, *extraData*) Create new instance of NewsTick(timeStamp, providerCode, articleId, headline, extraData)

timeStamp: [int](https://docs.python.org/3/library/functions.html#int)

providerCode: [str](https://docs.python.org/3/library/stdtypes.html#str)

articleId: [str](https://docs.python.org/3/library/stdtypes.html#str)

headline: [str](https://docs.python.org/3/library/stdtypes.html#str)

extraData: [str](https://docs.python.org/3/library/stdtypes.html#str)

class ib\_insync.objects.NewsBulletin(*msgId*, *msgType*, *message*, *origExchange*) Create new instance of NewsBulletin(msgId, msgType, message, origExchange)

msgId: [int](https://docs.python.org/3/library/functions.html#int)

msgType: [int](https://docs.python.org/3/library/functions.html#int)

message: [str](https://docs.python.org/3/library/stdtypes.html#str)

origExchange: [str](https://docs.python.org/3/library/stdtypes.html#str)

class ib\_insync.objects.FamilyCode(*accountID*, *familyCodeStr*)

Create new instance of FamilyCode(accountID, familyCodeStr)

accountID: [str](https://docs.python.org/3/library/stdtypes.html#str)

familyCodeStr: [str](https://docs.python.org/3/library/stdtypes.html#str)

class ib\_insync.objects.SmartComponent(*bitNumber*, *exchange*, *exchangeLetter*) Create new instance of SmartComponent(bitNumber, exchange, exchangeLetter)

bitNumber: [int](https://docs.python.org/3/library/functions.html#int)

exchange: [str](https://docs.python.org/3/library/stdtypes.html#str)

exchangeLetter: [str](https://docs.python.org/3/library/stdtypes.html#str)

class ib\_insync.objects.ConnectionStats(*startTime*, *duration*, *numBytesRecv*, *numBytesSent*, *numMsgRecv*, *numMsgSent*)

Create new instance of ConnectionStats(startTime, duration, numBytesRecv, numBytesSent, numMsgRecv, numMsgSent)

startTime: [float](https://docs.python.org/3/library/functions.html#float)

duration: [float](https://docs.python.org/3/library/functions.html#float)

numBytesRecv: [int](https://docs.python.org/3/library/functions.html#int)

numBytesSent: [int](https://docs.python.org/3/library/functions.html#int)

numMsgRecv: [int](https://docs.python.org/3/library/functions.html#int)

numMsgSent: [int](https://docs.python.org/3/library/functions.html#int)

```
class ib_insync.objects.BarDataList(*args)
```
List of [BarData](#page-82-2) that also stores all request parameters.

Events:

• updateEvent (bars: [BarDataList](#page-96-0), hasNewBar: bool)

```
reqId: int
```
contract: [Contract](#page-55-0)

endDateTime: [Union\[](https://docs.python.org/3/library/typing.html#typing.Union)[datetime,](https://docs.python.org/3/library/datetime.html#datetime.datetime) [date,](https://docs.python.org/3/library/datetime.html#datetime.date) [str,](https://docs.python.org/3/library/stdtypes.html#str) [None\]](https://docs.python.org/3/library/constants.html#None)

durationStr: [str](https://docs.python.org/3/library/stdtypes.html#str)

barSizeSetting: [str](https://docs.python.org/3/library/stdtypes.html#str)

whatToShow: [str](https://docs.python.org/3/library/stdtypes.html#str)

useRTH: [bool](https://docs.python.org/3/library/functions.html#bool)

formatDate: [int](https://docs.python.org/3/library/functions.html#int)

keepUpToDate: [bool](https://docs.python.org/3/library/functions.html#bool)

<span id="page-96-1"></span>chartOptions: [List\[](https://docs.python.org/3/library/typing.html#typing.List)[TagValue](#page-66-0)]

```
class ib_insync.objects.RealTimeBarList(*args)
```
List of [RealTimeBar](#page-83-3) that also stores all request parameters.

Events:

• updateEvent (bars: [RealTimeBarList](#page-96-1), hasNewBar: bool)

```
reqId: int
```
contract: [Contract](#page-55-0)

barSize: [int](https://docs.python.org/3/library/functions.html#int)

whatToShow: [str](https://docs.python.org/3/library/stdtypes.html#str)

useRTH: [bool](https://docs.python.org/3/library/functions.html#bool)

realTimeBarsOptions: [List\[](https://docs.python.org/3/library/typing.html#typing.List)[TagValue](#page-66-0)]

#### <span id="page-97-1"></span>class ib\_insync.objects.ScanDataList(*\*args*)

List of [ScanData](#page-71-1) that also stores all request parameters.

**Events:**

• updateEvent ([ScanDataList](#page-97-1))

reqId: [int](https://docs.python.org/3/library/functions.html#int)

subscription: [ScannerSubscription](#page-78-0)

scannerSubscriptionOptions: [List\[](https://docs.python.org/3/library/typing.html#typing.List)[TagValue](#page-66-0)]

scannerSubscriptionFilterOptions: [List\[](https://docs.python.org/3/library/typing.html#typing.List)[TagValue](#page-66-0)]

class ib\_insync.objects.DynamicObject(*\*\*kwargs*)

# <span id="page-97-0"></span>class ib\_insync.objects.FundamentalRatios(*\*\*kwargs*)

See: [https://web.archive.org/web/20200725010343/https://interactivebrokers.github.io/tws-api/fundamental\\_](https://web.archive.org/web/20200725010343/https://interactivebrokers.github.io/tws-api/fundamental_ratios_tags.html) [ratios\\_tags.html](https://web.archive.org/web/20200725010343/https://interactivebrokers.github.io/tws-api/fundamental_ratios_tags.html)

#### class ib\_insync.wrapper.RequestError(*reqId*, *code*, *message*)

Exception to raise when the API reports an error that can be tied to a single request.

**Parameters**

- reqId  $(int)$  $(int)$  $(int)$  Original request ID.
- code ([int](https://docs.python.org/3/library/functions.html#int)) Original error code.
- message ([str](https://docs.python.org/3/library/stdtypes.html#str)) Original error message.

# **2.7 Utilities**

Utilities.

```
ib_insync.util.globalErrorEvent(*args) = Event<Event, []>
```
Event to emit global exceptions.

ib\_insync.util.df(*objs*, *labels=None*)

Create pandas DataFrame from the sequence of same-type objects.

# **Parameters**

labels ([Optional](https://docs.python.org/3/library/typing.html#typing.Optional)[[List](https://docs.python.org/3/library/typing.html#typing.List)[[str](https://docs.python.org/3/library/stdtypes.html#str)]]) – If supplied, retain only the given labels and drop the rest.

#### ib\_insync.util.dataclassAsDict(*obj*)

Return dataclass values as dict. This is a non-recursive variant of dataclasses.asdict.

# **Return type**

[dict](https://docs.python.org/3/library/stdtypes.html#dict)

# ib\_insync.util.dataclassAsTuple(*obj*)

Return dataclass values as tuple. This is a non-recursive variant of dataclasses.astuple.

# **Return type**

[tuple](https://docs.python.org/3/library/stdtypes.html#tuple)

# ib\_insync.util.dataclassNonDefaults(*obj*)

For a dataclass instance get the fields that are different from the default values and return as dict.

**Return type** [dict](https://docs.python.org/3/library/stdtypes.html#dict)

### ib\_insync.util.dataclassUpdate(*obj*, *\*srcObjs*, *\*\*kwargs*)

Update fields of the given dataclass object from zero or more dataclass source objects and/or from keyword arguments.

# **Return type**

[object](https://docs.python.org/3/library/functions.html#object)

# ib\_insync.util.dataclassRepr(*obj*)

Provide a culled representation of the given dataclass instance, showing only the fields with a non-default value.

**Return type**

[str](https://docs.python.org/3/library/stdtypes.html#str)

# ib\_insync.util.isnamedtupleinstance(*x*)

From <https://stackoverflow.com/a/2166841/6067848>

# ib\_insync.util.tree(*obj*)

Convert object to a tree of lists, dicts and simple values. The result can be serialized to JSON.

#### ib\_insync.util.barplot(*bars*, *title=''*, *upColor='blue'*, *downColor='red'*)

Create candlestick plot for the given bars. The bars can be given as a DataFrame or as a list of bar objects.

# ib\_insync.util.allowCtrlC()

Allow Control-C to end program.

ib\_insync.util.logToFile(*path*, *level=20*)

Create a log handler that logs to the given file.

#### ib\_insync.util.logToConsole(*level=20*)

Create a log handler that logs to the console.

```
ib_insync.util.isNan(x)
```
Not a number test.

**Return type** [bool](https://docs.python.org/3/library/functions.html#bool)

#### ib\_insync.util.formatSI(*n*)

Format the integer or float n to 3 significant digits + SI prefix.

#### **Return type** [str](https://docs.python.org/3/library/stdtypes.html#str)

class ib\_insync.util.timeit(*title='Run'*)

Context manager for timing.

ib\_insync.util.run(*\*awaitables*, *timeout=None*)

By default run the event loop forever.

When awaitables (like Tasks, Futures or coroutines) are given then run the event loop until each has completed and return their results.

An optional timeout (in seconds) can be given that will raise asyncio.TimeoutError if the awaitables are not ready within the timeout period.

#### ib\_insync.util.schedule(*time*, *callback*, *\*args*)

Schedule the callback to be run at the given time with the given arguments. This will return the Event Handle.

#### **Parameters**

- time ([Union](https://docs.python.org/3/library/typing.html#typing.Union)[[time](https://docs.python.org/3/library/datetime.html#datetime.time), [datetime](https://docs.python.org/3/library/datetime.html#datetime.datetime)]) Time to run callback. If given as [datetime.time](https://docs.python.org/3/library/datetime.html#datetime.time) then use today as date.
- callback ([Callable](https://docs.python.org/3/library/typing.html#typing.Callable)) Callable scheduled to run.
- args Arguments for to call callback with.

#### ib\_insync.util.sleep(*secs=0.02*)

Wait for the given amount of seconds while everything still keeps processing in the background. Never use time.sleep().

#### **Parameters**

secs  $(f$ loat) – Time in seconds to wait.

# **Return type**

[bool](https://docs.python.org/3/library/functions.html#bool)

#### <span id="page-99-0"></span>ib\_insync.util.timeRange(*start*, *end*, *step*)

Iterator that waits periodically until certain time points are reached while yielding those time points.

#### **Parameters**

- start ([Union](https://docs.python.org/3/library/typing.html#typing.Union)[[time](https://docs.python.org/3/library/datetime.html#datetime.time), [datetime](https://docs.python.org/3/library/datetime.html#datetime.datetime)]) Start time, can be specified as datetime.datetime, or as datetime.time in which case today is used as the date
- end ([Union](https://docs.python.org/3/library/typing.html#typing.Union)[[time](https://docs.python.org/3/library/datetime.html#datetime.time), [datetime](https://docs.python.org/3/library/datetime.html#datetime.datetime)]) End time, can be specified as datetime.datetime, or as datetime.time in which case today is used as the date
- step  $(fload)$  The number of seconds of each period

#### **Return type**

[Iterator](https://docs.python.org/3/library/typing.html#typing.Iterator)[[datetime](https://docs.python.org/3/library/datetime.html#datetime.datetime)]

#### <span id="page-99-1"></span>ib\_insync.util.waitUntil(*t*)

Wait until the given time t is reached.

#### **Parameters**

t ([Union](https://docs.python.org/3/library/typing.html#typing.Union)[[time](https://docs.python.org/3/library/datetime.html#datetime.time), [datetime](https://docs.python.org/3/library/datetime.html#datetime.datetime)]) – The time t can be specified as datetime.datetime, or as datetime.time in which case today is used as the date.

#### **Return type** [bool](https://docs.python.org/3/library/functions.html#bool)

async ib\_insync.util.timeRangeAsync(*start*, *end*, *step*)

Async version of [timeRange\(\)](#page-99-0).

# **Return type**

[AsyncIterator](https://docs.python.org/3/library/typing.html#typing.AsyncIterator)[[datetime](https://docs.python.org/3/library/datetime.html#datetime.datetime)]

# async ib\_insync.util.waitUntilAsync(*t*)

Async version of [waitUntil\(\)](#page-99-1).

**Return type**

[bool](https://docs.python.org/3/library/functions.html#bool)

### ib\_insync.util.patchAsyncio()

Patch asyncio to allow nested event loops.

### ib\_insync.util.getLoop()

Get the asyncio event loop for the current thread.

### ib\_insync.util.startLoop()

Use nested asyncio event loop for Jupyter notebooks.

# ib\_insync.util.useQt(*qtLib='PyQt5'*, *period=0.01*)

Run combined Qt5/asyncio event loop.

# **Parameters**

• qtLib ([str](https://docs.python.org/3/library/stdtypes.html#str)) – Name of Qt library to use:

- **–** PyQt5
- **–** PyQt6
- **–** PySide2
- **–** PySide6
- period ([float](https://docs.python.org/3/library/functions.html#float)) Period in seconds to poll Qt.

# ib\_insync.util.formatIBDatetime(*t*)

Format date or datetime to string that IB uses.

# **Return type**

[str](https://docs.python.org/3/library/stdtypes.html#str)

#### ib\_insync.util.parseIBDatetime(*s*)

Parse string in IB date or datetime format to datetime.

#### **Return type**

[Union](https://docs.python.org/3/library/typing.html#typing.Union)[[date](https://docs.python.org/3/library/datetime.html#datetime.date), [datetime](https://docs.python.org/3/library/datetime.html#datetime.datetime)]

# **2.8 FlexReport**

Access to account statement webservice.

#### exception ib\_insync.flexreport.FlexError

class ib\_insync.flexreport.FlexReport(*token=None*, *queryId=None*, *path=None*)

To obtain a token:

- Login to web portal
- Go to Settings
- Click on "Configure Flex Web Service"
- Generate token

Download a report by giving a valid token and queryId, or load from file by giving a valid path.

data: [bytes](https://docs.python.org/3/library/stdtypes.html#bytes)

root: [Element](https://docs.python.org/3/library/xml.etree.elementtree.html#xml.etree.ElementTree.Element)

topics()

Get the set of topics that can be extracted from this report.

# extract(*topic*, *parseNumbers=True*)

Extract items of given topic and return as list of objects.

The topic is a string like TradeConfirm, ChangeInDividendAccrual, Order, etc.

#### **Return type** [list](https://docs.python.org/3/library/stdtypes.html#list)

df(*topic*, *parseNumbers=True*)

Same as extract but return the result as a pandas DataFrame.

#### download(*token*, *queryId*)

Download report for the given token and queryId.

#### load(*path*)

Load report from XML file.

save(*path*)

Save report to XML file.

# **2.9 IBC**

```
class ib_insync.ibcontroller.IBC(twsVersion=0, gateway=False, tradingMode='', twsPath='',
                                         twsSettingsPath='', ibcPath='', ibcIni='', javaPath='', userid='',
                                        password='', fixuserid='', fixpassword='', on2fatimeout='')
```
Programmatic control over starting and stopping TWS/Gateway using IBC [\(https://github.com/IbcAlpha/IBC\)](https://github.com/IbcAlpha/IBC).

**Parameters**

- twsVersion  $(int) (required)$  $(int) (required)$  $(int) (required)$  The major version number for TWS or gateway.
- gateway  $(bool)$  $(bool)$  $(bool)$  –
- **–** True = gateway
- **–** False = TWS
- tradingMode  $(str)$  $(str)$  $(str)$  'live' or 'paper'.
- userid  $(str)$  $(str)$  $(str)$  IB account username. It is recommended to set the real username/password in a secured IBC config file.
- password  $(str)$  $(str)$  $(str)$  IB account password.
- twsPath  $(str)$  $(str)$  $(str)$  Path to the TWS installation folder. Defaults:
	- **–** Linux: ~/Jts
	- **–** OS X: ~/Applications
	- **–** Windows: C:\Jts
- twsSettingsPath  $(str)$  $(str)$  $(str)$  Path to the TWS settings folder. Defaults:
	- **–** Linux: ~/Jts
	- **–** OS X: ~/Jts
	- **–** Windows: Not available
- ibcPath  $(str)$  $(str)$  $(str)$  Path to the IBC installation folder. Defaults:
	- **–** Linux: /opt/ibc
	- **–** OS X: /opt/ibc
	- **–** Windows: C:\IBC
- ibcIni  $(str)$  $(str)$  $(str)$  Path to the IBC configuration file. Defaults:
	- **–** Linux: ~/ibc/config.ini
	- **–** OS X: ~/ibc/config.ini
	- **–** Windows: %%HOMEPATH%%\DocumentsIBC\config.ini
- javaPath  $(str)$  $(str)$  $(str)$  Path to Java executable. Default is to use the Java VM included with TWS/gateway.
- fixuserid  $(str)$  $(str)$  $(str)$  FIX account user id (gateway only).
- fixpassword  $(str)$  $(str)$  $(str)$  FIX account password (gateway only).
- on2fatimeout  $(str)$  $(str)$  $(str)$  What to do if 2-factor authentication times out; Can be 'restart' or 'exit'.

This is not intended to be run in a notebook.

To use IBC on Windows, the proactor (or quamash) event loop must have been set:

```
import asyncio
asyncio.set_event_loop(asyncio.ProactorEventLoop())
```
Example usage:

```
\texttt{ibc} = \texttt{IBC}(976, \texttt{gateway} = \texttt{True}, \texttt{tradingMode} = 'live',userid='edemo', password='demouser')
ibc.start()
IB.run()
```
IbcLogLevel: [ClassVar](https://docs.python.org/3/library/typing.html#typing.ClassVar) = 10 twsVersion: [int](https://docs.python.org/3/library/functions.html#int) = 0 gateway: [bool](https://docs.python.org/3/library/functions.html#bool) = False tradingMode: [str](https://docs.python.org/3/library/stdtypes.html#str) = '' twsPath: [str](https://docs.python.org/3/library/stdtypes.html#str) = '' twsSettingsPath: [str](https://docs.python.org/3/library/stdtypes.html#str) = '' ibcPath: [str](https://docs.python.org/3/library/stdtypes.html#str) = '' ibcIni: [str](https://docs.python.org/3/library/stdtypes.html#str) = '' javaPath: [str](https://docs.python.org/3/library/stdtypes.html#str) = '' userid:  $str = ''$  $str = ''$ 

```
password: str = ''
```
fixuserid: [str](https://docs.python.org/3/library/stdtypes.html#str) = ''

```
fixpassword: str = ''
```
on2fatimeout: [str](https://docs.python.org/3/library/stdtypes.html#str) = ''

#### start()

Launch TWS/IBG.

# terminate()

Terminate TWS/IBG.

```
async startAsync()
```

```
async terminateAsync()
```

```
async monitorAsync()
```
# <span id="page-103-0"></span>dict()

Return dataclass values as dict. This is a non-recursive variant of dataclasses.asdict.

#### **Return type**

[dict](#page-103-0)

# nonDefaults()

For a dataclass instance get the fields that are different from the default values and return as dict.

#### **Return type**

[dict](#page-103-0)

# <span id="page-103-1"></span>tuple()

Return dataclass values as tuple. This is a non-recursive variant of dataclasses.astuple.

**Return type** [tuple](#page-103-1)

```
update(*srcObjs, **kwargs)
```
Update fields of the given dataclass object from zero or more dataclass source objects and/or from keyword arguments.

**Return type** [object](https://docs.python.org/3/library/functions.html#object)

# **2.10 Watchdog**

```
class ib_insync.ibcontroller.Watchdog(controller, ib, host='127.0.0.1', port=7497, clientId=1,
                                            connectTimeout=2, appStartupTime=30, appTimeout=20,
                                            retryDelay=2, readonly=False, account='',
                                            raiseSyncErrors=False, probeContract=Forex('EURUSD',
                                            exchange='IDEALPRO'), probeTimeout=4)
```
Start, connect and watch over the TWS or gateway app and try to keep it up and running. It is intended to be used in an event-driven application that properly initializes itself upon (re-)connect.

It is not intended to be used in a notebook or in imperative-style code. Do not expect Watchdog to magically shield you from reality. Do not use Watchdog unless you understand what it does and doesn't do.

### **Parameters**

- **controller** ([IBC](#page-101-0)) (required) IBC instance.
- **ib** ([IB](#page-8-0)) (required) IB instance to be used. Do not connect this instance as Watchdog takes care of that.
- host ([str](https://docs.python.org/3/library/stdtypes.html#str)) Used for connecting IB instance.
- port  $(int)$  $(int)$  $(int)$  Used for connecting IB instance.
- **clientId**  $(int)$  $(int)$  $(int)$  Used for connecting IB instance.
- **connectTimeout**  $(f$ loat) Used for connecting IB instance.
- readonly  $(bool)$  $(bool)$  $(bool)$  Used for connecting IB instance.
- appStartupTime  $(fload)$  Time (in seconds) that the app is given to start up. Make sure that it is given ample time.
- appTimeout  $(fload)$  Timeout (in seconds) for network traffic idle time.
- retryDelay  $(f$ *loat* $) Time (in seconds) to restart app after a previous failure.$
- probe[Contract](#page-55-0) (Contract) Contract to use for historical data probe requests (default is EURUSD).
- probeTimeout  $(f$ *loat* $); Timeout (in seconds) –$

The idea is to wait until there is no traffic coming from the app for a certain amount of time (the appTimeout parameter). This triggers a historical request to be placed just to see if the app is still alive and well. If yes, then continue, if no then restart the whole app and reconnect. Restarting will also occur directly on errors 1100 and 100.

Example usage:

```
def onConnected():
   print(ib.accountValues())
```
(continues on next page)

(continued from previous page)

```
\texttt{ibc} = \texttt{IBC}(974, \texttt{gateway} = \texttt{True}, \texttt{tradingMode} = \texttt{paper}ib = IB()ib.connectedEvent += onConnected
watchdog = Watchdog(ibc, ib, port=4002)
watchdog.start()
ib.run()
```
# **Events:**

- startingEvent (watchdog: [Watchdog](#page-104-0))
- startedEvent (watchdog: [Watchdog](#page-104-0))
- stoppingEvent (watchdog: [Watchdog](#page-104-0))
- stoppedEvent (watchdog: [Watchdog](#page-104-0))
- softTimeoutEvent (watchdog: [Watchdog](#page-104-0))
- hardTimeoutEvent (watchdog: [Watchdog](#page-104-0))

```
events = ['startingEvent', 'startedEvent', 'stoppingEvent', 'stoppedEvent',
'softTimeoutEvent', 'hardTimeoutEvent']
controller: IBC
ib: IB
host: str = '127.0.0.1'
port: int = 7497int = 1connectTimeout: float = 2
appStartupTime: float = 30
appTimeout: float = 20
retryDelay: float = 2
readonly: bool = False
account: str = ''
raiseSyncErrors: bool = False
probeContract: Contract = Forex('EURUSD', exchange='IDEALPRO')
probeTimeout: float = 4
start()
stop()
async runAsync()
```
# dict()

Return dataclass values as dict. This is a non-recursive variant of dataclasses.asdict.

**Return type**

[dict](#page-105-0)

# nonDefaults()

For a dataclass instance get the fields that are different from the default values and return as dict.

**Return type** [dict](#page-105-0)

# <span id="page-106-0"></span>tuple()

Return dataclass values as tuple. This is a non-recursive variant of dataclasses.astuple.

**Return type**

[tuple](#page-106-0)

# update(*\*srcObjs*, *\*\*kwargs*)

Update fields of the given dataclass object from zero or more dataclass source objects and/or from keyword arguments.

**Return type** [object](https://docs.python.org/3/library/functions.html#object)
## **CHAPTER**

## **THREE**

## **NOTEBOOKS**

IB-insync can be used in a fully interactive, exploratory way with live data from within a [Jupyter](http://jupyter.org) notebook. Here are some recipe notebooks:

#### **CHAPTER**

**FOUR**

## **CODE RECIPES**

Collection of useful patterns, snippets and recipes.

When using the recipes in a notebook, don't forget to use util.startLoop().

## **4.1 Fetching consecutive historical data**

Suppose we want to get the 1 min bar data of Tesla since the very beginning up until now. The best way is to start with now and keep requesting further and further back in time until there is no more data returned.

```
import datetime
from ib_insync import *
ib = IB()ib.connect('127.0.0.1', 7497, clientId=1)
contract = Stock('TSLA', 'SMART', 'USD')
dt =<sup>''</sup>
barsList = []while True:
    bars = ib.reqHistoricalData(
        contract,
        endDateTime=dt,
        durationStr='10 D',
        barSizeSetting='1 min',
        whatToShow='MIDPOINT',
        useRTH=True,
        formatDate=1)
    if not bars:
        break
    barsList.append(bars)
    dt = bars[0] . dateprint(dt)
# save to CSV file
allBars = [b for bars in reversed(barsList) for b in bars]
df = util.df(allBars)df.to_csv(contract.symbol + '.csv', index=False)
```
# **4.2 Scanner data (blocking)**

```
allParams = ib.reqScannerParameters()
print(allParams)
sub = ScannerSubscription(
   instrument='FUT.US',
    locationCode='FUT.GLOBEX',
    scanCode='TOP_PERC_GAIN')
scanData = ib.reqScannerData(sub)
print(scanData)
```
# **4.3 Scanner data (streaming)**

```
def onScanData(scanData):
   print(scanData[0])
   print(len(scanData))
sub = ScannerSubscription(
   instrument='FUT.US',
   locationCode='FUT.GLOBEX',
   scanCode='TOP_PERC_GAIN')
scanData = ib.reqScannerSubscription(sub)
scanData.updateEvent += onScanData
ib.sleep(60)
ib.cancelScannerSubscription(scanData)
```
# **4.4 Option calculations**

```
option = Option('EOE', '20171215', 490, 'P', 'FTA', multiplier=100)
calc = ib.calculateImpliedVolatility(
   option, optionPrice=6.1, underPrice=525)
print(calc)
calc = ib.calculateOptionPrice(
   option, volatility=0.14, underPrice=525)
print(calc)
```
## **4.5 Order book**

```
eurusd = Forex('EURUSD')
ticker = ib.reqMktDepth(eurusd)
while ib.sleep(5):
   print(
        [d.price for d in ticker.domBids],
        [d.price for d in ticker.domAsks])
```
## **4.6 Minimum price increments**

```
usdjpy = Forex('USDJPY')
cd = ib.reqContractDetails(usdjpy)[0]
print(cd.marketRuleIds)
rules = [
   ib.reqMarketRule(ruleId)
   for ruleId in cd.marketRuleIds.split(',')]
print(rules)
```
## **4.7 News articles**

```
newsProviders = ib.reqNewsProviders()
print(newsProviders)
codes = '+'.join(np.close for np in newsProvides)amd = Stock('AMD', 'SMART', 'USD')
ib.qualifyContracts(amd)
headlines = ib.reqHistoricalNews(amd.conId, codes, '', '', 10)
latest = headlines[0]print(latest)
article = ib.reqNewsArticle(latest.providerCode, latest.articleId)
print(article)
```
## **4.8 News bulletins**

```
ib.reqNewsBulletins(True)
ib.sleep(5)
print(ib.newsBulletins())
```
## **4.9 WSH Event Calendar**

A [Wall Street Horizon subscription](https://www.wallstreethorizon.com/interactive-brokers) is needed to get corporate event data.

```
from ib_insync import *
ib = IB()ib.connect('127.0.0.1', 7497, clientId=1)
# Get the conId of an instrument (IBM in this case):
ibm = Stock('IBM', 'SMART', 'USD')
ib.qualifyContracts(ibm)
print(ibm.conId) # is 8314
# Get the list of available filters and event types:
meta = ib.getWshMetaData()
print(meta)
# For IBM (with conId=8314) query the:
# - Earnings Dates (wshe_ed)
# - Board of Directors meetings (wshe_bod)
data = WshEventData(
   filter = ''\{"country": "All",
      "watchlist": ["8314"],
     "limit_region": 10,
     "limit": 10,
      "wshe_ed": "true",
      "wshe_bod": "true"
   }''')
events = ib.getWshEventData(data)
print(events)
```
## **4.10 Dividends**

```
contract = Stock('INTC', 'SMART', 'USD')
ticker = ib.reqMktData(contract, '456')
ib.sleep(2)
print(ticker.dividends)
```
Output:

```
Dividends(past12Months=1.2, next12Months=1.2, nextDate=datetime.date(2019, 2, 6),
˓→nextAmount=0.3)
```
# **4.11 Fundemental ratios**

```
contract = Stock('IBM', 'SMART', 'USD')
ticker = ib.reqMktData(contract, '258')
ib.sleep(2)
print(ticker.fundamentalRatios)
```
## **4.12 Short-lived connections**

This IB socket protocol is designed to be used for a long-lived connection, lasting a day or so. For short connections, where for example just a few orders are fired of, it is best to add one second of delay before closing the connection. This gives the connection some time to flush the data that has not been sent yet.

```
ib = IB()ib.connect()
... # create and submit some orders
ib.sleep(1) # added delay
ib.disconnect()
```
# **4.13 Integration with PyQt5 or PySide2**

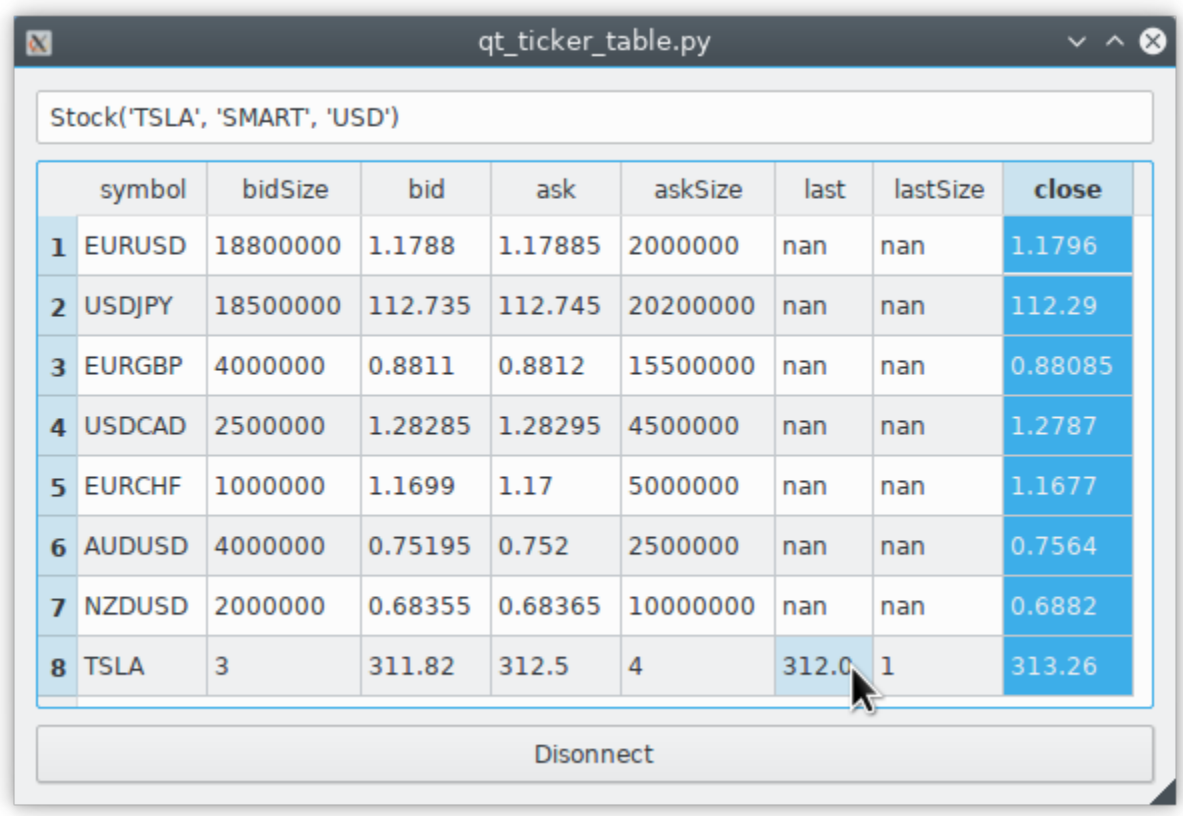

[This example](https://github.com/erdewit/ib_insync/blob/master/examples/qt_ticker_table.py) of a ticker table shows how to integrate both realtime streaming and synchronous API requests in a singlethreaded Qt application. The API requests in this example are connect and ib.qualifyContracts(); The latter is used to get the conId of a contract and use that as a unique key.

The Qt interface will not freeze when a request is ongoing and it is even possible to have multiple outstanding requests at the same time.

This example depends on PyQt5:

pip3 install -U PyQt5.

It's also possible to use PySide2 instead; To do so uncomment the PySide2 import and util.useQt lines in the example and comment out their PyQt5 counterparts.

## **4.14 Integration with Tkinter**

To integrate with the Tkinter event loop, take a look at [this example app.](https://github.com/erdewit/ib_insync/blob/master/examples/tk.py)

# **4.15 Integration with PyGame**

By calling ib.sleep from within the PyGame run loop, ib\_insync can periodically run for short whiles and keep up to date:

```
import ib_insync as ibi
import pygame
def onTicker(ticker):
   screen.fill(bg_color)
   text = f'bid: {ticker.bid} ask: {ticker.ask}'
   quote = font.render(text, True, fg\_color)screen.blit(quote, (40, 40))
   pygame.display.flip()
pygame.init()
screen = pygame.display.set_mode((800, 600))
font = pygame.font.SysFont('arial', 48)
bg_color = (255, 255, 255)
fg\_color = (0, 0, 0)ib = ibi.ID()ib.connect()
contract = ibi.Forex('EURUSD')
ticker = ib.reqMktData(contract)
ticker.updateEvent += onTicker
running = True
while running:
   # This updates IB-insync:
   ib.sleep(0.03)
   # This updates PyGame:
   for event in pygame.event.get():
        if event.type == pygame.QUIT:
            running = Falsepygame.quit()
```
**CHAPTER**

**FIVE**

# **SOURCE CODE**

#### **CHAPTER**

## **SIX**

## **CHANGELOG**

## **6.1 0.9**

#### **6.1.1 Version 0.9.86**

- Fixed: [issue 588:](https://github.com/erdewit/ib_insync/issues/588) Fixed account summary tag.
- Fixed: [issue 589:](https://github.com/erdewit/ib_insync/issues/589) Fixed more account summary tags.
- pull:*598*: Year updates

#### **6.1.2 Version 0.9.85**

• Fixed: [issue 586:](https://github.com/erdewit/ib_insync/issues/586) Revert socket protocol back to version 176.

## **6.1.3 Version 0.9.84**

• Potential fix for reqWshEventData.

#### **6.1.4 Version 0.9.83**

- Added support for WSH (Wall Street Horizon) requests plus the (blocking) convenience methods getWshMetaData and getWshEventData.
- Updated socket protocol to version 177.
- Added support for Event security type.

#### **6.1.5 Version 0.9.82**

- Fixed: [issue 534:](https://github.com/erdewit/ib_insync/issues/534) Session parsing for Forex contracts.
- Fixed: [issue 536:](https://github.com/erdewit/ib_insync/issues/536) Handle empty session field.
- Fixed: [issue 541:](https://github.com/erdewit/ib_insync/issues/541) Remove superfluous closing bracket.
- Fixed: [issue 542:](https://github.com/erdewit/ib_insync/issues/542) Use float size for pnlSingle.
- Fixed: [issue 544:](https://github.com/erdewit/ib_insync/issues/544) Cancel head-time request after completion.
- Fixed: [issue 545:](https://github.com/erdewit/ib_insync/issues/545) Return Trade instead of Order for reqOpenOrders and reqAllOpenOrders.
- [pull 553:](https://github.com/erdewit/ib_insync/pull/553) Volume bar added.
- [pull 565:](https://github.com/erdewit/ib_insync/pull/565) Typo fix.

## **6.1.6 Version 0.9.81**

- Add ContractDetails.tradingSessions() and ContractDetails.liquidSessions() to parse session times.
- Fix IBC.on2fatimeout command line argument for Unix.

## **6.1.7 Version 0.9.80**

• Fix ib.reqMatchingSymbols to handle bond contracts.

#### **6.1.8 Version 0.9.79**

• Fix datetime parsing.

## **6.1.9 Version 0.9.78**

- Added account parameter to ib.portfolio().
- Added IBC.on2fatimeout field.
- Removed obsolete IBController.
- Fixed: [issue 530:](https://github.com/erdewit/ib_insync/issues/530) Use explicit timezone in requests as per new API requirement.

## **6.1.10 Version 0.9.77**

• [pull 528:](https://github.com/erdewit/ib_insync/pull/528) Fixes regression in client.py.

## **6.1.11 Version 0.9.76**

• Fixed: [issue 525:](https://github.com/erdewit/ib_insync/issues/525) For whatIf request treat error 110 as failure.

## **6.1.12 Version 0.9.75**

• Fixed: [issue 524:](https://github.com/erdewit/ib_insync/issues/524) Use fix from Papakipos for issue with FlexReport downloading.

#### **6.1.13 Version 0.9.74**

- Fix reqContractDetails bug in combination with latest TWS.
- Update the code to comply with stricter MyPy checks.

#### **6.1.14 Version 0.9.73**

• [pull 523:](https://github.com/erdewit/ib_insync/pull/523) Fix completedOrder parsing for new socket protocol.

#### **6.1.15 Version 0.9.72**

- [pull 507:](https://github.com/erdewit/ib_insync/pull/507) Fixes bondContractDetails request.
- Fixed: [issue 502:](https://github.com/erdewit/ib_insync/issues/502) Treat error 110 as a warning.
- Added manualOrderTime and manualCancelOrderTime for audit trails.
- Added PEG MID and PEG BEST order types.
- Added contract fields description and issuerId.
- Added IB.reqUserInfo().
- Support socket protocol version 176.

#### **6.1.16 Version 0.9.71**

- [pull 453:](https://github.com/erdewit/ib_insync/pull/453) Added support for bidExchange and askExchange fields to Ticker.
- [pull 489:](https://github.com/erdewit/ib_insync/pull/489) Watchdog.start() now returns a Future.
- Fixed: [issue 439:](https://github.com/erdewit/ib_insync/issues/439) Set marketDataType directly on Ticker.
- Fixed: [issue 441:](https://github.com/erdewit/ib_insync/issues/441) Add explicit timezone of None to accomodate pandas Timestamp.
- Fixed: [issue 471:](https://github.com/erdewit/ib_insync/issues/471) Revised Ticker.marketPrice() calculation.
- Added minTick, bboExchange and snapshotPermissions fields to Ticker.
- Added minSize, sizeIncrement and suggestedSizeIncrement fields to ContractDetails.
- Added IB.reqHistoricalSchedule request.
- Added IB.reqSmartComponents request.
- Added Order.advancedErrorOverride field. Any advanced error message is made availble from Trade. advancedError.
- Added a [recipe for integration with PyGame.](https://ib-insync.readthedocs.io/recipes.html#integration-with-pygame)
- Minimum required TWSAPI client protocol version is 157 now.

#### **6.1.17 Version 0.9.70**

- Fixed: [issue 413:](https://github.com/erdewit/ib_insync/issues/413) Set the appropriate events as done on disconnect.
- Exported symbols are now static so that the VSCode/PyLance code analyzer can understand it.

#### **6.1.18 Version 0.9.69**

• Fixed: [issue 403:](https://github.com/erdewit/ib_insync/issues/403) Change validity test for whatIfOrder response.

#### **6.1.19 Version 0.9.68**

• Fixed: [issue 402:](https://github.com/erdewit/ib_insync/issues/402) Downloading historical ticks for crypto currencies.

#### **6.1.20 Version 0.9.67**

- Crypto security class added. To accommodate fractional crypto currency sizes, all the various size and volume fields that were of type int are now of type float.
- [pull 385:](https://github.com/erdewit/ib_insync/pull/385) Get day trades remaining for next four days in IB. account Summary.
- Fixed: [issue 361:](https://github.com/erdewit/ib_insync/issues/361) Prevent util.logToConsole and util.logToFile from messing with the root logger.
- Fixed: [issue 370:](https://github.com/erdewit/ib_insync/issues/370) Catch asyncio.CancelledError during connect.
- Fixed: [issue 371:](https://github.com/erdewit/ib_insync/issues/371) Fix type annotation for reqMarketRuleAsync.
- Fixed: [issue 380:](https://github.com/erdewit/ib_insync/issues/380) Reject bogus whatIf order response.
- Fixed: [issue 389:](https://github.com/erdewit/ib_insync/issues/389) Add TradeLogEntry.errorCode field.

## **6.1.21 Version 0.9.66**

- Fixed: [issue 360:](https://github.com/erdewit/ib_insync/issues/360) Improved disconnect.
- Fixed issue with duplicate orderId.
- Update Order default values to work with the latest beta TWS/gateway.
- [pull 348:](https://github.com/erdewit/ib_insync/pull/348) Added PySide6 support.

## **6.1.22 Version 0.9.65**

- Fixed: [issue 337.](https://github.com/erdewit/ib_insync/issues/337)
- [pull 317:](https://github.com/erdewit/ib_insync/pull/317) Update and order's totalQuantity, lmtPrice, auxPrice and orderType when the order is modified externally.
- [pull 332:](https://github.com/erdewit/ib_insync/pull/332) Typo.

#### **6.1.23 Version 0.9.64**

- Fixed: [issue 309:](https://github.com/erdewit/ib_insync/issues/309) Aggregate past fills into the Trade they belong to upon connect.
- ContFut objects are now hashable [\(issue 310\)](https://github.com/erdewit/ib_insync/issues/310).
- Added Watchdog.probeTimeout parameter [\(issue 307\)](https://github.com/erdewit/ib_insync/issues/307).

#### **6.1.24 Version 0.9.63**

- Fixed [issue 282:](https://github.com/erdewit/ib_insync/issues/282) util.Qt() also works with the ProactorEventLoop (default on Windows) now.
- Fixed [issue 303:](https://github.com/erdewit/ib_insync/issues/303) A regression in TWS 480.4l+ is bypassed now to avoid IB.connect() timeouts. Request timeouts during syncing are logged as errors but will let the connect proceed.

#### **6.1.25 Version 0.9.62**

- IB.TimezoneTWS field added, for when the TWS timezone differs from the local system timezone [\(issue 287\)](https://github.com/erdewit/ib_insync/issues/287).
- IB.RaiseRequestErrors field added, can be set to True to raise RequestError when certain requests fail, instead of returning empty data [\(pull 296\)](https://github.com/erdewit/ib_insync/pull/296).
- IB.accountSummaryAsync() method added [\(issue 267\)](https://github.com/erdewit/ib_insync/issues/267).
- Watchdog.probeContract field added, to use a contract other then EURUSD for probing the data connection [\(issue 298\)](https://github.com/erdewit/ib_insync/issues/298).
- Ticker.rtTime added [\(issue 274,](https://github.com/erdewit/ib_insync/issues/274) [pull 275\)](https://github.com/erdewit/ib_insync/pull/275). Please note that this timestamp appears to be mostly bogus.
- Fixed [issue 270:](https://github.com/erdewit/ib_insync/issues/270) Clear ticker depth data when canceling market depth subscription.
- Fixed issue with duplicate order IDs.

#### **6.1.26 Version 0.9.61**

• Ticker.marketDataType added to indicate the delayed/frozen status of the reqMktData ticks.

#### **6.1.27 Version 0.9.60**

- IB.reqHistoricalData() has a new timeout parameter that automatically cancels the request after timing out.
- BracketOrder is iterable again.
- IB.waitOnUpdate() returns False on timeout now.
- [pull 210:](https://github.com/erdewit/ib_insync/pull/210) Fix decoding of execDetails time.
- [pull 215:](https://github.com/erdewit/ib_insync/pull/215) New scanner notebook added, courtesy of C. Valcarcel.
- [pull 220:](https://github.com/erdewit/ib_insync/pull/220) Added readonly option for Watchdog.
- Fixed [issue 221:](https://github.com/erdewit/ib_insync/issues/221) Delayed close ticks handling by Ticker.
- Fixed [issue 224:](https://github.com/erdewit/ib_insync/issues/224) Added timeout for completedOrders request during connect.
- Fixed [issue 227:](https://github.com/erdewit/ib_insync/issues/227) IB.MaxSyncedSubAccounts added.
- Fixed [issue 230:](https://github.com/erdewit/ib_insync/issues/230) Fixed IB.reqHistogramData method.
- Fixed [issue 235:](https://github.com/erdewit/ib_insync/issues/235) Order.discretionaryAmt is now of type float (was int).
- Fixed [issue 236:](https://github.com/erdewit/ib_insync/issues/236) ticker.updateEvent is now fired for any change made to the ticker.
- Fixed [issue 245:](https://github.com/erdewit/ib_insync/issues/245) Emit trade.statusEvent when order is implicitly canceled by a problem.
- You can now [sponsor the development of IB-insync!](https://github.com/sponsors/erdewit)

#### **6.1.28 Version 0.9.59**

- PR #205 adds more typing annotations.
- dataclasses are now used for objects (instead of inheriting from a base Object). For Python 3.6.\* install it with pip install dataclasses

#### **6.1.29 Version 0.9.58**

• PR #196 treats error 492 as a warning so that scanner results can still be used.

#### **6.1.30 Version 0.9.57**

- PR #184, #185 and #186 add the new Ticker fields rtTradeVolume, auctionVolume, auctionPrice and auctionImbalance.
- PR #191 lets util.schedule return a handle that can be canceled.
- PR #192 adds throttleStart and throttleEnd events to the Client.
- PR #194 adds better JSON support for namedtuple objects.

#### **6.1.31 Version 0.9.56**

• Fix bug #178: Order.totalQuantity is now float.

#### **6.1.32 Version 0.9.55**

• Sphinx update for documentation.

#### **6.1.33 Version 0.9.54**

- ContractDetails.stockType added.
- Fixed Trade.filled() for combo (BAG) contracts.
- Server version check added to make sure TWS/gateway version is at least 972.

#### **6.1.34 Version 0.9.53**

- Fix bug #155 (IB.commissionReportEvent not firing).
- Help editors with the code completion for Events.

#### **6.1.35 Version 0.9.52**

• Fix Client.exerciseOptions (bug #152).

#### **6.1.36 Version 0.9.51**

- Fix ib.placeOrder for older TWS/gateway versions.
- Better handling of unclean disconnects.

#### **6.1.37 Version 0.9.50**

- Fix execDetailsEvent regression.
- Added readonly argument to ib.connect method. Set this to True when the API is in read-only mode.

#### **6.1.38 Version 0.9.49**

- ib.reqCompletedOrders() request added (requires TWS/gateway >= 976). Completed orders are automatically synced on connect and are available from ib.trades(), complete with fills and commission info.
- Fixed bug #144.

#### **6.1.39 Version 0.9.48**

- Ticker.halted field added.
- Client.reqFundamentalData fixed.

#### **6.1.40 Version 0.9.47**

- ibapi package from IB is no longer needed, ib\_insync handles its own socket protocol encoding and decoding now.
- Documentation moved to [readthedocs](https://ib-insync.readthedocs.io) as rawgit will cease operation later this year.
- Blocking requests will now raise ConnectionError on a connection failure. This also goes for util.run, util.timeRange, etc.

#### **6.1.41 Version 0.9.46**

- Event class has been replaced with the one from [eventkit.](https://github.com/erdewit/eventkit)
- Event-driven bar construction from ticks added (via Ticker.updateEvent)
- Fixed bug #136.
- Default request throttling is now 45 requests/s for compatibility with TWS/gateway 974 and higher.

#### **6.1.42 Version 0.9.45**

- Event.merge() added.
- TagValue serialization fixed.

#### **6.1.43 Version 0.9.44**

- Event.any() and Event.all() added.
- Ticker fields added: tradeCount, tradeRate, volumeRate, avOptionVolume, markPrice, histVolatility, impliedVolatility, rtHistVolatility and indexFuturePremium.
- Parse ticker. fundamentalRatios into FundamentalRatios object.
- util.timeRangeAsync() and waitUntilAsync() added.
- ib.pendingTickersEvent now emits a set of Tickers instead of a list.
- Tick handling has been streamlined.
- For harvesting tick data, an imperative code style with a waitOnUpdate loop should not be used anymore!

## **6.1.44 Version 0.9.43**

- Fixed issue #132.
- Event.aiter() added, all events can now be used as asynchronous iterators.
- Event.wait() added, all events are now also awaitable.
- Decreased default throttling to 95 requests per 2 sec.

## **6.1.45 Version 0.9.42**

- Ticker.shortableShares added (for use with generic tick 236).
- ib.reqAllOpenOrders() request added.
- tickByTick subscription will update ticker's bid, ask, last, etc.
- Drop redundant bid/ask ticks from reqMktData.
- Fixed occasional "Group name cannot be null" error message on connect.
- Watchdog code rewritten to not need util.patchAsyncio.
- Watchdog.start() is no longer blocking.

#### **6.1.46 Version 0.9.41**

- Fixed bug #117.
- Fixed order modifications with TWS/gateway 974.

#### **6.1.47 Version 0.9.40**

- Ticker. fundamentalRatios added (for use with generic tick 258).
- Fixed reqHistoricalTicks with MIDPOINT.

#### **6.1.48 Version 0.9.39**

- Handle partially filled dividend data.
- Use secType='WAR' for warrants.

#### **6.1.49 Version 0.9.38**

- ibapi v97.4 is now required.
- fixed tickByTick wrappers.

#### **6.1.50 Version 0.9.37**

• Backward compatibility with older ibapi restored.

## **6.1.51 Version 0.9.36**

- Compatibility with ibapi v974.
- Client.setConnectOptions() added (for PACEAPI).

## **6.1.52 Version 0.9.35**

- Ticker.hasBidAsk() added.
- IB.newsBulletinEvent added.
- Various small fixes.

## **6.1.53 Version 0.9.34**

- Old event system (ib.setCallback) removed.
- Compatibility fix with previous ibapi version.

#### **6.1.54 Version 0.9.33**

- Market scanner subscription improved.
- IB.scannerDataEvent now emits the full list of ScanData.
- ScanDataList added.

## **6.1.55 Version 0.9.32**

• Autocompletion with Jedi plugin as used in Spyder and VS Code working again.

## **6.1.56 Version 0.9.31**

- Request results will return specialized contract types (like Stock) instead of generic Contract.
- IB.scannerDataEvent added.
- ContractDetails field summary renamed to contract.
- isSmartDepth parameter added for reqMktDepth.
- Event loop nesting is now handled by the [nest\\_asyncio project.](https://github.com/erdewit/nest_asyncio)
- util.useQt is rewritten so that it can be used with any asyncio event loop, with support for both PyQt5 and PySide2. It does not use quamash anymore.
- Various fixes, extensive documentation overhaul and flake8-compliant code formatting.

## **6.1.57 Version 0.9.30**

- Watchdog.stop() will not trigger restart now.
- Fixed bug #93.

## **6.1.58 Version 0.9.29**

• util.patchAsyncio() updated for Python 3.7.

## **6.1.59 Version 0.9.28**

- IB.RequestTimeout added.
- util.schedule() accepts tz-aware datetimes now.
- Let client.disconnect() complete when no event loop is running.

#### **6.1.60 Version 0.9.27**

• Fixed bug #77.

#### **6.1.61 Version 0.9.26**

- PR #74 merged (ib.reqCurrentTime() method added).
- Fixed bug with order error handling.

#### **6.1.62 Version 0.9.25**

- Default throttling rate now compatible with reqTickers.
- Fixed issue with ib.waitOnUpdate() in combination. with ib.pendingTickersEvent.
- Added timeout parameter for ib.waitOnUpdate().

#### **6.1.63 Version 0.9.24**

- ticker.futuresOpenInterest added.
- execution.time was string, is now parsed to UTC datetime.
- ib.reqMarketRule() request added.

#### **6.1.64 Version 0.9.23**

• Compatability with Tornado 5 as used in new Jupyter notebook server.

## **6.1.65 Version 0.9.22**

• updated ib.reqNewsArticle and ib.reqHistoricalNews to ibapi v9.73.07.

## **6.1.66 Version 0.9.21**

• updated ib.reqTickByTickData() signature to ibapi v9.73.07 while keeping backward compatibility.

## **6.1.67 Version 0.9.20**

• Fixed watchdog bug.

#### **6.1.68 Version 0.9.19**

• Don't overwrite exchange='SMART' in qualifyContracts.

#### **6.1.69 Version 0.9.18**

• Merged PR #65 (Fix misnamed event).

## **6.1.70 Version 0.9.17**

- New IB events disconnectedEvent, newOrderEvent, orderModifyEvent and cancelOrderEvent.
- Watchdog improvements.

## **6.1.71 Version 0.9.16**

- New event system that will supersede IB.setCallback().
- Notebooks updated to use events.
- Watchdog must now be given an IB instance.

## **6.1.72 Version 0.9.15**

- Fixed bug in default order conditions.
- Fixed regression from v0.9.13 in placeOrder.

## **6.1.73 Version 0.9.14**

• Fixed orderStatus callback regression.

## **6.1.74 Version 0.9.13**

- Log handling improvements.
- Client with clientId=0 can now manage manual TWS orders.
- Client with master clientId can now monitor manual TWS orders.

## **6.1.75 Version 0.9.12**

• Run IBC and IBController directly instead of via shell.

#### **6.1.76 Version 0.9.11**

- Fixed bug when collecting ticks using ib.waitOnUpdate().
- Added ContFuture class (continuous futures).
- Added Ticker.midpoint().

## **6.1.77 Version 0.9.10**

• ib.accountValues() fixed for use with multiple accounts.

## **6.1.78 Version 0.9.9**

• Fixed issue #57

## **6.1.79 Version 0.9.8**

• Fix for ib.reqPnLSingle().

#### **6.1.80 Version 0.9.7**

• Profit and Loss (PnL) funcionality added.

#### **6.1.81 Version 0.9.6**

- IBC added.
- PR #53 (delayed greeks) merged.
- Ticker.futuresOpenInterest field removed.

## **6.1.82 Version 0.9.5**

• Fixed canceling bar and tick subscriptions.

## **6.1.83 Version 0.9.4**

• Fixed issue #49.

## **6.1.84 Version 0.9.3**

- Watchdog class added.
- ib.setTimeout() added.
- Ticker.dividends added for use with genericTickList 456.
- Errors and warnings will now log the contract they apply to.
- IB error() callback signature changed to include contract.
- Fix for issue #44.

## **6.1.85 Version 0.9.2**

• Historical ticks and realtime bars now return time in UTC.

## **6.1.86 Version 0.9.1**

- IBController added.
- openOrder callback added.
- default arguments for ib.connect() and ib.reqMktData().

## **6.1.87 Version 0.9.0**

- minimum API version is  $v9.73.06$ .
- tickByTick support.
- automatic request throttling.
- ib.accountValues() now works for multiple accounts.
- AccountValue.modelCode added.
- Ticker.rtVolume added.

## **6.2 0.8**

## **6.2.1 Version 0.8.17**

• workaround for IBAPI v9.73.06 for Contract.lastTradeDateOrContractMonth format.

#### **6.2.2 Version 0.8.16**

- util.tree() method added.
- error callback signature changed to (reqId, errorCode, errorString).
- accountValue and accountSummary callbacks added.

## **6.2.3 Version 0.8.15**

• util.useQt() fixed for use with Windows.

## **6.2.4 Version 0.8.14**

• Fix for ib.schedule().

## **6.2.5 Version 0.8.13**

- Import order conditions into ib\_insync namespace.
- util.useQtAlt() added for using nested event loops on Windows with Qtl
- ib.schedule() added.

## **6.2.6 Version 0.8.12**

• Fixed conditional orders.

## **6.2.7 Version 0.8.11**

• FlexReport added.

## **6.2.8 Version 0.8.10**

• Fixed issue #22.

## **6.2.9 Version 0.8.9**

- Ticker.vwap field added (for use with generic tick 233).
- Client with master clientId can now monitor orders and trades of other clients.

#### **6.2.10 Version 0.8.8**

- barUpdate event now used also for reqRealTimeBars responses
- reqRealTimeBars will return RealTimeBarList instead of list.
- realtime bars example added to bar data notebook.
- fixed event handling bug in Wrapper.execDetails.

## **6.2.11 Version 0.8.7**

- BarDataList now used with reqHistoricalData; it also stores the request parameters.
- updated the typing annotations.
- added barUpdate event to IB.
- bar- and tick-data notebooks updated to use callbacks for realtime data.

## **6.2.12 Version 0.8.6**

- ticker.marketPrice adjusted to ignore price of -1.
- ticker.avVolume handling fixed.

#### **6.2.13 Version 0.8.5**

- realtimeBar wrapper fix.
- context manager for IB and IB.connect().

## **6.2.14 Version 0.8.4**

- compatibility with upcoming ibapi changes.
- added error event to IB.
- notebooks updated to use loopUntil.
- small fixes and performance improvements.

## **6.2.15 Version 0.8.3**

- new IB.reqHistoricalTicks() API method.
- new IB.loopUntil() method.
- fixed issues #4, #6, #7.

#### **6.2.16 Version 0.8.2**

• fixed swapped ticker.putOpenInterest vs ticker.callOpenInterest.

## **6.2.17 Version 0.8.1**

• fixed wrapper.tickSize regression.

## **6.2.18 Version 0.8.0**

- support for realtime bars and keepUpToDate for historical bars
- added option greeks to Ticker.
- new IB.waitUntil() and IB.timeRange() scheduling methods.
- notebooks no longer depend on PyQt5 for live updates.
- notebooks can be run in one go ('run all').
- tick handling bypasses ibapi decoder for more efficiency.

## **6.3 0.7**

## **6.3.1 Version 0.7.3**

- IB.whatIfOrder() added.
- Added detection and warning about common setup problems.

## **6.3.2 Version 0.7.2**

• Removed import from ipykernel.

## **6.3.3 Version 0.7.1**

• Removed dependencies for installing via pip.

## **6.3.4 Version 0.7.0**

- added lots of request methods.
- order book (DOM) added.
- notebooks updated.

# **6.4 0.6**

## **6.4.1 Version 0.6.1**

- Added UTC timezone to some timestamps.
- Fixed issue #1.

## **6.4.2 Version 0.6.0**

• Initial release.

### **CHAPTER**

## **SEVEN**

## **LINKS**

- [Interactive Brokers](https://www.interactivebrokers.com)
- [Interactive Brokers Python API](http://interactivebrokers.github.io)
- [TWSAPI documentation](https://interactivebrokers.github.io/tws-api/)
- [TWSAPI user goup](https://groups.io/g/twsapi)
- [IB-insync user goup](https://groups.io/g/insync)
- [Dmitry's TWS API FAQ](https://dimon.ca/dmitrys-tws-api-faq/)
- [IBC](https://github.com/IbcAlpha/IBC) for hands-free operation of TWS or gateway

#### **CHAPTER**

## **EIGHT**

# **INTRODUCTION**

The goal of the IB-insync library is to make working with the [Trader Workstation API](http://interactivebrokers.github.io/tws-api/) from Interactive Brokers as easy as possible.

The main features are:

- An easy to use linear style of programming;
- An [IB component](https://ib-insync.readthedocs.io/api.html#module-ib_insync.ib) that automatically keeps in sync with the TWS or IB Gateway application;
- A fully asynchonous framework based on [asyncio](https://docs.python.org/3/library/asyncio.html) and [eventkit](https://github.com/erdewit/eventkit) for advanced users;
- Interactive operation with live data in Jupyter notebooks.

Be sure to take a look at the [notebooks,](https://ib-insync.readthedocs.io/notebooks.html) the [recipes](https://ib-insync.readthedocs.io/recipes.html) and the [API docs.](https://ib-insync.readthedocs.io/api.html)

# **8.1 Installation**

pip install ib\_insync

Requirements:

- Python 3.6 or higher;
- A running TWS or IB Gateway application (version 1023 or higher). Make sure the [API port is enabled](https://interactivebrokers.github.io/tws-api/initial_setup.html) and 'Download open orders on connection' is checked.

The ibapi package from IB is not needed.

## **8.2 Example**

This is a complete script to download historical data:

```
from ib_insync import *
# util.startLoop() # uncomment this line when in a notebook
ib = IB()ib.connect('127.0.0.1', 7497, clientId=1)
contract = Forex('EURUSD')
bars = ib.reqHistoricalData(
   contract, endDateTime='', durationStr='30 D',
```
(continues on next page)

(continued from previous page)

```
barSizeSetting='1 hour', whatToShow='MIDPOINT', useRTH=True)
# convert to pandas dataframe (pandas needs to be installed):
df = util.df(bars)print(df)
```
Output:

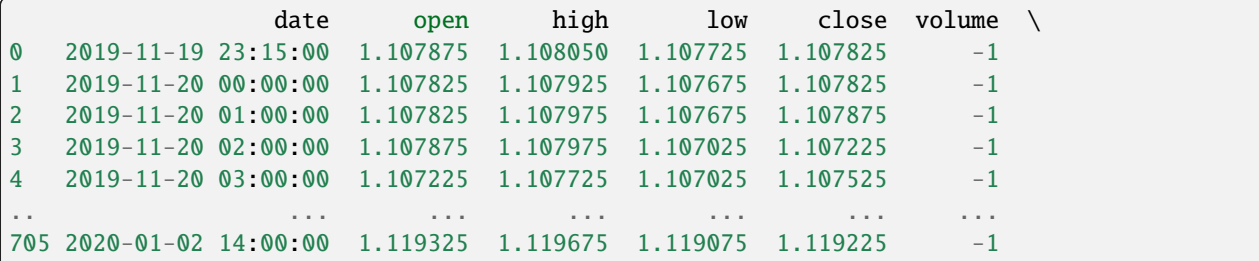

## **8.3 Documentation**

The complete [API documentation.](https://ib-insync.readthedocs.io/api.html)

[Changelog.](https://ib-insync.readthedocs.io/changelog.html)

## **8.4 Discussion**

The [insync user group](https://groups.io/g/insync) is the place to discuss IB-insync and anything related to it.

## **8.5 Disclaimer**

The software is provided on the conditions of the simplified BSD license.

This project is not affiliated with Interactive Brokers Group, Inc.'s.

Good luck and enjoy,

**author** Ewald de Wit [<ewald.de.wit@gmail.com>](mailto:ewald.de.wit@gmail.com)

## **PYTHON MODULE INDEX**

i

ib\_insync.client, [30](#page-33-0) ib\_insync.contract, [52](#page-55-0) ib\_insync.flexreport, [98](#page-101-0) ib\_insync.ib, [5](#page-8-0) ib\_insync.objects, [75](#page-78-0) ib\_insync.order, [35](#page-38-0) ib\_insync.ticker, [68](#page-71-0) ib\_insync.util, [94](#page-97-0)
# **INDEX**

# A

abovePrice (*ib\_insync.objects.ScannerSubscription attribute*), [75](#page-78-0) aboveVolume (*ib\_insync.objects.ScannerSubscription attribute*), [75](#page-78-0) account (*ib\_insync.ibcontroller.Watchdog attribute*), [102](#page-105-0) account (*ib\_insync.objects.AccountValue attribute*), [88](#page-91-0) account (*ib\_insync.objects.PnL attribute*), [84](#page-87-0) account (*ib\_insync.objects.PnLSingle attribute*), [85](#page-88-0) account (*ib\_insync.objects.PortfolioItem attribute*), [91](#page-94-0) account (*ib\_insync.objects.Position attribute*), [91](#page-94-0) account (*ib\_insync.order.Order attribute*), [39](#page-42-0) accountID (*ib\_insync.objects.FamilyCode attribute*), [93](#page-96-0) accountSummary() (*ib\_insync.ib.IB method*), [10](#page-13-0) accountSummaryAsync() (*ib\_insync.ib.IB method*), [27](#page-30-0) AccountValue (*class in ib\_insync.objects*), [88](#page-91-0) accountValues() (*ib\_insync.ib.IB method*), [9](#page-12-0) acctCode (*ib\_insync.objects.ExecutionFilter attribute*), [79](#page-82-0) acctNumber (*ib\_insync.objects.Execution attribute*), [77](#page-80-0) action (*ib\_insync.contract.ComboLeg attribute*), [64](#page-67-0) action (*ib\_insync.order.Order attribute*), [37](#page-40-0) activeStartTime (*ib\_insync.order.Order attribute*), [37](#page-40-0) ActiveStates (*ib\_insync.order.OrderStatus attribute*), [44](#page-47-0) activeStopTime (*ib\_insync.order.Order attribute*), [37](#page-40-0) adjustableTrailingUnit (*ib\_insync.order.Order attribute*), [40](#page-43-0) adjustedOrderType (*ib\_insync.order.Order attribute*), [40](#page-43-0) adjustedStopLimitPrice (*ib\_insync.order.Order attribute*), [40](#page-43-0) adjustedStopPrice (*ib\_insync.order.Order attribute*), [40](#page-43-0) adjustedTrailingAmount (*ib\_insync.order.Order attribute*), [40](#page-43-0) advancedError (*ib\_insync.order.Trade attribute*), [47](#page-50-0) advancedErrorOverride (*ib\_insync.order.Order attribute*), [41](#page-44-0) aggGroup (*ib\_insync.contract.ContractDetails attribute*), [66](#page-69-0)

- aggGroup (*ib\_insync.objects.DepthMktDataDescription attribute*), [84](#page-87-0)
- algoId (*ib\_insync.order.Order attribute*), [39](#page-42-0)
- algoParams (*ib\_insync.order.Order attribute*), [39](#page-42-0)
- algoStrategy (*ib\_insync.order.Order attribute*), [39](#page-42-0)
- allOrNone (*ib\_insync.order.Order attribute*), [37](#page-40-0)
- allowCtrlC() (*in module ib\_insync.util*), [95](#page-98-0)
- And() (*ib\_insync.order.OrderCondition method*), [48](#page-51-0)
- ApiCancelled (*ib\_insync.order.OrderStatus attribute*), [44](#page-47-0)
- ApiPending (*ib\_insync.order.OrderStatus attribute*), [44](#page-47-0)

appStartupTime (*ib\_insync.ibcontroller.Watchdog attribute*), [102](#page-105-0)

- appTimeout (*ib\_insync.ibcontroller.Watchdog attribute*), [102](#page-105-0)
- articleId (*ib\_insync.objects.HistoricalNews attribute*), [92](#page-95-0)
- articleId (*ib\_insync.objects.NewsTick attribute*), [92](#page-95-0)
- articleText (*ib\_insync.objects.NewsArticle attribute*), [92](#page-95-0)
- articleType (*ib\_insync.objects.NewsArticle attribute*), [92](#page-95-0)
- ask (*ib\_insync.ticker.Ticker attribute*), [69](#page-72-0)
- askExchange (*ib\_insync.ticker.Ticker attribute*), [69](#page-72-0)
- askGreeks (*ib\_insync.ticker.Ticker attribute*), [71](#page-74-0)
- askPastHigh (*ib\_insync.objects.TickAttribBidAsk attribute*), [82](#page-85-0)
- askPrice (*ib\_insync.objects.TickByTickBidAsk attribute*), [89](#page-92-0)
- asks() (*ib\_insync.ticker.TickerUpdateEvent method*), [72](#page-75-0)
- askSize (*ib\_insync.objects.TickByTickBidAsk attribute*), [90](#page-93-0)
- askSize (*ib\_insync.ticker.Ticker attribute*), [69](#page-72-0)
- askYield (*ib\_insync.ticker.Ticker attribute*), [70](#page-73-0)
- auctionImbalance (*ib\_insync.ticker.Ticker attribute*), [71](#page-74-0)
- auctionPrice (*ib\_insync.ticker.Ticker attribute*), [71](#page-74-0)
- auctionStrategy (*ib\_insync.order.Order attribute*), [38](#page-41-0)
- auctionVolume (*ib\_insync.ticker.Ticker attribute*), [71](#page-74-0)
- autoCancelDate (*ib\_insync.order.Order attribute*), [40](#page-43-0)
- autoCancelParent (*ib\_insync.order.Order attribute*), [41](#page-44-0)

auxPrice (*ib\_insync.order.Order attribute*), [37](#page-40-0) average (*ib\_insync.objects.BarData attribute*), [80](#page-83-0) averageCost (*ib\_insync.objects.PortfolioItem attribute*), [90](#page-93-0)

averageOptionVolumeAbove (*ib\_insync.objects.ScannerSubscription attribute*), [76](#page-79-0) avgCost (*ib\_insync.objects.Position attribute*), [91](#page-94-0) avgFillPrice (*ib\_insync.order.OrderStatus attribute*), [43](#page-46-0) avgPrice (*ib\_insync.objects.Execution attribute*), [77](#page-80-0)

avOptionVolume (*ib\_insync.ticker.Ticker attribute*), [71](#page-74-0) avVolume (*ib\_insync.ticker.Ticker attribute*), [70](#page-73-0)

# B

Bag (*class in ib\_insync.contract*), [62](#page-65-0) Bar (*class in ib\_insync.ticker*), [74](#page-77-0) barCount (*ib\_insync.objects.BarData attribute*), [80](#page-83-0) BarData (*class in ib\_insync.objects*), [79](#page-82-0) BarDataList (*class in ib\_insync.objects*), [93](#page-96-0) BarList (*class in ib\_insync.ticker*), [74](#page-77-0) barplot() (*in module ib\_insync.util*), [95](#page-98-0) bars (*ib\_insync.ticker.TickBars attribute*), [74](#page-77-0) bars (*ib\_insync.ticker.TimeBars attribute*), [74](#page-77-0) bars (*ib\_insync.ticker.VolumeBars attribute*), [75](#page-78-0) barSize (*ib\_insync.objects.RealTimeBarList attribute*), [94](#page-97-0) barSizeSetting (*ib\_insync.objects.BarDataList attribute*), [93](#page-96-0) basisPoints (*ib\_insync.order.Order attribute*), [39](#page-42-0) basisPointsType (*ib\_insync.order.Order attribute*), [39](#page-42-0) bboExchange (*ib\_insync.ticker.Ticker attribute*), [71](#page-74-0) belowPrice (*ib\_insync.objects.ScannerSubscription attribute*), [75](#page-78-0) benchmark (*ib\_insync.contract.ScanData attribute*), [68](#page-71-0) bid (*ib\_insync.ticker.Ticker attribute*), [69](#page-72-0) bidasks() (*ib\_insync.ticker.TickerUpdateEvent method*), [73](#page-76-0) bidExchange (*ib\_insync.ticker.Ticker attribute*), [69](#page-72-0) bidGreeks (*ib\_insync.ticker.Ticker attribute*), [71](#page-74-0) bidPastLow (*ib\_insync.objects.TickAttribBidAsk attribute*), [81](#page-84-0) bidPrice (*ib\_insync.objects.TickByTickBidAsk attribute*), [89](#page-92-0) bids() (*ib\_insync.ticker.TickerUpdateEvent method*), [72](#page-75-0) bidSize (*ib\_insync.objects.TickByTickBidAsk attribute*), [89](#page-92-0) bidSize (*ib\_insync.ticker.Ticker attribute*), [69](#page-72-0) bidYield (*ib\_insync.ticker.Ticker attribute*), [70](#page-73-0) bitNumber (*ib\_insync.objects.SmartComponent attribute*), [93](#page-96-0) blockOrder (*ib\_insync.order.Order attribute*), [37](#page-40-0) Bond (*class in ib\_insync.contract*), [60](#page-63-0)

bondType (*ib\_insync.contract.ContractDetails attribute*), [66](#page-69-0) BracketOrder (*class in ib\_insync.order*), [47](#page-50-0) bracketOrder() (*ib\_insync.ib.IB method*), [12](#page-15-0)

# C

calculateImpliedVolatility() (*ib\_insync.client.Client method*), [33](#page-36-0) calculateImpliedVolatility() (*ib\_insync.ib.IB method*), [23](#page-26-0) calculateImpliedVolatilityAsync() (*ib\_insync.ib.IB method*), [29](#page-32-0) calculateOptionPrice() (*ib\_insync.client.Client method*), [33](#page-36-0) calculateOptionPrice() (*ib\_insync.ib.IB method*), [23](#page-26-0) calculateOptionPriceAsync() (*ib\_insync.ib.IB method*), [29](#page-32-0) callable (*ib\_insync.contract.ContractDetails attribute*), [66](#page-69-0) callOpenInterest (*ib\_insync.ticker.Ticker attribute*), [71](#page-74-0) callVolume (*ib\_insync.ticker.Ticker attribute*), [71](#page-74-0) canAutoExecute (*ib\_insync.objects.TickAttrib attribute*), [81](#page-84-0) cancelAccountSummary() (*ib\_insync.client.Client method*), [33](#page-36-0) cancelAccountUpdatesMulti() (*ib\_insync.client.Client method*), [34](#page-37-0) cancelCalculateImpliedVolatility() (*ib\_insync.client.Client method*), [33](#page-36-0) cancelCalculateOptionPrice() (*ib\_insync.client.Client method*), [33](#page-36-0) cancelFundamentalData() (*ib\_insync.client.Client method*), [33](#page-36-0) cancelHeadTimeStamp() (*ib\_insync.client.Client method*), [34](#page-37-0) cancelHistogramData() (*ib\_insync.client.Client method*), [34](#page-37-0) cancelHistoricalData() (*ib\_insync.client.Client method*), [33](#page-36-0) cancelHistoricalData() (*ib\_insync.ib.IB method*), [18](#page-21-0) Cancelled (*ib\_insync.order.OrderStatus attribute*), [44](#page-47-0) cancelMktData() (*ib\_insync.client.Client method*), [32](#page-35-0) cancelMktData() (*ib\_insync.ib.IB method*), [20](#page-23-0) cancelMktDepth() (*ib\_insync.client.Client method*), [32](#page-35-0) cancelMktDepth() (*ib\_insync.ib.IB method*), [21](#page-24-0) cancelNewsBulletins() (*ib\_insync.client.Client method*), [32](#page-35-0) cancelNewsBulletins() (*ib\_insync.ib.IB method*), [25](#page-28-0) cancelOrder() (*ib\_insync.client.Client method*), [32](#page-35-0) cancelOrder() (*ib\_insync.ib.IB method*), [13](#page-16-0) cancelPnL() (*ib\_insync.client.Client method*), [34](#page-37-0)

[34](#page-37-0) cancelPnLSingle() (*ib\_insync.ib.IB method*), [16](#page-19-0) cancelPositions() (*ib\_insync.client.Client method*), [33](#page-36-0) cancelPositionsMulti() (*ib\_insync.client.Client method*), [33](#page-36-0) cancelRealTimeBars() (*ib\_insync.client.Client method*), [33](#page-36-0) cancelRealTimeBars() (*ib\_insync.ib.IB method*), [17](#page-20-0) cancelScannerSubscription() (*ib\_insync.client.Client method*), [33](#page-36-0) cancelScannerSubscription() (*ib\_insync.ib.IB method*), [22](#page-25-0) cancelTickByTickData() (*ib\_insync.client.Client method*), [34](#page-37-0) cancelTickByTickData() (*ib\_insync.ib.IB method*), [20](#page-23-0) cancelWshEventData() (*ib\_insync.client.Client method*), [34](#page-37-0) cancelWshEventData() (*ib\_insync.ib.IB method*), [26](#page-29-0) cancelWshMetaData() (*ib\_insync.client.Client method*), [34](#page-37-0) cancelWshMetaData() (*ib\_insync.ib.IB method*), [25](#page-28-0) cashQty (*ib\_insync.order.Order attribute*), [40](#page-43-0) category (*ib\_insync.contract.ContractDetails attribute*), [65](#page-68-0) CFD (*class in ib\_insync.contract*), [59](#page-62-0) changePercent (*ib\_insync.order.PercentChangeCondition attribute*), [51](#page-54-0) chartOptions (*ib\_insync.objects.BarDataList attribute*), [93](#page-96-0) clearingAccount (*ib\_insync.order.Order attribute*), [39](#page-42-0) clearingIntent (*ib\_insync.order.Order attribute*), [39](#page-42-0) Client (*class in ib\_insync.client*), [30](#page-33-0) clientId (*ib\_insync.ibcontroller.Watchdog attribute*), [102](#page-105-0) clientId (*ib\_insync.objects.Execution attribute*), [77](#page-80-0) clientId (*ib\_insync.objects.ExecutionFilter attribute*), [79](#page-82-0) clientId (*ib\_insync.order.Order attribute*), [37](#page-40-0) clientId (*ib\_insync.order.OrderStatus attribute*), [44](#page-47-0) close (*ib\_insync.objects.BarData attribute*), [80](#page-83-0) close (*ib\_insync.objects.RealTimeBar attribute*), [80](#page-83-0) close (*ib\_insync.ticker.Bar attribute*), [74](#page-77-0) close (*ib\_insync.ticker.Ticker attribute*), [70](#page-73-0) code (*ib\_insync.objects.NewsProvider attribute*), [83](#page-86-0) ComboLeg (*class in ib\_insync.contract*), [63](#page-66-0) comboLegs (*ib\_insync.contract.Contract attribute*), [54](#page-57-0) comboLegsDescrip (*ib\_insync.contract.Contract attribute*), [54](#page-57-0) commission (*ib\_insync.objects.CommissionReport atattribute*), [41](#page-44-0) *tribute*), [45](#page-48-0) [45](#page-48-0) *attribute*), [40](#page-43-0) *tribute*), [40](#page-43-0) *tribute*), [50](#page-53-0) [49](#page-52-0) *tribute*), [51](#page-54-0) [51](#page-54-0) *tribute*), [64](#page-67-0) *tribute*), [51](#page-54-0) *tribute*), [50](#page-53-0) *tribute*), [49](#page-52-0) *attribute*), [51](#page-54-0) *tribute*), [48](#page-51-0) [49](#page-52-0) *tribute*), [51](#page-54-0)

cancelPnL() (*ib\_insync.ib.IB method*), [15](#page-18-0)

cancelPnLSingle() (*ib\_insync.client.Client method*),

commission (*ib\_insync.order.OrderState attribute*), [45](#page-48-0) commissionCurrency (*ib\_insync.order.OrderState attribute*), [45](#page-48-0)

CommissionReport (*class in ib\_insync.objects*), [78](#page-81-0)

commissionReport (*ib\_insync.objects.Fill attribute*), [91](#page-94-0) Commodity (*class in ib\_insync.contract*), [59](#page-62-0)

competeAgainstBestOffset (*ib\_insync.order.Order*

completedStatus (*ib\_insync.order.OrderState at-*

- completedTime (*ib\_insync.order.OrderState attribute*),
- conditions (*ib\_insync.order.Order attribute*), [40](#page-43-0)
- conditionsCancelOrder (*ib\_insync.order.Order*
- conditionsIgnoreRth (*ib\_insync.order.Order at-*

condType (*ib\_insync.order.ExecutionCondition at-*

condType (*ib\_insync.order.MarginCondition attribute*),

condType (*ib\_insync.order.PercentChangeCondition at-*

condType (*ib\_insync.order.PriceCondition attribute*), [48](#page-51-0) condType (*ib\_insync.order.TimeCondition attribute*), [49](#page-52-0)

condType (*ib\_insync.order.VolumeCondition attribute*),

conId (*ib\_insync.contract.Contract attribute*), [54](#page-57-0)

- (*ib\_insync.contract.DeltaNeutralContract at*
	- conId (*ib\_insync.objects.PnLSingle attribute*), [85](#page-88-0)
	- conId (*ib\_insync.objects.WshEventData attribute*), [87](#page-90-0)
	- conId (*ib\_insync.order.PercentChangeCondition at-*
	- conId (*ib\_insync.order.PriceCondition attribute*), [48](#page-51-0)
	- conId (*ib\_insync.order.VolumeCondition attribute*), [51](#page-54-0)

conjunction (*ib\_insync.order.ExecutionCondition at-*

- conjunction (*ib\_insync.order.MarginCondition at-*
- conjunction (*ib\_insync.order.PercentChangeCondition*
- conjunction (*ib\_insync.order.PriceCondition at-*
- conjunction (*ib\_insync.order.TimeCondition attribute*),
- conjunction (*ib\_insync.order.VolumeCondition at-*
- connect() (*ib\_insync.client.Client method*), [31](#page-34-0)
- connect() (*ib\_insync.ib.IB method*), [7](#page-10-0)
- connectAsync() (*ib\_insync.client.Client method*), [32](#page-35-0)
- connectAsync() (*ib\_insync.ib.IB method*), [27](#page-30-0)
- CONNECTED (*ib\_insync.client.Client attribute*), [31](#page-34-0)

*tribute*), [78](#page-81-0)

conId (*ib\_insync.contract.ComboLeg attribute*), [63](#page-66-0)

CONNECTING (*ib\_insync.client.Client attribute*), [31](#page-34-0) ConnectionStats (*class in ib\_insync.objects*), [93](#page-96-0) connectionStats() (*ib\_insync.client.Client method*), [31](#page-34-0) connectTimeout (*ib\_insync.ibcontroller.Watchdog attribute*), [102](#page-105-0) ContFuture (*class in ib\_insync.contract*), [57](#page-60-0) continuousUpdate (*ib\_insync.order.Order attribute*), [39](#page-42-0) Contract (*class in ib\_insync.contract*), [52](#page-55-0) contract (*ib\_insync.contract.ContractDescription attribute*), [67](#page-70-0) contract (*ib\_insync.contract.ContractDetails attribute*), [65](#page-68-0) contract (*ib\_insync.objects.BarDataList attribute*), [93](#page-96-0) contract (*ib\_insync.objects.Fill attribute*), [91](#page-94-0) contract (*ib\_insync.objects.PortfolioItem attribute*), [90](#page-93-0) contract (*ib\_insync.objects.Position attribute*), [91](#page-94-0) contract (*ib\_insync.objects.RealTimeBarList attribute*), [94](#page-97-0) contract (*ib\_insync.order.Trade attribute*), [46](#page-49-0) contract (*ib\_insync.ticker.Ticker attribute*), [69](#page-72-0) ContractDescription (*class in ib\_insync.contract*), [67](#page-70-0) ContractDetails (*class in ib\_insync.contract*), [65](#page-68-0) contractDetails (*ib\_insync.contract.ScanData attribute*), [68](#page-71-0) contractMonth (*ib\_insync.contract.ContractDetails attribute*), [65](#page-68-0) controller (*ib\_insync.ibcontroller.Watchdog attribute*), [102](#page-105-0) convertible (*ib\_insync.contract.ContractDetails attribute*), [66](#page-69-0) count (*ib\_insync.objects.HistogramData attribute*), [83](#page-86-0) count (*ib\_insync.objects.RealTimeBar attribute*), [80](#page-83-0) count (*ib\_insync.ticker.Bar attribute*), [74](#page-77-0) coupon (*ib\_insync.contract.ContractDetails attribute*), [66](#page-69-0) couponRateAbove (*ib\_insync.objects.ScannerSubscription attribute*), [76](#page-79-0) couponRateBelow (*ib\_insync.objects.ScannerSubscription attribute*), [76](#page-79-0) couponType (*ib\_insync.contract.ContractDetails attribute*), [66](#page-69-0) create() (*ib\_insync.contract.Contract static method*), [54](#page-57-0) createClass() (*ib\_insync.order.OrderCondition static method*), [48](#page-51-0) Crypto (*class in ib\_insync.contract*), [63](#page-66-0) cumQty (*ib\_insync.objects.Execution attribute*), [77](#page-80-0) currency (*ib\_insync.contract.Contract attribute*), [54](#page-57-0) currency (*ib\_insync.objects.AccountValue attribute*), [88](#page-91-0) currency (*ib\_insync.objects.CommissionReport attribute*), [78](#page-81-0) cusip (*ib\_insync.contract.ContractDetails attribute*), [66](#page-69-0)

### D

dailyPnL (*ib\_insync.objects.PnL attribute*), [84](#page-87-0) dailyPnL (*ib\_insync.objects.PnLSingle attribute*), [86](#page-89-0) data (*ib\_insync.flexreport.FlexReport attribute*), [98](#page-101-0) dataclassAsDict() (*in module ib\_insync.util*), [95](#page-98-0) dataclassAsTuple() (*in module ib\_insync.util*), [95](#page-98-0) dataclassNonDefaults() (*in module ib\_insync.util*), [95](#page-98-0) dataclassRepr() (*in module ib\_insync.util*), [95](#page-98-0) dataclassUpdate() (*in module ib\_insync.util*), [95](#page-98-0) date (*ib\_insync.objects.BarData attribute*), [79](#page-82-0) delta (*ib\_insync.contract.DeltaNeutralContract attribute*), [64](#page-67-0) delta (*ib\_insync.objects.OptionComputation attribute*), [91](#page-94-0) delta (*ib\_insync.order.Order attribute*), [38](#page-41-0) deltaNeutralAuxPrice (*ib\_insync.order.Order attribute*), [38](#page-41-0) deltaNeutralClearingAccount (*ib\_insync.order.Order attribute*), [38](#page-41-0) deltaNeutralClearingIntent (*ib\_insync.order.Order attribute*), [39](#page-42-0) deltaNeutralConId (*ib\_insync.order.Order attribute*), [38](#page-41-0) DeltaNeutralContract (*class in ib\_insync.contract*), [64](#page-67-0) deltaNeutralContract (*ib\_insync.contract.Contract attribute*), [54](#page-57-0) deltaNeutralDesignatedLocation (*ib\_insync.order.Order attribute*), [39](#page-42-0) deltaNeutralOpenClose (*ib\_insync.order.Order attribute*), [39](#page-42-0) deltaNeutralOrderType (*ib\_insync.order.Order attribute*), [38](#page-41-0) deltaNeutralSettlingFirm (*ib\_insync.order.Order attribute*), [38](#page-41-0) deltaNeutralShortSale (*ib\_insync.order.Order attribute*), [39](#page-42-0) deltaNeutralShortSaleSlot (*ib\_insync.order.Order attribute*), [39](#page-42-0) DepthMktDataDescription (*class in ib\_insync.objects*), [83](#page-86-0) derivativeSecTypes (*ib\_insync.contract.ContractDescription attribute*), [67](#page-70-0) descAppend (*ib\_insync.contract.ContractDetails attribute*), [66](#page-69-0) description (*ib\_insync.contract.Contract attribute*), [54](#page-57-0) designatedLocation (*ib\_insync.contract.ComboLeg attribute*), [64](#page-67-0) designatedLocation (*ib\_insync.order.Order attribute*), [38](#page-41-0) df() (*ib\_insync.flexreport.FlexReport method*), [98](#page-101-0) df() (*in module ib\_insync.util*), [94](#page-97-0)

dict() (*ib\_insync.contract.Bag method*), [62](#page-65-0)

- dict() (*ib\_insync.contract.Bond method*), [60](#page-63-0)
- dict() (*ib\_insync.contract.CFD method*), [59](#page-62-0)
- dict() (*ib\_insync.contract.ComboLeg method*), [64](#page-67-0)
- dict() (*ib\_insync.contract.Commodity method*), [60](#page-63-0)
- dict() (*ib\_insync.contract.ContFuture method*), [57](#page-60-0)
- dict() (*ib\_insync.contract.Contract method*), [54](#page-57-0)
- dict() (*ib\_insync.contract.ContractDescription method*), [67](#page-70-0)
- dict() (*ib\_insync.contract.ContractDetails method*), [67](#page-70-0)
- dict() (*ib\_insync.contract.Crypto method*), [63](#page-66-0)
- dict() (*ib\_insync.contract.DeltaNeutralContract method*), [64](#page-67-0)
- dict() (*ib\_insync.contract.Forex method*), [58](#page-61-0)
- dict() (*ib\_insync.contract.Future method*), [57](#page-60-0)
- dict() (*ib\_insync.contract.FuturesOption method*), [61](#page-64-0)
- dict() (*ib\_insync.contract.Index method*), [58](#page-61-0)
- dict() (*ib\_insync.contract.MutualFund method*), [61](#page-64-0)
- dict() (*ib\_insync.contract.Option method*), [56](#page-59-0)
- dict() (*ib\_insync.contract.ScanData method*), [68](#page-71-0)
- dict() (*ib\_insync.contract.Stock method*), [55](#page-58-0)
- dict() (*ib\_insync.contract.Warrant method*), [62](#page-65-0)
- dict() (*ib\_insync.ibcontroller.IBC method*), [100](#page-103-0)
- dict() (*ib\_insync.ibcontroller.Watchdog method*), [102](#page-105-0)
- dict() (*ib\_insync.objects.BarData method*), [80](#page-83-0)
- dict() (*ib\_insync.objects.CommissionReport method*), [78](#page-81-0)
- dict() (*ib\_insync.objects.DepthMktDataDescription method*), [84](#page-87-0)
- dict() (*ib\_insync.objects.Execution method*), [77](#page-80-0)
- dict() (*ib\_insync.objects.ExecutionFilter method*), [79](#page-82-0)
- dict() (*ib\_insync.objects.HistogramData method*), [83](#page-86-0)
- dict() (*ib\_insync.objects.HistoricalSchedule method*), [87](#page-90-0)
- dict() (*ib\_insync.objects.HistoricalSession method*), [86](#page-89-0)
- dict() (*ib\_insync.objects.NewsProvider method*), [83](#page-86-0)
- dict() (*ib\_insync.objects.PnL method*), [84](#page-87-0)
- dict() (*ib\_insync.objects.PnLSingle method*), [86](#page-89-0)
- dict() (*ib\_insync.objects.RealTimeBar method*), [80](#page-83-0)
- dict() (*ib\_insync.objects.ScannerSubscription method*), [76](#page-79-0)
- dict() (*ib\_insync.objects.SoftDollarTier method*), [76](#page-79-0)
- dict() (*ib\_insync.objects.TickAttrib method*), [81](#page-84-0)
- dict() (*ib\_insync.objects.TickAttribBidAsk method*), [82](#page-85-0)
- dict() (*ib\_insync.objects.TickAttribLast method*), [82](#page-85-0)
- dict() (*ib\_insync.objects.TradeLogEntry method*), [85](#page-88-0)
- dict() (*ib\_insync.objects.WshEventData method*), [88](#page-91-0)
- dict() (*ib\_insync.order.ExecutionCondition method*), [50](#page-53-0)
- dict() (*ib\_insync.order.LimitOrder method*), [42](#page-45-0)
- dict() (*ib\_insync.order.MarginCondition method*), [50](#page-53-0)
- dict() (*ib\_insync.order.MarketOrder method*), [42](#page-45-0)
- dict() (*ib\_insync.order.Order method*), [41](#page-44-0)
- dict() (*ib\_insync.order.OrderComboLeg method*), [46](#page-49-0)
- dict() (*ib\_insync.order.OrderCondition method*), [48](#page-51-0)
- dict() (*ib\_insync.order.OrderState method*), [45](#page-48-0)
- dict() (*ib\_insync.order.OrderStatus method*), [44](#page-47-0)
- dict() (*ib\_insync.order.PercentChangeCondition method*), [52](#page-55-0)
- dict() (*ib\_insync.order.PriceCondition method*), [48](#page-51-0)
- dict() (*ib\_insync.order.StopLimitOrder method*), [43](#page-46-0)
- dict() (*ib\_insync.order.StopOrder method*), [42](#page-45-0)
- dict() (*ib\_insync.order.TimeCondition method*), [49](#page-52-0)
- dict() (*ib\_insync.order.Trade method*), [47](#page-50-0)
- dict() (*ib\_insync.order.VolumeCondition method*), [51](#page-54-0)
- dict() (*ib\_insync.ticker.Ticker method*), [72](#page-75-0)
- disconnect() (*ib\_insync.client.Client method*), [32](#page-35-0)
- disconnect() (*ib\_insync.ib.IB method*), [7](#page-10-0)
- DISCONNECTED (*ib\_insync.client.Client attribute*), [31](#page-34-0)
- discretionaryAmt (*ib\_insync.order.Order attribute*), [38](#page-41-0)
- discretionaryUpToLimitPrice
	- (*ib\_insync.order.Order attribute*), [40](#page-43-0)
- displayName (*ib\_insync.objects.SoftDollarTier attribute*), [76](#page-79-0)
- displaySize (*ib\_insync.order.Order attribute*), [37](#page-40-0)
- distance (*ib\_insync.contract.ScanData attribute*), [68](#page-71-0)
- Dividends (*class in ib\_insync.objects*), [92](#page-95-0)
- dividends (*ib\_insync.ticker.Ticker attribute*), [71](#page-74-0)
- domAsks (*ib\_insync.ticker.Ticker attribute*), [71](#page-74-0)
- domBids (*ib\_insync.ticker.Ticker attribute*), [71](#page-74-0)
- DOMLevel (*class in ib\_insync.objects*), [90](#page-93-0)
- domTicks (*ib\_insync.ticker.Ticker attribute*), [71](#page-74-0)
- DoneStates (*ib\_insync.order.OrderStatus attribute*), [44](#page-47-0)
- dontUseAutoPriceForHedge (*ib\_insync.order.Order attribute*), [40](#page-43-0)
- download() (*ib\_insync.flexreport.FlexReport method*), [98](#page-101-0)
- duration (*ib\_insync.objects.ConnectionStats attribute*), [93](#page-96-0)
- duration (*ib\_insync.order.Order attribute*), [41](#page-44-0)
- durationStr (*ib\_insync.objects.BarDataList attribute*), [93](#page-96-0)
- DynamicObject (*class in ib\_insync.objects*), [94](#page-97-0)

# E

- end (*ib\_insync.contract.TradingSession attribute*), [65](#page-68-0)
- endDate (*ib\_insync.objects.WshEventData attribute*), [87](#page-90-0)
- endDateTime (*ib\_insync.objects.BarDataList attribute*), [93](#page-96-0)
- endDateTime (*ib\_insync.objects.HistoricalSchedule attribute*), [87](#page-90-0)
- endDateTime (*ib\_insync.objects.HistoricalSession attribute*), [86](#page-89-0)
- endTime (*ib\_insync.objects.RealTimeBar attribute*), [80](#page-83-0)
- equityWithLoanAfter (*ib\_insync.order.OrderState attribute*), [45](#page-48-0)
- equityWithLoanBefore (*ib\_insync.order.OrderState attribute*), [45](#page-48-0)

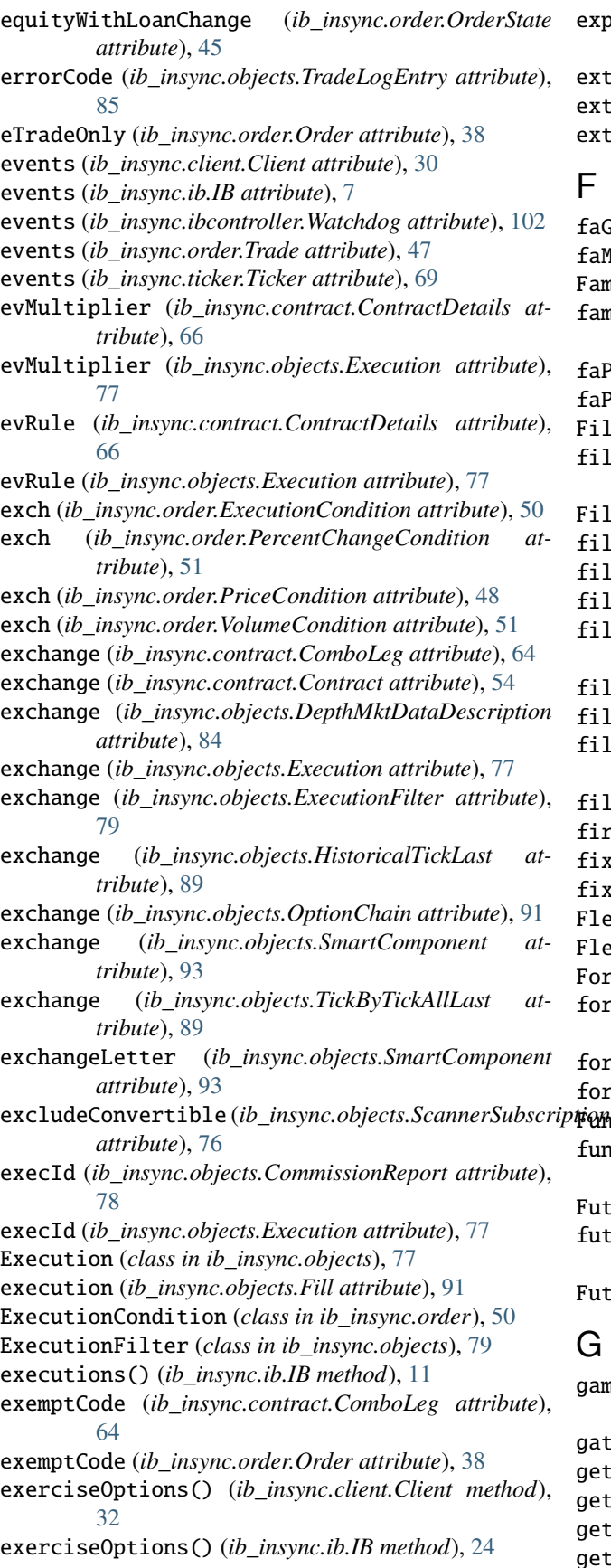

expirations (*ib\_insync.objects.OptionChain attribute*), [92](#page-95-0) extOperator (*ib\_insync.order.Order attribute*), [40](#page-43-0) extract() (*ib\_insync.flexreport.FlexReport method*), [98](#page-101-0) extraData (*ib\_insync.objects.NewsTick attribute*), [92](#page-95-0)

faGroup (*ib\_insync.order.Order attribute*), [38](#page-41-0) faMethod (*ib\_insync.order.Order attribute*), [38](#page-41-0) FamilyCode (*class in ib\_insync.objects*), [92](#page-95-0) familyCodeStr (*ib\_insync.objects.FamilyCode attribute*), [93](#page-96-0) faPercentage (*ib\_insync.order.Order attribute*), [38](#page-41-0) faProfile (*ib\_insync.order.Order attribute*), [38](#page-41-0) Fill (*class in ib\_insync.objects*), [91](#page-94-0) fillCompetitors (*ib\_insync.objects.WshEventData attribute*), [87](#page-90-0) Filled (*ib\_insync.order.OrderStatus attribute*), [44](#page-47-0) filled (*ib\_insync.order.OrderStatus attribute*), [43](#page-46-0) filled() (*ib\_insync.order.Trade method*), [47](#page-50-0) filledQuantity (*ib\_insync.order.Order attribute*), [41](#page-44-0) fillPortfolio (*ib\_insync.objects.WshEventData attribute*), [87](#page-90-0) fills (*ib\_insync.order.Trade attribute*), [46](#page-49-0) fills() (*ib\_insync.ib.IB method*), [11](#page-14-0) fillWatchlist (*ib\_insync.objects.WshEventData attribute*), [87](#page-90-0) filter (*ib\_insync.objects.WshEventData attribute*), [87](#page-90-0) firmQuoteOnly (*ib\_insync.order.Order attribute*), [38](#page-41-0) fixpassword (*ib\_insync.ibcontroller.IBC attribute*), [100](#page-103-0) fixuserid (*ib\_insync.ibcontroller.IBC attribute*), [100](#page-103-0) lexError, [98](#page-101-0) FlexReport (*class in ib\_insync.flexreport*), [98](#page-101-0) Forex (*class in ib\_insync.contract*), [58](#page-61-0) formatDate (*ib\_insync.objects.BarDataList attribute*), [93](#page-96-0) formatIBDatetime() (*in module ib\_insync.util*), [97](#page-100-0) formatSI() (*in module ib\_insync.util*), [96](#page-99-0) FundamentalRatios (*class in ib\_insync.objects*), [94](#page-97-0) fundamentalRatios (*ib\_insync.ticker.Ticker attribute*), [71](#page-74-0) Future (*class in ib\_insync.contract*), [56](#page-59-0) futuresOpenInterest (*ib\_insync.ticker.Ticker attribute*), [71](#page-74-0) FuturesOption (*class in ib\_insync.contract*), [61](#page-64-0)

# ı.

gamma (*ib\_insync.objects.OptionComputation attribute*), [91](#page-94-0) gateway (*ib\_insync.ibcontroller.IBC attribute*), [100](#page-103-0) getAccounts() (*ib\_insync.client.Client method*), [31](#page-34-0) getLoop() (*in module ib\_insync.util*), [97](#page-100-0) getReqId() (*ib\_insync.client.Client method*), [31](#page-34-0) getWshEventData() (*ib\_insync.ib.IB method*), [26](#page-29-0)

getWshEventDataAsync() (*ib\_insync.ib.IB method*), ibcIni (*ib\_insync.ibcontroller.IBC attribute*), [100](#page-103-0) [29](#page-32-0)

getWshMetaData() (*ib\_insync.ib.IB method*), [26](#page-29-0) getWshMetaDataAsync() (*ib\_insync.ib.IB method*), [29](#page-32-0) globalErrorEvent (*in module ib\_insync.util*), [94](#page-97-0) goodAfterTime (*ib\_insync.order.Order attribute*), [37](#page-40-0) goodTillDate (*ib\_insync.order.Order attribute*), [37](#page-40-0)

# H

halted (*ib\_insync.ticker.Ticker attribute*), [70](#page-73-0) hasBidAsk() (*ib\_insync.ticker.Ticker method*), [71](#page-74-0) headline (*ib\_insync.objects.HistoricalNews attribute*), [92](#page-95-0) headline (*ib\_insync.objects.NewsTick attribute*), [92](#page-95-0) hedgeParam (*ib\_insync.order.Order attribute*), [39](#page-42-0) hedgeType (*ib\_insync.order.Order attribute*), [39](#page-42-0) hidden (*ib\_insync.order.Order attribute*), [37](#page-40-0) high (*ib\_insync.objects.BarData attribute*), [79](#page-82-0) high (*ib\_insync.objects.RealTimeBar attribute*), [80](#page-83-0) high (*ib\_insync.ticker.Bar attribute*), [74](#page-77-0) high (*ib\_insync.ticker.Ticker attribute*), [70](#page-73-0) high13week (*ib\_insync.ticker.Ticker attribute*), [70](#page-73-0) high26week (*ib\_insync.ticker.Ticker attribute*), [70](#page-73-0) high52week (*ib\_insync.ticker.Ticker attribute*), [70](#page-73-0) HistogramData (*class in ib\_insync.objects*), [82](#page-85-0) HistoricalNews (*class in ib\_insync.objects*), [92](#page-95-0) HistoricalSchedule (*class in ib\_insync.objects*), [87](#page-90-0) HistoricalSession (*class in ib\_insync.objects*), [86](#page-89-0) HistoricalTick (*class in ib\_insync.objects*), [88](#page-91-0) HistoricalTickBidAsk (*class in ib\_insync.objects*), [88](#page-91-0) HistoricalTickLast (*class in ib\_insync.objects*), [89](#page-92-0) histVolatility (*ib\_insync.ticker.Ticker attribute*), [71](#page-74-0) host (*ib\_insync.ibcontroller.Watchdog attribute*), [102](#page-105-0)

# I

IB (*class in ib\_insync.ib*), [5](#page-8-0) ib (*ib\_insync.ibcontroller.Watchdog attribute*), [102](#page-105-0) ib\_insync.client module, [30](#page-33-0) ib\_insync.contract module, [52](#page-55-0) ib\_insync.flexreport module, [98](#page-101-0) ib\_insync.ib module, [5](#page-8-0) ib\_insync.objects module, [75](#page-78-0) ib\_insync.order module, [35](#page-38-0) ib\_insync.ticker module, [68](#page-71-0) ib\_insync.util module, [94](#page-97-0) IBC (*class in ib\_insync.ibcontroller*), [98](#page-101-0)

IbcLogLevel (*ib\_insync.ibcontroller.IBC attribute*), [99](#page-102-0) ibcPath (*ib\_insync.ibcontroller.IBC attribute*), [100](#page-103-0) imbalanceOnly (*ib\_insync.order.Order attribute*), [41](#page-44-0) impliedVol (*ib\_insync.objects.OptionComputation attribute*), [91](#page-94-0) impliedVolatility (*ib\_insync.ticker.Ticker attribute*), [71](#page-74-0) Inactive (*ib\_insync.order.OrderStatus attribute*), [44](#page-47-0) includeExpired (*ib\_insync.contract.Contract attribute*), [54](#page-57-0) increment (*ib\_insync.objects.PriceIncrement attribute*), [90](#page-93-0) Index (*class in ib\_insync.contract*), [58](#page-61-0) indexFuturePremium (*ib\_insync.ticker.Ticker attribute*), [71](#page-74-0) industry (*ib\_insync.contract.ContractDetails attribute*), [65](#page-68-0) initMarginAfter (*ib\_insync.order.OrderState attribute*), [45](#page-48-0) initMarginBefore (*ib\_insync.order.OrderState attribute*), [45](#page-48-0) initMarginChange (*ib\_insync.order.OrderState attribute*), [45](#page-48-0) instrument (*ib\_insync.objects.ScannerSubscription attribute*), [75](#page-78-0) isActive() (*ib\_insync.order.Trade method*), [47](#page-50-0) isConnected() (*ib\_insync.client.Client method*), [31](#page-34-0) isConnected() (*ib\_insync.ib.IB method*), [7](#page-10-0) isDone() (*ib\_insync.order.Trade method*), [47](#page-50-0) isHashable() (*ib\_insync.contract.Contract method*), [54](#page-57-0) isMore (*ib\_insync.order.MarginCondition attribute*), [49](#page-52-0) isMore (*ib\_insync.order.PercentChangeCondition attribute*), [51](#page-54-0) isMore (*ib\_insync.order.PriceCondition attribute*), [48](#page-51-0) isMore (*ib\_insync.order.TimeCondition attribute*), [49](#page-52-0) isMore (*ib\_insync.order.VolumeCondition attribute*), [51](#page-54-0) isnamedtupleinstance() (*in module ib\_insync.util*), [95](#page-98-0) isNan() (*in module ib\_insync.util*), [95](#page-98-0) isOmsContainer (*ib\_insync.order.Order attribute*), [40](#page-43-0) isPeggedChangeAmountDecrease (*ib\_insync.order.Order attribute*), [40](#page-43-0) isReady() (*ib\_insync.client.Client method*), [31](#page-34-0) issueDate (*ib\_insync.contract.ContractDetails attribute*), [66](#page-69-0) issuerId (*ib\_insync.contract.Contract attribute*), [54](#page-57-0) J

#### javaPath (*ib\_insync.ibcontroller.IBC attribute*), [100](#page-103-0)

# K

keepUpToDate (*ib\_insync.objects.BarDataList attribute*), [93](#page-96-0)

### L

last (*ib\_insync.ticker.Ticker attribute*), [69](#page-72-0) lastExchange (*ib\_insync.ticker.Ticker attribute*), [70](#page-73-0) lastFillPrice (*ib\_insync.order.OrderStatus attribute*), [44](#page-47-0) lastGreeks (*ib\_insync.ticker.Ticker attribute*), [71](#page-74-0) lastLiquidity (*ib\_insync.objects.Execution attribute*), [77](#page-80-0) lastSize (*ib\_insync.ticker.Ticker attribute*), [69](#page-72-0) lastTradeDateOrContractMonth (*ib\_insync.contract.Contract attribute*), [54](#page-57-0) lastTradeTime (*ib\_insync.contract.ContractDetails attribute*), [66](#page-69-0) lastYield (*ib\_insync.ticker.Ticker attribute*), [70](#page-73-0) legsStr (*ib\_insync.contract.ScanData attribute*), [68](#page-71-0) LimitOrder (*class in ib\_insync.order*), [41](#page-44-0) liquidation (*ib\_insync.objects.Execution attribute*), [77](#page-80-0) liquidHours (*ib\_insync.contract.ContractDetails attribute*), [66](#page-69-0) liquidSessions() (*ib\_insync.contract.ContractDetails method*), [67](#page-70-0) listingExch (*ib\_insync.objects.DepthMktDataDescription attribute*), [84](#page-87-0) lmtPrice (*ib\_insync.order.Order attribute*), [37](#page-40-0) lmtPriceOffset (*ib\_insync.order.Order attribute*), [40](#page-43-0) load() (*ib\_insync.flexreport.FlexReport method*), [98](#page-101-0) localSymbol (*ib\_insync.contract.Contract attribute*), [54](#page-57-0) locationCode (*ib\_insync.objects.ScannerSubscription attribute*), [75](#page-78-0) log (*ib\_insync.order.Trade attribute*), [47](#page-50-0) logToConsole() (*in module ib\_insync.util*), [95](#page-98-0) logToFile() (*in module ib\_insync.util*), [95](#page-98-0) longName (*ib\_insync.contract.ContractDetails attribute*), [65](#page-68-0) loopUntil() (*ib\_insync.ib.IB method*), [9](#page-12-0) low (*ib\_insync.objects.BarData attribute*), [79](#page-82-0) low (*ib\_insync.objects.RealTimeBar attribute*), [80](#page-83-0) low (*ib\_insync.ticker.Bar attribute*), [74](#page-77-0) low (*ib\_insync.ticker.Ticker attribute*), [70](#page-73-0) low13week (*ib\_insync.ticker.Ticker attribute*), [70](#page-73-0) low26week (*ib\_insync.ticker.Ticker attribute*), [70](#page-73-0) low52week (*ib\_insync.ticker.Ticker attribute*), [70](#page-73-0) lowEdge (*ib\_insync.objects.PriceIncrement attribute*), [90](#page-93-0) M

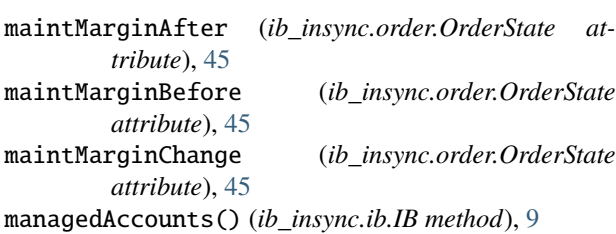

manualOrderTime (*ib\_insync.order.Order attribute*), [41](#page-44-0) MarginCondition (*class in ib\_insync.order*), [49](#page-52-0)

marketCapAbove (*ib\_insync.objects.ScannerSubscription attribute*), [75](#page-78-0) marketCapBelow (*ib\_insync.objects.ScannerSubscription attribute*), [75](#page-78-0) marketDataType (*ib\_insync.ticker.Ticker attribute*), [69](#page-72-0) marketMaker (*ib\_insync.objects.DOMLevel attribute*), [90](#page-93-0) marketMaker (*ib\_insync.objects.MktDepthData attribute*), [90](#page-93-0) marketName (*ib\_insync.contract.ContractDetails attribute*), [65](#page-68-0) MarketOrder (*class in ib\_insync.order*), [42](#page-45-0) marketPrice (*ib\_insync.objects.PortfolioItem attribute*), [90](#page-93-0) marketPrice() (*ib\_insync.ticker.Ticker method*), [72](#page-75-0) marketRuleIds (*ib\_insync.contract.ContractDetails attribute*), [66](#page-69-0) marketValue (*ib\_insync.objects.PortfolioItem attribute*), [90](#page-93-0) markPrice (*ib\_insync.ticker.Ticker attribute*), [70](#page-73-0) maturity (*ib\_insync.contract.ContractDetails attribute*), [66](#page-69-0) maturityDateAbove (*ib\_insync.objects.ScannerSubscription attribute*), [75](#page-78-0) maturityDateBelow (*ib\_insync.objects.ScannerSubscription attribute*), [76](#page-79-0) MaxClientVersion (*ib\_insync.client.Client attribute*), [31](#page-34-0) maxCommission (*ib\_insync.order.OrderState attribute*), [45](#page-48-0) MaxRequests (*ib\_insync.client.Client attribute*), [30](#page-33-0) MaxSyncedSubAccounts (*ib\_insync.ib.IB attribute*), [7](#page-10-0) mdSizeMultiplier (*ib\_insync.contract.ContractDetails attribute*), [66](#page-69-0) message (*ib\_insync.objects.NewsBulletin attribute*), [92](#page-95-0) message (*ib\_insync.objects.TradeLogEntry attribute*), [85](#page-88-0) midOffsetAtHalf (*ib\_insync.order.Order attribute*), [41](#page-44-0) midOffsetAtWhole (*ib\_insync.order.Order attribute*), [41](#page-44-0) midPoint (*ib\_insync.objects.TickByTickMidPoint attribute*), [90](#page-93-0) midpoint() (*ib\_insync.ticker.Ticker method*), [72](#page-75-0) Midpoints (*class in ib\_insync.ticker*), [73](#page-76-0) midpoints() (*ib\_insync.ticker.TickerUpdateEvent method*), [73](#page-76-0) mifid2DecisionAlgo (*ib\_insync.order.Order attribute*), [40](#page-43-0) mifid2DecisionMaker (*ib\_insync.order.Order attribute*), [40](#page-43-0) mifid2ExecutionAlgo (*ib\_insync.order.Order attribute*), [40](#page-43-0)

mifid2ExecutionTrader (*ib\_insync.order.Order attribute*), [40](#page-43-0)

MinClientVersion (*ib\_insync.client.Client attribute*),

[30](#page-33-0) minCommission (*ib\_insync.order.OrderState attribute*), [45](#page-48-0) minCompeteSize (*ib\_insync.order.Order attribute*), [41](#page-44-0) minQty (*ib\_insync.order.Order attribute*), [37](#page-40-0) minSize (*ib\_insync.contract.ContractDetails attribute*), [66](#page-69-0) minTick (*ib\_insync.contract.ContractDetails attribute*), [65](#page-68-0) minTick (*ib\_insync.ticker.Ticker attribute*), [69](#page-72-0) minTradeQty (*ib\_insync.order.Order attribute*), [41](#page-44-0) mktCapPrice (*ib\_insync.order.OrderStatus attribute*), [44](#page-47-0) MktDepthData (*class in ib\_insync.objects*), [90](#page-93-0) modelCode (*ib\_insync.objects.AccountValue attribute*), [88](#page-91-0) modelCode (*ib\_insync.objects.Execution attribute*), [77](#page-80-0) modelCode (*ib\_insync.objects.PnL attribute*), [84](#page-87-0) modelCode (*ib\_insync.objects.PnLSingle attribute*), [85](#page-88-0) modelCode (*ib\_insync.order.Order attribute*), [40](#page-43-0) modelGreeks (*ib\_insync.ticker.Ticker attribute*), [71](#page-74-0) module ib\_insync.client, [30](#page-33-0) ib\_insync.contract, [52](#page-55-0) ib\_insync.flexreport, [98](#page-101-0) ib\_insync.ib, [5](#page-8-0) ib\_insync.objects, [75](#page-78-0) ib\_insync.order, [35](#page-38-0) ib\_insync.ticker, [68](#page-71-0) ib\_insync.util, [94](#page-97-0) monitorAsync() (*ib\_insync.ibcontroller.IBC method*), [100](#page-103-0) moodyRatingAbove (*ib\_insync.objects.ScannerSubscription attribute*), [75](#page-78-0) moodyRatingBelow (*ib\_insync.objects.ScannerSubscription* nonDefaults() (*ib\_insync.contract.Option method*), [56](#page-59-0) *attribute*), [75](#page-78-0) msgId (*ib\_insync.objects.NewsBulletin attribute*), [92](#page-95-0) msgType (*ib\_insync.objects.NewsBulletin attribute*), [92](#page-95-0) multiplier (*ib\_insync.contract.Contract attribute*), [54](#page-57-0) multiplier (*ib\_insync.objects.OptionChain attribute*), [91](#page-94-0) MutualFund (*class in ib\_insync.contract*), [61](#page-64-0) N

name (*ib\_insync.objects.NewsProvider attribute*), [83](#page-86-0) name (*ib\_insync.objects.SoftDollarTier attribute*), [76](#page-79-0) nbboPriceCap (*ib\_insync.order.Order attribute*), [38](#page-41-0) NewsArticle (*class in ib\_insync.objects*), [92](#page-95-0) NewsBulletin (*class in ib\_insync.objects*), [92](#page-95-0) newsBulletins() (*ib\_insync.ib.IB method*), [12](#page-15-0) NewsProvider (*class in ib\_insync.objects*), [83](#page-86-0) NewsTick (*class in ib\_insync.objects*), [92](#page-95-0) newsTicks() (*ib\_insync.ib.IB method*), [12](#page-15-0) next12Months (*ib\_insync.objects.Dividends attribute*), [92](#page-95-0)

nextAmount (*ib\_insync.objects.Dividends attribute*), [92](#page-95-0) nextDate (*ib\_insync.objects.Dividends attribute*), [92](#page-95-0) nextOptionDate (*ib\_insync.contract.ContractDetails attribute*), [66](#page-69-0) nextOptionPartial (*ib\_insync.contract.ContractDetails attribute*), [66](#page-69-0) nextOptionType (*ib\_insync.contract.ContractDetails attribute*), [66](#page-69-0) nonDefaults() (*ib\_insync.contract.Bag method*), [62](#page-65-0) nonDefaults() (*ib\_insync.contract.Bond method*), [60](#page-63-0) nonDefaults() (*ib\_insync.contract.CFD method*), [59](#page-62-0) nonDefaults() (*ib\_insync.contract.ComboLeg method*), [64](#page-67-0) nonDefaults() (*ib\_insync.contract.Commodity method*), [60](#page-63-0) nonDefaults() (*ib\_insync.contract.ContFuture method*), [57](#page-60-0) nonDefaults() (*ib\_insync.contract.Contract method*), [55](#page-58-0) nonDefaults() (*ib\_insync.contract.ContractDescription method*), [67](#page-70-0) nonDefaults() (*ib\_insync.contract.ContractDetails method*), [67](#page-70-0) nonDefaults() (*ib\_insync.contract.Crypto method*), [63](#page-66-0) nonDefaults() (*ib\_insync.contract.DeltaNeutralContract method*), [64](#page-67-0) nonDefaults() (*ib\_insync.contract.Forex method*), [58](#page-61-0) nonDefaults() (*ib\_insync.contract.Future method*), [57](#page-60-0) nonDefaults() (*ib\_insync.contract.FuturesOption method*), [61](#page-64-0) nonDefaults() (*ib\_insync.contract.Index method*), [59](#page-62-0) (*ib\_insync.contract.MutualFund method*), [61](#page-64-0) nonDefaults() (*ib\_insync.contract.ScanData method*), [68](#page-71-0) nonDefaults() (*ib\_insync.contract.Stock method*), [55](#page-58-0) nonDefaults() (*ib\_insync.contract.Warrant method*), [62](#page-65-0) nonDefaults() (*ib\_insync.ibcontroller.IBC method*), [100](#page-103-0) nonDefaults() (*ib\_insync.ibcontroller.Watchdog method*), [103](#page-106-0) nonDefaults() (*ib\_insync.objects.BarData method*), [80](#page-83-0) nonDefaults() (*ib\_insync.objects.CommissionReport method*), [78](#page-81-0) nonDefaults() (*ib\_insync.objects.DepthMktDataDescription*

*method*), [84](#page-87-0) nonDefaults() (*ib\_insync.objects.Execution method*), [78](#page-81-0)

nonDefaults() (*ib\_insync.objects.ExecutionFilter method*), [79](#page-82-0)

nonDefaults() (*ib\_insync.objects.HistogramData method*), [83](#page-86-0)

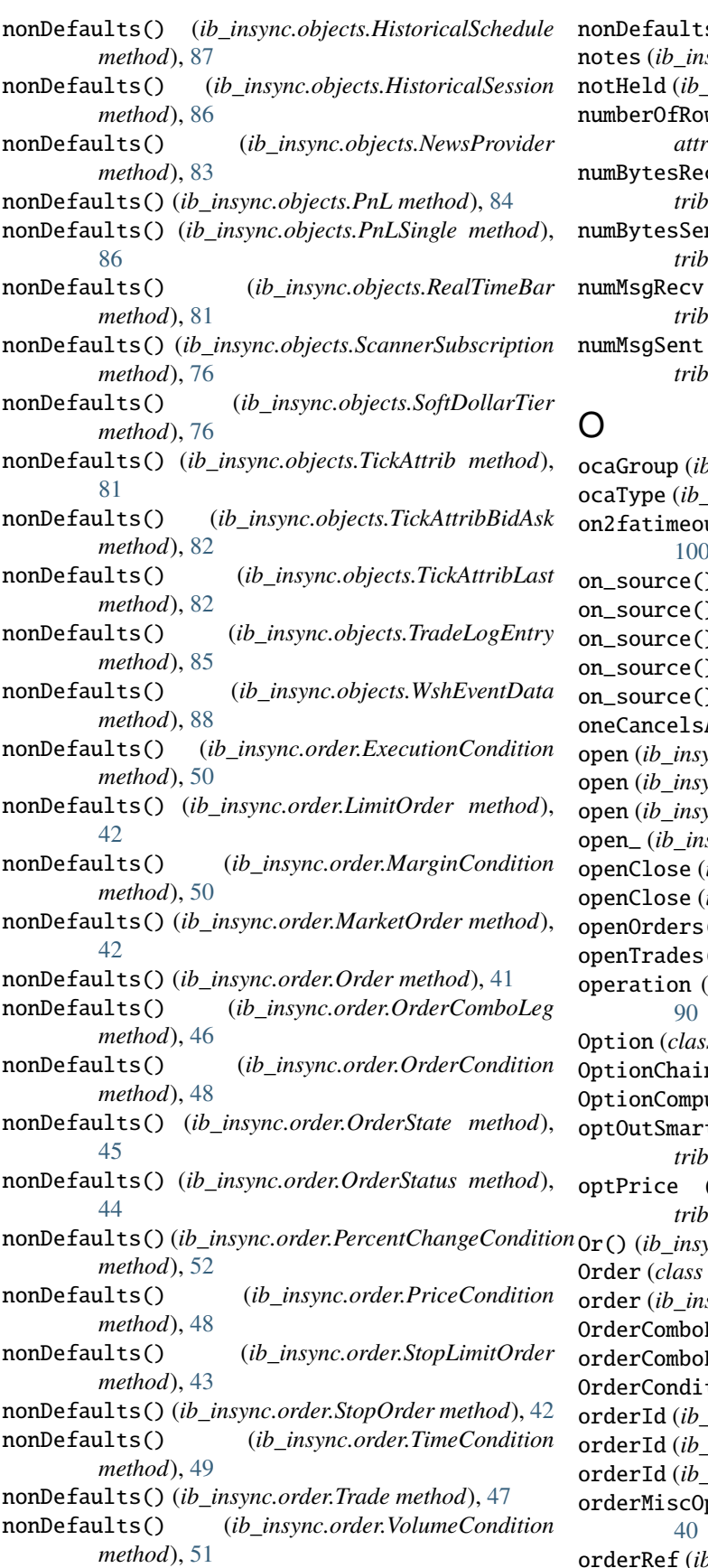

s() (*ib\_insync.ticker.Ticker method*), [72](#page-75-0) sync.contract.ContractDetails attribute), [66](#page-69-0)

insync.order.Order attribute), [40](#page-43-0)

ws (*ib\_insync.objects.ScannerSubscription ibute*), [75](#page-78-0)

cv (ib\_insync.objects.ConnectionStats at*tribute*), [93](#page-96-0)

nt (*ib\_insync.objects.ConnectionStats attrute*), [93](#page-96-0)

(*ib\_insync.objects.ConnectionStats attribute*), [93](#page-96-0)

(*ib\_insync.objects.ConnectionStats attribute*), [93](#page-96-0)

ocaGroup (*ib\_insync.order.Order attribute*), [37](#page-40-0)  $insync.order. Order attribute$ ), [37](#page-40-0) ut (*ib\_insync.ibcontroller.IBC attribute*), [100](#page-103-0) on\_source() (*ib\_insync.ticker.Midpoints method*), [73](#page-76-0) on\_source() (*ib\_insync.ticker.TickBars method*), [74](#page-77-0) on\_source() (*ib\_insync.ticker.Tickfilter method*), [73](#page-76-0) on\_source() (*ib\_insync.ticker.TimeBars method*), [74](#page-77-0) (*ib\_insync.ticker.VolumeBars method*), [75](#page-78-0) All() (*ib\_insync.ib.IB static method*), [13](#page-16-0) open (*ib\_insync.objects.BarData attribute*), [79](#page-82-0) open (*ib\_insync.ticker.Bar attribute*), [74](#page-77-0) open (*ib\_insync.ticker.Ticker attribute*), [70](#page-73-0)  $sync. objects. RealTimeBar attribute$ ), [80](#page-83-0)  $ib\_insync.contribct.ComboLeg attribute$ ), [64](#page-67-0) ib\_insync.order.Order attribute), [38](#page-41-0) () (*ib\_insync.ib.IB method*), [11](#page-14-0)  $()$  (*ib\_insync.ib.IB method*), [11](#page-14-0) (*ib\_insync.objects.MktDepthData attribute*), s in ib\_insync.contract), [55](#page-58-0) OptionChain (*class in ib\_insync.objects*), [91](#page-94-0) OptionComputation (*class in ib\_insync.objects*), [91](#page-94-0) tRouting (*ib insync.order.Order attute*), [38](#page-41-0) (*ib\_insync.objects.OptionComputation attribute*), [91](#page-94-0) Or() (*ib\_insync.order.OrderCondition method*), [48](#page-51-0) in *ib\_insync.order*), [35](#page-38-0) order (*ib\_insync.order.Trade attribute*), [46](#page-49-0) OrderComboLeg (*class in ib\_insync.order*), [46](#page-49-0) Legs (*ib\_insync.order.Order attribute*), [40](#page-43-0) tion (*class in ib\_insync.order*), [48](#page-51-0) insync.objects.Execution attribute), [77](#page-80-0) insync.order.Order attribute), [37](#page-40-0) insync.order.OrderStatus attribute), [43](#page-46-0) ptions (*ib\_insync.order.Order attribute*),

orderRef (*ib\_insync.order.Order attribute*), [37](#page-40-0) orders() (*ib\_insync.ib.IB method*), [11](#page-14-0) OrderState (*class in ib\_insync.order*), [44](#page-47-0) OrderStatus (*class in ib\_insync.order*), [43](#page-46-0) orderStatus (*ib\_insync.order.Trade attribute*), [46](#page-49-0) orderType (*ib\_insync.order.Order attribute*), [37](#page-40-0) orderTypes (*ib\_insync.contract.ContractDetails attribute*), [65](#page-68-0) origExchange (*ib\_insync.objects.NewsBulletin attribute*), [92](#page-95-0) origin (*ib\_insync.order.Order attribute*), [38](#page-41-0) outsideRth (*ib\_insync.order.Order attribute*), [37](#page-40-0) overridePercentageConstraints (*ib\_insync.order.Order attribute*), [37](#page-40-0)

P pair() (*ib\_insync.contract.Forex method*), [58](#page-61-0) parent (*ib\_insync.order.BracketOrder attribute*), [47](#page-50-0) parentId (*ib\_insync.order.Order attribute*), [37](#page-40-0) parentId (*ib\_insync.order.OrderStatus attribute*), [44](#page-47-0) parentPermId (*ib\_insync.order.Order attribute*), [41](#page-44-0) parseIBDatetime() (*in module ib\_insync.util*), [97](#page-100-0) password (*ib\_insync.ibcontroller.IBC attribute*), [100](#page-103-0) past12Months (*ib\_insync.objects.Dividends attribute*), [92](#page-95-0) pastLimit (*ib\_insync.objects.TickAttrib attribute*), [81](#page-84-0) pastLimit (*ib\_insync.objects.TickAttribLast attribute*), [82](#page-85-0) patchAsyncio() (*in module ib\_insync.util*), [97](#page-100-0) peggedChangeAmount (*ib\_insync.order.Order attribute*), [40](#page-43-0) PendingCancel (*ib\_insync.order.OrderStatus attribute*), [44](#page-47-0) pendingPriceRevision (*ib\_insync.objects.Execution attribute*), [77](#page-80-0) PendingSubmit (*ib\_insync.order.OrderStatus attribute*), [44](#page-47-0) pendingTickers() (*ib\_insync.ib.IB method*), [11](#page-14-0) percent (*ib\_insync.order.MarginCondition attribute*), [50](#page-53-0) PercentChangeCondition (*class in ib\_insync.order*), [51](#page-54-0) percentOffset (*ib\_insync.order.Order attribute*), [37](#page-40-0) permId (*ib\_insync.objects.Execution attribute*), [77](#page-80-0) permId (*ib\_insync.order.Order attribute*), [37](#page-40-0) permId (*ib\_insync.order.OrderStatus attribute*), [43](#page-46-0) placeOrder() (*ib\_insync.client.Client method*), [32](#page-35-0) placeOrder() (*ib\_insync.ib.IB method*), [13](#page-16-0) PnL (*class in ib\_insync.objects*), [84](#page-87-0) pnl() (*ib\_insync.ib.IB method*), [10](#page-13-0) PnLSingle (*class in ib\_insync.objects*), [85](#page-88-0) pnlSingle() (*ib\_insync.ib.IB method*), [10](#page-13-0) port (*ib\_insync.ibcontroller.Watchdog attribute*), [102](#page-105-0) portfolio() (*ib\_insync.ib.IB method*), [10](#page-13-0) PortfolioItem (*class in ib\_insync.objects*), [90](#page-93-0)

Position (*class in ib\_insync.objects*), [91](#page-94-0) position (*ib\_insync.objects.MktDepthData attribute*), [90](#page-93-0) position (*ib\_insync.objects.PnLSingle attribute*), [86](#page-89-0) position (*ib\_insync.objects.PortfolioItem attribute*), [90](#page-93-0) position (*ib\_insync.objects.Position attribute*), [91](#page-94-0) positions() (*ib\_insync.ib.IB method*), [10](#page-13-0) postToAts (*ib\_insync.order.Order attribute*), [41](#page-44-0) preOpen (*ib\_insync.objects.TickAttrib attribute*), [81](#page-84-0) PreSubmitted (*ib\_insync.order.OrderStatus attribute*), [44](#page-47-0) prevAsk (*ib\_insync.ticker.Ticker attribute*), [70](#page-73-0) prevAskSize (*ib\_insync.ticker.Ticker attribute*), [70](#page-73-0) prevBid (*ib\_insync.ticker.Ticker attribute*), [70](#page-73-0) prevBidSize (*ib\_insync.ticker.Ticker attribute*), [70](#page-73-0) prevLast (*ib\_insync.ticker.Ticker attribute*), [70](#page-73-0) prevLastSize (*ib\_insync.ticker.Ticker attribute*), [70](#page-73-0) price (*ib\_insync.contract.DeltaNeutralContract attribute*), [64](#page-67-0) price (*ib\_insync.objects.DOMLevel attribute*), [90](#page-93-0) price (*ib\_insync.objects.Execution attribute*), [77](#page-80-0) price (*ib\_insync.objects.HistogramData attribute*), [83](#page-86-0) price (*ib\_insync.objects.HistoricalTick attribute*), [88](#page-91-0) price (*ib\_insync.objects.HistoricalTickLast attribute*), [89](#page-92-0) price (*ib\_insync.objects.MktDepthData attribute*), [90](#page-93-0) price (*ib\_insync.objects.TickByTickAllLast attribute*), [89](#page-92-0) price (*ib\_insync.objects.TickData attribute*), [88](#page-91-0) price (*ib\_insync.order.OrderComboLeg attribute*), [46](#page-49-0) price (*ib\_insync.order.PriceCondition attribute*), [48](#page-51-0) priceAsk (*ib\_insync.objects.HistoricalTickBidAsk attribute*), [89](#page-92-0) priceBid (*ib\_insync.objects.HistoricalTickBidAsk attribute*), [89](#page-92-0) PriceCondition (*class in ib\_insync.order*), [48](#page-51-0) PriceIncrement (*class in ib\_insync.objects*), [90](#page-93-0) priceMagnifier (*ib\_insync.contract.ContractDetails attribute*), [65](#page-68-0) primaryExchange (*ib\_insync.contract.Contract attribute*), [54](#page-57-0) probeContract (*ib\_insync.ibcontroller.Watchdog attribute*), [102](#page-105-0) probeTimeout (*ib\_insync.ibcontroller.Watchdog attribute*), [102](#page-105-0) projection (*ib\_insync.contract.ScanData attribute*), [68](#page-71-0) providerCode (*ib\_insync.objects.HistoricalNews attribute*), [92](#page-95-0) providerCode (*ib\_insync.objects.NewsTick attribute*), [92](#page-95-0) putable (*ib\_insync.contract.ContractDetails attribute*), [66](#page-69-0)

putOpenInterest (*ib\_insync.ticker.Ticker attribute*), [71](#page-74-0) putVolume (*ib\_insync.ticker.Ticker attribute*), [71](#page-74-0)

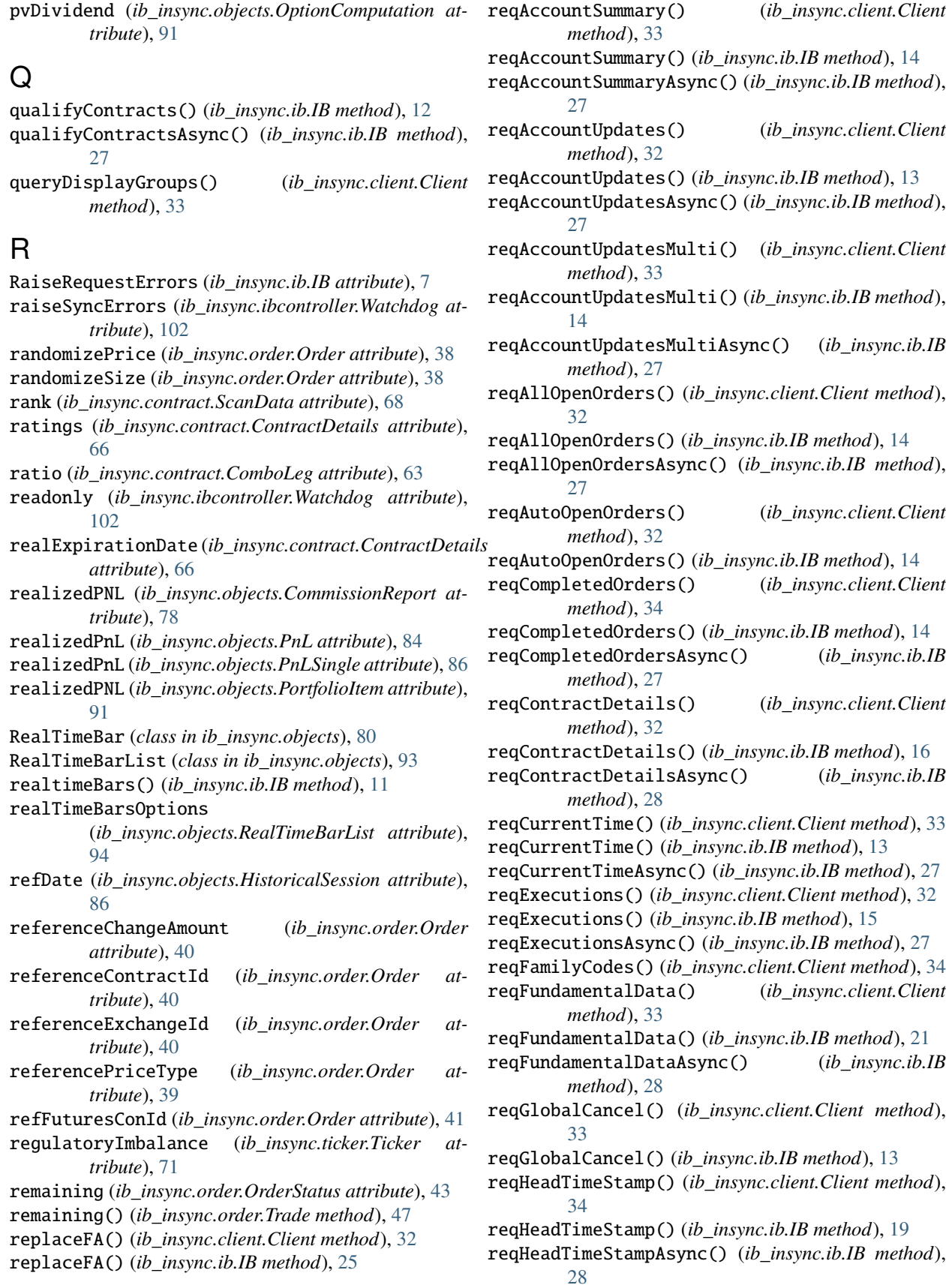

reqHistogramData() (*ib\_insync.client.Client method*), reqNewsBulletins() (*ib\_insync.client.Client method*), [34](#page-37-0) reqHistogramData() (*ib\_insync.ib.IB method*), [21](#page-24-0) reqHistogramDataAsync() (*ib\_insync.ib.IB method*), [28](#page-31-0) reqHistoricalData() (*ib\_insync.client.Client method*), [32](#page-35-0) reqHistoricalData() (*ib\_insync.ib.IB method*), [17](#page-20-0) reqHistoricalDataAsync() (*ib\_insync.ib.IB method*), [28](#page-31-0) reqHistoricalNews() (*ib\_insync.client.Client method*), [34](#page-37-0) reqHistoricalNews() (*ib\_insync.ib.IB method*), [24](#page-27-0) reqHistoricalNewsAsync() (*ib\_insync.ib.IB method*), [29](#page-32-0) reqHistoricalSchedule() (*ib\_insync.ib.IB method*), [18](#page-21-0) reqHistoricalScheduleAsync() (*ib\_insync.ib.IB method*), [28](#page-31-0) reqHistoricalTicks() (*ib\_insync.client.Client method*), [34](#page-37-0) reqHistoricalTicks() (*ib\_insync.ib.IB method*), [18](#page-21-0) reqHistoricalTicksAsync() (*ib\_insync.ib.IB method*), [28](#page-31-0) reqId (*ib\_insync.objects.BarDataList attribute*), [93](#page-96-0) reqId (*ib\_insync.objects.RealTimeBarList attribute*), [94](#page-97-0) reqId (*ib\_insync.objects.ScanDataList attribute*), [94](#page-97-0) reqIds() (*ib\_insync.client.Client method*), [32](#page-35-0) reqManagedAccts() (*ib\_insync.client.Client method*), [32](#page-35-0) reqMarketDataType() (*ib\_insync.client.Client method*), [33](#page-36-0) reqMarketDataType() (*ib\_insync.ib.IB method*), [19](#page-22-0) reqMarketRule() (*ib\_insync.client.Client method*), [34](#page-37-0) reqMarketRule() (*ib\_insync.ib.IB method*), [16](#page-19-0) reqMarketRuleAsync() (*ib\_insync.ib.IB method*), [28](#page-31-0) reqMatchingSymbols() (*ib\_insync.client.Client method*), [34](#page-37-0) reqMatchingSymbols() (*ib\_insync.ib.IB method*), [16](#page-19-0) reqMatchingSymbolsAsync() (*ib\_insync.ib.IB method*), [28](#page-31-0) reqMktData() (*ib\_insync.client.Client method*), [32](#page-35-0) reqMktData() (*ib\_insync.ib.IB method*), [19](#page-22-0) reqMktDepth() (*ib\_insync.client.Client method*), [32](#page-35-0) reqMktDepth() (*ib\_insync.ib.IB method*), [21](#page-24-0) reqMktDepthExchanges() (*ib\_insync.client.Client method*), [34](#page-37-0) reqMktDepthExchanges() (*ib\_insync.ib.IB method*), [21](#page-24-0) reqMktDepthExchangesAsync() (*ib\_insync.ib.IB method*), [28](#page-31-0) reqNewsArticle() (*ib\_insync.client.Client method*), [34](#page-37-0) reqNewsArticle() (*ib\_insync.ib.IB method*), [24](#page-27-0) reqNewsArticleAsync() (*ib\_insync.ib.IB method*), [29](#page-32-0)

[32](#page-35-0) reqNewsBulletins() (*ib\_insync.ib.IB method*), [25](#page-28-0) reqNewsProviders() (*ib\_insync.client.Client method*), [34](#page-37-0) reqNewsProviders() (*ib\_insync.ib.IB method*), [24](#page-27-0) reqNewsProvidersAsync() (*ib\_insync.ib.IB method*), [29](#page-32-0) reqOpenOrders() (*ib\_insync.client.Client method*), [32](#page-35-0) reqOpenOrders() (*ib\_insync.ib.IB method*), [14](#page-17-0) reqOpenOrdersAsync() (*ib\_insync.ib.IB method*), [27](#page-30-0) reqPnL() (*ib\_insync.client.Client method*), [34](#page-37-0) reqPnL() (*ib\_insync.ib.IB method*), [15](#page-18-0) reqPnLSingle() (*ib\_insync.client.Client method*), [34](#page-37-0) reqPnLSingle() (*ib\_insync.ib.IB method*), [15](#page-18-0) reqPositions() (*ib\_insync.client.Client method*), [33](#page-36-0) reqPositions() (*ib\_insync.ib.IB method*), [15](#page-18-0) reqPositionsAsync() (*ib\_insync.ib.IB method*), [28](#page-31-0) reqPositionsMulti() (*ib\_insync.client.Client method*), [33](#page-36-0) reqRealTimeBars() (*ib\_insync.client.Client method*), [33](#page-36-0) reqRealTimeBars() (*ib\_insync.ib.IB method*), [16](#page-19-0) reqScannerData() (*ib\_insync.ib.IB method*), [22](#page-25-0) reqScannerDataAsync() (*ib\_insync.ib.IB method*), [29](#page-32-0) reqScannerParameters() (*ib\_insync.client.Client method*), [33](#page-36-0) reqScannerParameters() (*ib\_insync.ib.IB method*), [23](#page-26-0) reqScannerParametersAsync() (*ib\_insync.ib.IB method*), [29](#page-32-0) reqScannerSubscription() (*ib\_insync.client.Client method*), [32](#page-35-0) reqScannerSubscription() (*ib\_insync.ib.IB method*), [22](#page-25-0) reqSecDefOptParams() (*ib\_insync.client.Client method*), [34](#page-37-0) reqSecDefOptParams() (*ib\_insync.ib.IB method*), [23](#page-26-0) reqSecDefOptParamsAsync() (*ib\_insync.ib.IB method*), [29](#page-32-0) reqSmartComponents() (*ib\_insync.client.Client method*), [34](#page-37-0) reqSmartComponents() (*ib\_insync.ib.IB method*), [21](#page-24-0) reqSmartComponentsAsync() (*ib\_insync.ib.IB method*), [28](#page-31-0) reqSoftDollarTiers() (*ib\_insync.client.Client method*), [34](#page-37-0) reqTickByTickData() (*ib\_insync.client.Client method*), [34](#page-37-0) reqTickByTickData() (*ib\_insync.ib.IB method*), [20](#page-23-0) reqTickers() (*ib\_insync.ib.IB method*), [12](#page-15-0) reqTickersAsync() (*ib\_insync.ib.IB method*), [27](#page-30-0) RequestError (*class in ib\_insync.wrapper*), [94](#page-97-0) requestFA() (*ib\_insync.client.Client method*), [32](#page-35-0)

requestFA() (*ib\_insync.ib.IB method*), [25](#page-28-0) requestFAAsync() (*ib\_insync.ib.IB method*), [29](#page-32-0) RequestsInterval (*ib\_insync.client.Client attribute*), [30](#page-33-0) RequestTimeout (*ib\_insync.ib.IB attribute*), [7](#page-10-0) reqUserInfo() (*ib\_insync.client.Client method*), [34](#page-37-0) reqUserInfo() (*ib\_insync.ib.IB method*), [26](#page-29-0) reqUserInfoAsync() (*ib\_insync.ib.IB method*), [29](#page-32-0) reqWshEventData() (*ib\_insync.client.Client method*), [34](#page-37-0) reqWshEventData() (*ib\_insync.ib.IB method*), [26](#page-29-0) reqWshMetaData() (*ib\_insync.client.Client method*), [34](#page-37-0) reqWshMetaData() (*ib\_insync.ib.IB method*), [25](#page-28-0) reset() (*ib\_insync.client.Client method*), [31](#page-34-0) retryDelay (*ib\_insync.ibcontroller.Watchdog attribute*), [102](#page-105-0) right (*ib\_insync.contract.Contract attribute*), [54](#page-57-0) root (*ib\_insync.flexreport.FlexReport attribute*), [98](#page-101-0) routeMarketableToBbo (*ib\_insync.order.Order attribute*), [41](#page-44-0) rtHistVolatility (*ib\_insync.ticker.Ticker attribute*), [70](#page-73-0) rtTime (*ib\_insync.ticker.Ticker attribute*), [70](#page-73-0) rtTradeVolume (*ib\_insync.ticker.Ticker attribute*), [70](#page-73-0) rtVolume (*ib\_insync.ticker.Ticker attribute*), [70](#page-73-0) rule80A (*ib\_insync.order.Order attribute*), [37](#page-40-0) run() (*ib\_insync.client.Client method*), [31](#page-34-0) run() (*ib\_insync.ib.IB static method*), [8](#page-11-0) run() (*in module ib\_insync.util*), [96](#page-99-0) runAsync() (*ib\_insync.ibcontroller.Watchdog method*), [102](#page-105-0)

# S

save() (*ib\_insync.flexreport.FlexReport method*), [98](#page-101-0)

scaleAutoReset (*ib\_insync.order.Order attribute*), [39](#page-42-0) scaleInitFillQty (*ib\_insync.order.Order attribute*), [39](#page-42-0) scaleInitLevelSize (*ib\_insync.order.Order attribute*), [39](#page-42-0) scaleInitPosition (*ib\_insync.order.Order attribute*), [39](#page-42-0) scalePriceAdjustInterval (*ib\_insync.order.Order attribute*), [39](#page-42-0) scalePriceAdjustValue (*ib\_insync.order.Order attribute*), [39](#page-42-0) scalePriceIncrement (*ib\_insync.order.Order attribute*), [39](#page-42-0) scaleProfitOffset (*ib\_insync.order.Order attribute*), [39](#page-42-0) scaleRandomPercent (*ib\_insync.order.Order attribute*), [39](#page-42-0) scaleSubsLevelSize (*ib\_insync.order.Order attribute*), [39](#page-42-0) scaleTable (*ib\_insync.order.Order attribute*), [39](#page-42-0)

scanCode (*ib\_insync.objects.ScannerSubscription attribute*), [75](#page-78-0) ScanData (*class in ib\_insync.contract*), [68](#page-71-0) ScanDataList (*class in ib\_insync.objects*), [94](#page-97-0) scannerSettingPairs (*ib\_insync.objects.ScannerSubscription attribute*), [76](#page-79-0) ScannerSubscription (*class in ib\_insync.objects*), [75](#page-78-0) scannerSubscriptionFilterOptions (*ib\_insync.objects.ScanDataList attribute*), [94](#page-97-0) scannerSubscriptionOptions (*ib\_insync.objects.ScanDataList attribute*), [94](#page-97-0) schedule() (*ib\_insync.ib.IB static method*), [8](#page-11-0) schedule() (*in module ib\_insync.util*), [96](#page-99-0) secId (*ib\_insync.contract.Contract attribute*), [54](#page-57-0) secIdList (*ib\_insync.contract.ContractDetails attribute*), [66](#page-69-0) secIdType (*ib\_insync.contract.Contract attribute*), [54](#page-57-0) secType (*ib\_insync.contract.Contract attribute*), [54](#page-57-0) secType (*ib\_insync.objects.DepthMktDataDescription attribute*), [84](#page-87-0) secType (*ib\_insync.objects.ExecutionFilter attribute*), [79](#page-82-0) secType (*ib\_insync.order.ExecutionCondition attribute*), [50](#page-53-0) send() (*ib\_insync.client.Client method*), [32](#page-35-0) sendMsg() (*ib\_insync.client.Client method*), [32](#page-35-0) serverVersion() (*ib\_insync.client.Client method*), [31](#page-34-0) serviceDataType (*ib\_insync.objects.DepthMktDataDescription attribute*), [84](#page-87-0) sessions (*ib\_insync.objects.HistoricalSchedule attribute*), [87](#page-90-0) setConnectOptions() (*ib\_insync.client.Client method*), [31](#page-34-0) setServerLogLevel() (*ib\_insync.client.Client method*), [32](#page-35-0) setTimeout() (*ib\_insync.ib.IB method*), [9](#page-12-0) settlingFirm (*ib\_insync.order.Order attribute*), [39](#page-42-0) shareholder (*ib\_insync.order.Order attribute*), [41](#page-44-0) shares (*ib\_insync.objects.Execution attribute*), [77](#page-80-0) shortableShares (*ib\_insync.ticker.Ticker attribute*), [71](#page-74-0) shortSaleSlot (*ib\_insync.contract.ComboLeg attribute*), [64](#page-67-0) shortSaleSlot (*ib\_insync.order.Order attribute*), [38](#page-41-0) side (*ib\_insync.objects.Execution attribute*), [77](#page-80-0) side (*ib\_insync.objects.ExecutionFilter attribute*), [79](#page-82-0) side (*ib\_insync.objects.MktDepthData attribute*), [90](#page-93-0) size (*ib\_insync.objects.DOMLevel attribute*), [90](#page-93-0) size (*ib\_insync.objects.HistoricalTick attribute*), [88](#page-91-0) size (*ib\_insync.objects.HistoricalTickLast attribute*), [89](#page-92-0) size (*ib\_insync.objects.MktDepthData attribute*), [90](#page-93-0) size (*ib\_insync.objects.TickByTickAllLast attribute*), [89](#page-92-0) size (*ib\_insync.objects.TickData attribute*), [88](#page-91-0)

- sizeAsk (*ib\_insync.objects.HistoricalTickBidAsk at-*strike (*ib\_insync.contract.Contract attribute*), [54](#page-57-0) *tribute*), [89](#page-92-0)
- sizeBid (*ib\_insync.objects.HistoricalTickBidAsk attribute*), [89](#page-92-0)
- sizeIncrement (*ib\_insync.contract.ContractDetails attribute*), [66](#page-69-0)
- sleep() (*ib\_insync.ib.IB static method*), [8](#page-11-0)
- sleep() (*in module ib\_insync.util*), [96](#page-99-0)
- smartComboRoutingParams (*ib\_insync.order.Order attribute*), [39](#page-42-0)
- SmartComponent (*class in ib\_insync.objects*), [93](#page-96-0)
- snapshotPermissions (*ib\_insync.ticker.Ticker attribute*), [71](#page-74-0)
- SoftDollarTier (*class in ib\_insync.objects*), [76](#page-79-0)
- softDollarTier (*ib\_insync.order.Order attribute*), [40](#page-43-0)
- solicited (*ib\_insync.order.Order attribute*), [40](#page-43-0)
- specialConditions (*ib\_insync.objects.HistoricalTickLast attribute*), [89](#page-92-0)
- specialConditions (*ib\_insync.objects.TickByTickAllLast* T *attribute*), [89](#page-92-0)
- spRatingAbove (*ib\_insync.objects.ScannerSubscription attribute*), [75](#page-78-0)
- spRatingBelow (*ib\_insync.objects.ScannerSubscription attribute*), [75](#page-78-0)
- start (*ib\_insync.contract.TradingSession attribute*), [65](#page-68-0)
- start() (*ib\_insync.ibcontroller.IBC method*), [100](#page-103-0)
- start() (*ib\_insync.ibcontroller.Watchdog method*), [102](#page-105-0)
- startApi() (*ib\_insync.client.Client method*), [33](#page-36-0)
- startAsync() (*ib\_insync.ibcontroller.IBC method*), [100](#page-103-0)
- startDate (*ib\_insync.objects.WshEventData attribute*), [87](#page-90-0)
- startDateTime (*ib\_insync.objects.HistoricalSchedule attribute*), [87](#page-90-0)
- startDateTime (*ib\_insync.objects.HistoricalSession attribute*), [86](#page-89-0)
- startingPrice (*ib\_insync.order.Order attribute*), [38](#page-41-0)
- startLoop() (*in module ib\_insync.util*), [97](#page-100-0)
- startTime (*ib\_insync.objects.ConnectionStats attribute*), [93](#page-96-0)
- status (*ib\_insync.objects.TradeLogEntry attribute*), [85](#page-88-0)
- status (*ib\_insync.order.OrderState attribute*), [45](#page-48-0)
- status (*ib\_insync.order.OrderStatus attribute*), [43](#page-46-0)
- Stock (*class in ib\_insync.contract*), [55](#page-58-0)
- stockRangeLower (*ib\_insync.order.Order attribute*), [38](#page-41-0)
- stockRangeUpper (*ib\_insync.order.Order attribute*), [38](#page-41-0)
- stockRefPrice (*ib\_insync.order.Order attribute*), [38](#page-41-0) stockType (*ib\_insync.contract.ContractDetails at-*
- *tribute*), [66](#page-69-0)
- *attribute*), [76](#page-79-0)
- stop() (*ib\_insync.ibcontroller.Watchdog method*), [102](#page-105-0)
- StopLimitOrder (*class in ib\_insync.order*), [43](#page-46-0)
- stopLoss (*ib\_insync.order.BracketOrder attribute*), [48](#page-51-0)
- StopOrder (*class in ib\_insync.order*), [42](#page-45-0)
- strikes (*ib\_insync.objects.OptionChain attribute*), [92](#page-95-0)
- subcategory (*ib\_insync.contract.ContractDetails*
- *attribute*), [65](#page-68-0)
- Submitted (*ib\_insync.order.OrderStatus attribute*), [44](#page-47-0)
	- subscribeToGroupEvents() (*ib\_insync.client.Client method*), [33](#page-36-0)
	- subscription (*ib\_insync.objects.ScanDataList attribute*), [94](#page-97-0)
	- suggestedSizeIncrement

[50](#page-53-0)

- (*ib\_insync.contract.ContractDetails attribute*), [66](#page-69-0)
- sweepToFill (*ib\_insync.order.Order attribute*), [37](#page-40-0)
- symbol (*ib\_insync.contract.Contract attribute*), [54](#page-57-0)
- symbol (*ib\_insync.objects.ExecutionFilter attribute*), [79](#page-82-0)
- symbol (*ib\_insync.order.ExecutionCondition attribute*),
- tag (*ib\_insync.contract.TagValue attribute*), [63](#page-66-0)
- tag (*ib\_insync.objects.AccountValue attribute*), [88](#page-91-0)
- TagValue (*class in ib\_insync.contract*), [63](#page-66-0)
- takeProfit (*ib\_insync.order.BracketOrder attribute*), [48](#page-51-0)
- terminate() (*ib\_insync.ibcontroller.IBC method*), [100](#page-103-0)
- terminateAsync() (*ib\_insync.ibcontroller.IBC method*), [100](#page-103-0)
- theta (*ib\_insync.objects.OptionComputation attribute*), [91](#page-94-0)
- TickAttrib (*class in ib\_insync.objects*), [81](#page-84-0)
- tickAttrib (*ib\_insync.objects.OptionComputation attribute*), [91](#page-94-0)
- TickAttribBidAsk (*class in ib\_insync.objects*), [81](#page-84-0)
- tickAttribBidAsk (*ib\_insync.objects.HistoricalTickBidAsk attribute*), [89](#page-92-0)
- tickAttribBidAsk (*ib\_insync.objects.TickByTickBidAsk attribute*), [90](#page-93-0)
- TickAttribLast (*class in ib\_insync.objects*), [82](#page-85-0)
- tickAttribLast (*ib\_insync.objects.HistoricalTickLast attribute*), [89](#page-92-0)
- tickAttribLast (*ib\_insync.objects.TickByTickAllLast attribute*), [89](#page-92-0)
- TickBars (*class in ib\_insync.ticker*), [74](#page-77-0)
- tickbars() (*ib\_insync.ticker.Tickfilter method*), [73](#page-76-0)
- TickByTickAllLast (*class in ib\_insync.objects*), [89](#page-92-0)
- TickByTickBidAsk (*class in ib\_insync.objects*), [89](#page-92-0)
- TickByTickMidPoint (*class in ib\_insync.objects*), [90](#page-93-0)
- tickByTicks (*ib\_insync.ticker.Ticker attribute*), [71](#page-74-0)
- stockTypeFilter (*ib\_insync.objects.ScannerSubscription* TickData (*class in ib\_insync.objects*), [88](#page-91-0)
	- Ticker (*class in ib\_insync.ticker*), [68](#page-71-0)
		- ticker() (*ib\_insync.ib.IB method*), [11](#page-14-0)
		- tickers() (*ib\_insync.ib.IB method*), [11](#page-14-0)
			- TickerUpdateEvent (*class in ib\_insync.ticker*), [72](#page-75-0)
		- Tickfilter (*class in ib\_insync.ticker*), [73](#page-76-0)

ticks (*ib\_insync.ticker.Ticker attribute*), [71](#page-74-0) tickType (*ib\_insync.objects.TickByTickAllLast attribute*), [89](#page-92-0) tickType (*ib\_insync.objects.TickData attribute*), [88](#page-91-0) tif (*ib\_insync.order.Order attribute*), [37](#page-40-0) time (*ib\_insync.objects.Execution attribute*), [77](#page-80-0) time (*ib\_insync.objects.ExecutionFilter attribute*), [79](#page-82-0) time (*ib\_insync.objects.Fill attribute*), [91](#page-94-0) time (*ib\_insync.objects.HistoricalNews attribute*), [92](#page-95-0) time (*ib\_insync.objects.HistoricalTick attribute*), [88](#page-91-0) time (*ib\_insync.objects.HistoricalTickBidAsk attribute*), [89](#page-92-0) time (*ib\_insync.objects.HistoricalTickLast attribute*), [89](#page-92-0) time (*ib\_insync.objects.MktDepthData attribute*), [90](#page-93-0) time (*ib\_insync.objects.RealTimeBar attribute*), [80](#page-83-0) time (*ib\_insync.objects.TickByTickAllLast attribute*), [89](#page-92-0) time (*ib\_insync.objects.TickByTickBidAsk attribute*), [89](#page-92-0) time (*ib\_insync.objects.TickByTickMidPoint attribute*), [90](#page-93-0) time (*ib\_insync.objects.TickData attribute*), [88](#page-91-0) time (*ib\_insync.objects.TradeLogEntry attribute*), [85](#page-88-0) time (*ib\_insync.order.TimeCondition attribute*), [49](#page-52-0) time (*ib\_insync.ticker.Bar attribute*), [74](#page-77-0) time (*ib\_insync.ticker.Ticker attribute*), [69](#page-72-0) TimeBars (*class in ib\_insync.ticker*), [74](#page-77-0) timebars() (*ib\_insync.ticker.Tickfilter method*), [73](#page-76-0) TimeCondition (*class in ib\_insync.order*), [49](#page-52-0) timeit (*class in ib\_insync.util*), [96](#page-99-0) timeRange() (*ib\_insync.ib.IB static method*), [8](#page-11-0) timeRange() (*in module ib\_insync.util*), [96](#page-99-0) timeRangeAsync() (*ib\_insync.ib.IB static method*), [8](#page-11-0) timeRangeAsync() (*in module ib\_insync.util*), [97](#page-100-0) timeStamp (*ib\_insync.objects.NewsTick attribute*), [92](#page-95-0) timeZone (*ib\_insync.objects.HistoricalSchedule attribute*), [87](#page-90-0) timeZoneId (*ib\_insync.contract.ContractDetails attribute*), [65](#page-68-0) TimezoneTWS (*ib\_insync.ib.IB attribute*), [7](#page-10-0) topics() (*ib\_insync.flexreport.FlexReport method*), [98](#page-101-0) totalLimit (*ib\_insync.objects.WshEventData attribute*), [87](#page-90-0) totalQuantity (*ib\_insync.order.Order attribute*), [37](#page-40-0) Trade (*class in ib\_insync.order*), [46](#page-49-0) tradeCount (*ib\_insync.ticker.Ticker attribute*), [70](#page-73-0) TradeLogEntry (*class in ib\_insync.objects*), [85](#page-88-0) tradeRate (*ib\_insync.ticker.Ticker attribute*), [70](#page-73-0) trades() (*ib\_insync.ib.IB method*), [10](#page-13-0) trades() (*ib\_insync.ticker.TickerUpdateEvent method*), [72](#page-75-0) tradingClass (*ib\_insync.contract.Contract attribute*), [54](#page-57-0) tradingClass (*ib\_insync.objects.OptionChain attribute*), [91](#page-94-0)

tradingHours (*ib\_insync.contract.ContractDetails attribute*), [66](#page-69-0) tradingMode (*ib\_insync.ibcontroller.IBC attribute*), [100](#page-103-0) TradingSession (*class in ib\_insync.contract*), [65](#page-68-0) tradingSessions() (*ib\_insync.contract.ContractDetails method*), [67](#page-70-0) trailingPercent (*ib\_insync.order.Order attribute*), [38](#page-41-0) trailStopPrice (*ib\_insync.order.Order attribute*), [38](#page-41-0) transmit (*ib\_insync.order.Order attribute*), [37](#page-40-0) tree() (*in module ib\_insync.util*), [95](#page-98-0) triggerMethod (*ib\_insync.order.Order attribute*), [37](#page-40-0) triggerMethod (*ib\_insync.order.PriceCondition attribute*), [48](#page-51-0) triggerPrice (*ib\_insync.order.Order attribute*), [40](#page-43-0) tuple() (*ib\_insync.contract.Bag method*), [62](#page-65-0) tuple() (*ib\_insync.contract.Bond method*), [60](#page-63-0) tuple() (*ib\_insync.contract.CFD method*), [59](#page-62-0) tuple() (*ib\_insync.contract.ComboLeg method*), [64](#page-67-0) tuple() (*ib\_insync.contract.Commodity method*), [60](#page-63-0) tuple() (*ib\_insync.contract.ContFuture method*), [57](#page-60-0) tuple() (*ib\_insync.contract.Contract method*), [55](#page-58-0) tuple() (*ib\_insync.contract.ContractDescription method*), [67](#page-70-0) tuple() (*ib\_insync.contract.ContractDetails method*), [67](#page-70-0) tuple() (*ib\_insync.contract.Crypto method*), [63](#page-66-0) tuple() (*ib\_insync.contract.DeltaNeutralContract method*), [64](#page-67-0) tuple() (*ib\_insync.contract.Forex method*), [58](#page-61-0) tuple() (*ib\_insync.contract.Future method*), [57](#page-60-0) tuple() (*ib\_insync.contract.FuturesOption method*), [61](#page-64-0) tuple() (*ib\_insync.contract.Index method*), [59](#page-62-0) tuple() (*ib\_insync.contract.MutualFund method*), [62](#page-65-0) tuple() (*ib\_insync.contract.Option method*), [56](#page-59-0) tuple() (*ib\_insync.contract.ScanData method*), [68](#page-71-0) tuple() (*ib\_insync.contract.Stock method*), [55](#page-58-0) tuple() (*ib\_insync.contract.Warrant method*), [62](#page-65-0) tuple() (*ib\_insync.ibcontroller.IBC method*), [100](#page-103-0) tuple() (*ib\_insync.ibcontroller.Watchdog method*), [103](#page-106-0) tuple() (*ib\_insync.objects.BarData method*), [80](#page-83-0) tuple() (*ib\_insync.objects.CommissionReport method*), [78](#page-81-0) tuple() (*ib\_insync.objects.DepthMktDataDescription method*), [84](#page-87-0) tuple() (*ib\_insync.objects.Execution method*), [78](#page-81-0) tuple() (*ib\_insync.objects.ExecutionFilter method*), [79](#page-82-0) tuple() (*ib\_insync.objects.HistogramData method*), [83](#page-86-0) tuple() (*ib\_insync.objects.HistoricalSchedule method*), [87](#page-90-0) tuple() (*ib\_insync.objects.HistoricalSession method*), [86](#page-89-0) tuple() (*ib\_insync.objects.NewsProvider method*), [83](#page-86-0) tuple() (*ib\_insync.objects.PnL method*), [85](#page-88-0)

tuple() (*ib\_insync.objects.PnLSingle method*), [86](#page-89-0)

tuple() (*ib\_insync.objects.RealTimeBar method*), [81](#page-84-0) tuple() (*ib\_insync.objects.ScannerSubscription method*), [76](#page-79-0) tuple() (*ib\_insync.objects.SoftDollarTier method*), [76](#page-79-0) tuple() (*ib\_insync.objects.TickAttrib method*), [81](#page-84-0) tuple() (*ib\_insync.objects.TickAttribBidAsk method*), [82](#page-85-0) tuple() (*ib\_insync.objects.TickAttribLast method*), [82](#page-85-0) tuple() (*ib\_insync.objects.TradeLogEntry method*), [85](#page-88-0) tuple() (*ib\_insync.objects.WshEventData method*), [88](#page-91-0) tuple() (*ib\_insync.order.ExecutionCondition method*), [50](#page-53-0) tuple() (*ib\_insync.order.LimitOrder method*), [42](#page-45-0) tuple() (*ib\_insync.order.MarginCondition method*), [50](#page-53-0) tuple() (*ib\_insync.order.MarketOrder method*), [42](#page-45-0) tuple() (*ib\_insync.order.Order method*), [41](#page-44-0) tuple() (*ib\_insync.order.OrderComboLeg method*), [46](#page-49-0) tuple() (*ib\_insync.order.OrderCondition method*), [48](#page-51-0) tuple() (*ib\_insync.order.OrderState method*), [45](#page-48-0) tuple() (*ib\_insync.order.OrderStatus method*), [44](#page-47-0) tuple() (*ib\_insync.order.PercentChangeCondition method*), [52](#page-55-0) tuple() (*ib\_insync.order.PriceCondition method*), [49](#page-52-0) tuple() (*ib\_insync.order.StopLimitOrder method*), [43](#page-46-0) tuple() (*ib\_insync.order.StopOrder method*), [43](#page-46-0) tuple() (*ib\_insync.order.TimeCondition method*), [49](#page-52-0) tuple() (*ib\_insync.order.Trade method*), [47](#page-50-0) tuple() (*ib\_insync.order.VolumeCondition method*), [51](#page-54-0) tuple() (*ib\_insync.ticker.Ticker method*), [72](#page-75-0) twsPath (*ib\_insync.ibcontroller.IBC attribute*), [100](#page-103-0) twsSettingsPath (*ib\_insync.ibcontroller.IBC attribute*), [100](#page-103-0) twsVersion (*ib\_insync.ibcontroller.IBC attribute*), [100](#page-103-0) U underConId (*ib\_insync.contract.ContractDetails attribute*), [65](#page-68-0) underlyingConId (*ib\_insync.objects.OptionChain attribute*), [91](#page-94-0) underSecType (*ib\_insync.contract.ContractDetails attribute*), [66](#page-69-0) underSymbol (*ib\_insync.contract.ContractDetails attribute*), [66](#page-69-0) [67](#page-70-0) [61](#page-64-0) [103](#page-106-0) [79](#page-82-0) [86](#page-89-0)

- undPrice (*ib\_insync.objects.OptionComputation attribute*), [91](#page-94-0)
- unrealizedPnL (*ib\_insync.objects.PnL attribute*), [84](#page-87-0)
- unrealizedPnL (*ib\_insync.objects.PnLSingle attribute*), [86](#page-89-0)
- unrealizedPNL (*ib\_insync.objects.PortfolioItem attribute*), [90](#page-93-0)
- unreported (*ib\_insync.objects.TickAttribLast attribute*), [82](#page-85-0)
- unsubscribeFromGroupEvents()
	- (*ib\_insync.client.Client method*), [33](#page-36-0)
- update() (*ib\_insync.contract.Bag method*), [63](#page-66-0)
- update() (*ib\_insync.contract.Bond method*), [60](#page-63-0)
- update() (*ib\_insync.contract.CFD method*), [59](#page-62-0)
- update() (*ib\_insync.contract.ComboLeg method*), [64](#page-67-0)
- update() (*ib\_insync.contract.Commodity method*), [60](#page-63-0)
- update() (*ib\_insync.contract.ContFuture method*), [58](#page-61-0)
- update() (*ib\_insync.contract.Contract method*), [55](#page-58-0)
- update() (*ib\_insync.contract.ContractDescription method*), [67](#page-70-0)
- update() (*ib\_insync.contract.ContractDetails method*),
- update() (*ib\_insync.contract.Crypto method*), [63](#page-66-0)
- update() (*ib\_insync.contract.DeltaNeutralContract method*), [65](#page-68-0)
- update() (*ib\_insync.contract.Forex method*), [58](#page-61-0)
- update() (*ib\_insync.contract.Future method*), [57](#page-60-0)
- update() (*ib\_insync.contract.FuturesOption method*),
- update() (*ib\_insync.contract.Index method*), [59](#page-62-0)
- update() (*ib\_insync.contract.MutualFund method*), [62](#page-65-0)
- update() (*ib\_insync.contract.Option method*), [56](#page-59-0)
- update() (*ib\_insync.contract.ScanData method*), [68](#page-71-0)
- update() (*ib\_insync.contract.Stock method*), [55](#page-58-0)
- update() (*ib\_insync.contract.Warrant method*), [62](#page-65-0)
- update() (*ib\_insync.ibcontroller.IBC method*), [100](#page-103-0)
- update() (*ib\_insync.ibcontroller.Watchdog method*),
- update() (*ib\_insync.objects.BarData method*), [80](#page-83-0)
- update() (*ib\_insync.objects.CommissionReport method*), [78](#page-81-0)
- update() (*ib\_insync.objects.DepthMktDataDescription method*), [84](#page-87-0)
- update() (*ib\_insync.objects.Execution method*), [78](#page-81-0)
- update() (*ib\_insync.objects.ExecutionFilter method*),
- update() (*ib\_insync.objects.HistogramData method*), [83](#page-86-0)

update() (*ib\_insync.objects.HistoricalSchedule method*), [87](#page-90-0)

- update() (*ib\_insync.objects.HistoricalSession method*),
- update() (*ib\_insync.objects.NewsProvider method*), [83](#page-86-0) update() (*ib\_insync.objects.PnL method*), [85](#page-88-0)
- update() (*ib\_insync.objects.PnLSingle method*), [86](#page-89-0)
- update() (*ib\_insync.objects.RealTimeBar method*), [81](#page-84-0)
- update() (*ib\_insync.objects.ScannerSubscription method*), [76](#page-79-0)
- update() (*ib\_insync.objects.SoftDollarTier method*), [77](#page-80-0)
- update() (*ib\_insync.objects.TickAttrib method*), [81](#page-84-0)
- update() (*ib\_insync.objects.TickAttribBidAsk method*), [82](#page-85-0)
- update() (*ib\_insync.objects.TickAttribLast method*), [82](#page-85-0)
- update() (*ib\_insync.objects.TradeLogEntry method*), [85](#page-88-0)
- update() (*ib\_insync.objects.WshEventData method*), [88](#page-91-0)

update() (*ib\_insync.order.ExecutionCondition method*), volumebars() (*ib\_insync.ticker.Tickfilter method*), [73](#page-76-0) [50](#page-53-0) update() (*ib\_insync.order.LimitOrder method*), [42](#page-45-0) update() (*ib\_insync.order.MarginCondition method*), [50](#page-53-0) update() (*ib\_insync.order.MarketOrder method*), [42](#page-45-0) update() (*ib\_insync.order.Order method*), [41](#page-44-0) update() (*ib\_insync.order.OrderComboLeg method*), [46](#page-49-0) update() (*ib\_insync.order.OrderCondition method*), [48](#page-51-0) update() (*ib\_insync.order.OrderState method*), [45](#page-48-0) update() (*ib\_insync.order.OrderStatus method*), [44](#page-47-0) update() (*ib\_insync.order.PercentChangeCondition method*), [52](#page-55-0) update() (*ib\_insync.order.PriceCondition method*), [49](#page-52-0) update() (*ib\_insync.order.StopLimitOrder method*), [43](#page-46-0) update() (*ib\_insync.order.StopOrder method*), [43](#page-46-0) update() (*ib\_insync.order.TimeCondition method*), [49](#page-52-0) update() (*ib\_insync.order.Trade method*), [47](#page-50-0) update() (*ib\_insync.order.VolumeCondition method*), [51](#page-54-0) update() (*ib\_insync.ticker.Ticker method*), [72](#page-75-0) updateDisplayGroup() (*ib\_insync.client.Client method*), [33](#page-36-0) updateReqId() (*ib\_insync.client.Client method*), [31](#page-34-0) usePriceMgmtAlgo (*ib\_insync.order.Order attribute*), [41](#page-44-0) useQt() (*in module ib\_insync.util*), [97](#page-100-0) userid (*ib\_insync.ibcontroller.IBC attribute*), [100](#page-103-0) useRTH (*ib\_insync.objects.BarDataList attribute*), [93](#page-96-0) useRTH (*ib\_insync.objects.RealTimeBarList attribute*), [94](#page-97-0)

# V

val (*ib\_insync.objects.SoftDollarTier attribute*), [76](#page-79-0) validExchanges (*ib\_insync.contract.ContractDetails attribute*), [65](#page-68-0) value (*ib\_insync.contract.TagValue attribute*), [63](#page-66-0) value (*ib\_insync.objects.AccountValue attribute*), [88](#page-91-0) value (*ib\_insync.objects.PnLSingle attribute*), [86](#page-89-0) vega (*ib\_insync.objects.OptionComputation attribute*), [91](#page-94-0) verifyAndAuthMessage() (*ib\_insync.client.Client method*), [33](#page-36-0) verifyAndAuthRequest() (*ib\_insync.client.Client method*), [33](#page-36-0) verifyMessage() (*ib\_insync.client.Client method*), [33](#page-36-0) verifyRequest() (*ib\_insync.client.Client method*), [33](#page-36-0) volatility (*ib\_insync.order.Order attribute*), [38](#page-41-0) volatilityType (*ib\_insync.order.Order attribute*), [38](#page-41-0) volume (*ib\_insync.objects.BarData attribute*), [80](#page-83-0) volume (*ib\_insync.objects.RealTimeBar attribute*), [80](#page-83-0) volume (*ib\_insync.order.VolumeCondition attribute*), [51](#page-54-0) volume (*ib\_insync.ticker.Bar attribute*), [74](#page-77-0) volume (*ib\_insync.ticker.Ticker attribute*), [70](#page-73-0) VolumeBars (*class in ib\_insync.ticker*), [74](#page-77-0)

VolumeCondition (*class in ib\_insync.order*), [51](#page-54-0) volumeRate (*ib\_insync.ticker.Ticker attribute*), [71](#page-74-0) vwap (*ib\_insync.ticker.Ticker attribute*), [70](#page-73-0)

# W

waitOnUpdate() (*ib\_insync.ib.IB method*), [9](#page-12-0) waitUntil() (*ib\_insync.ib.IB static method*), [8](#page-11-0) waitUntil() (*in module ib\_insync.util*), [96](#page-99-0) waitUntilAsync() (*in module ib\_insync.util*), [97](#page-100-0) wap (*ib\_insync.objects.RealTimeBar attribute*), [80](#page-83-0) warningText (*ib\_insync.order.OrderState attribute*), [45](#page-48-0) Warrant (*class in ib\_insync.contract*), [62](#page-65-0) Watchdog (*class in ib\_insync.ibcontroller*), [101](#page-104-0) whatIf (*ib\_insync.order.Order attribute*), [39](#page-42-0) whatIfOrder() (*ib\_insync.ib.IB method*), [13](#page-16-0) whatIfOrderAsync() (*ib\_insync.ib.IB method*), [27](#page-30-0) whatToShow (*ib\_insync.objects.BarDataList attribute*), [93](#page-96-0) whatToShow (*ib\_insync.objects.RealTimeBarList attribute*), [94](#page-97-0) whyHeld (*ib\_insync.order.OrderStatus attribute*), [44](#page-47-0) WshEventData (*class in ib\_insync.objects*), [87](#page-90-0)

#### Y

yield\_ (*ib\_insync.objects.CommissionReport attribute*), [78](#page-81-0)

- yieldRedemptionDate
	- (*ib\_insync.objects.CommissionReport attribute*), [78](#page-81-0)